Objekttyp: **Issue**

Zeitschrift: **Die neue Schulpraxis**

Band (Jahr): **77 (2007)**

Heft 2

PDF erstellt am: **24.05.2024**

#### **Nutzungsbedingungen**

Die ETH-Bibliothek ist Anbieterin der digitalisierten Zeitschriften. Sie besitzt keine Urheberrechte an den Inhalten der Zeitschriften. Die Rechte liegen in der Regel bei den Herausgebern. Die auf der Plattform e-periodica veröffentlichten Dokumente stehen für nicht-kommerzielle Zwecke in Lehre und Forschung sowie für die private Nutzung frei zur Verfügung. Einzelne Dateien oder Ausdrucke aus diesem Angebot können zusammen mit diesen Nutzungsbedingungen und den korrekten Herkunftsbezeichnungen weitergegeben werden.

Das Veröffentlichen von Bildern in Print- und Online-Publikationen ist nur mit vorheriger Genehmigung der Rechteinhaber erlaubt. Die systematische Speicherung von Teilen des elektronischen Angebots auf anderen Servern bedarf ebenfalls des schriftlichen Einverständnisses der Rechteinhaber.

#### **Haftungsausschluss**

Alle Angaben erfolgen ohne Gewähr für Vollständigkeit oder Richtigkeit. Es wird keine Haftung übernommen für Schäden durch die Verwendung von Informationen aus diesem Online-Angebot oder durch das Fehlen von Informationen. Dies gilt auch für Inhalte Dritter, die über dieses Angebot zugänglich sind.

Ein Dienst der ETH-Bibliothek ETH Zürich, Rämistrasse 101, 8092 Zürich, Schweiz, www.library.ethz.ch

#### **http://www.e-periodica.ch**

# die neue schulpraxis

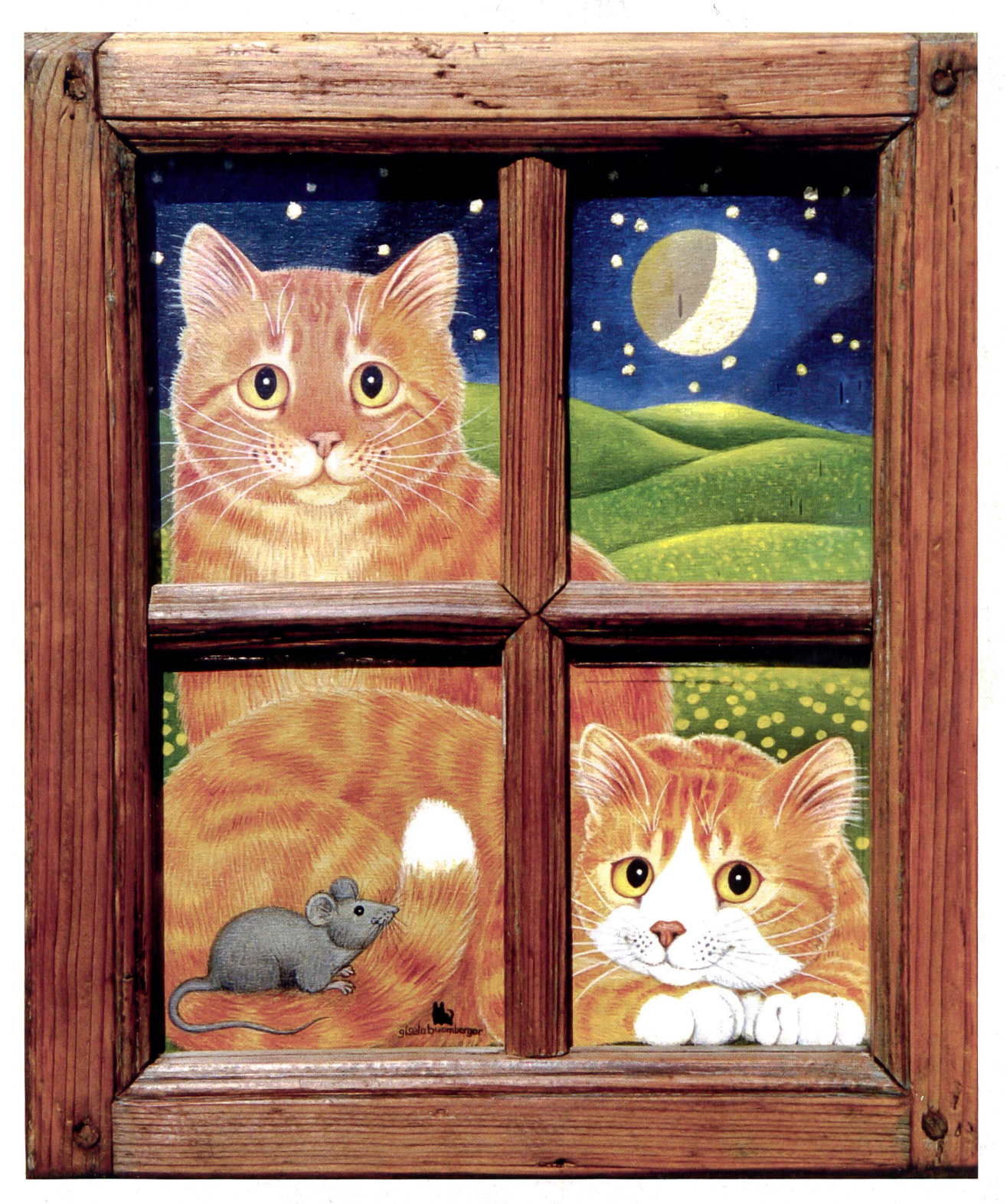

## Katzen

#### UNTERRICHTSFRAGEN Technik mit dem

Computer begreifen

#### SCHULE GESTALTEN

**Abwechslung macht** 

das Lernen süss **Angst in der Schule** 

#### UNTERRICHTSVORSCHLAG

**Von Miezen und Katern** 

Wir leben auf einem Magneten

**Das Fahrrad** 

SCHNIPSELSEITEN Tiere im Winter

## Die Brücke zum Erfolg – auch in Mathematik 4

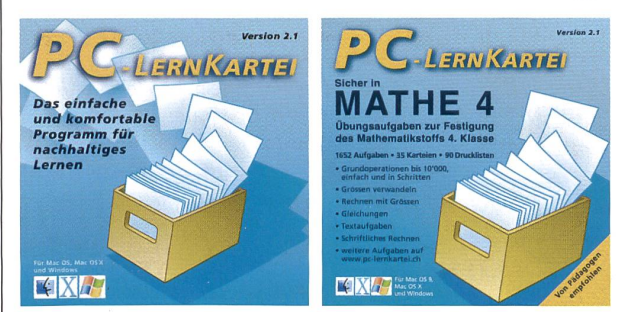

In Version 2.1 erhältlich als leere Kartei sowie als Mathematikkarteien Sicher in MATHE 4 und Sicher in MATHE 6.

#### Neu: Sicher in MATHE 4

Übungsaufgaben zum Mathematikstoff 4. Klasse  $\bullet$ 

- Programmversion 2.1 mit vielen Verbesserungen
- $\bullet$ Ideal zum Festigen / selbstständigen Lernen
- Orientiert sich am Zürcher Lehrplan, ist aber weitgehend kompatibel mit anderen Lehrplänen
- $\bullet$ Total 1652 Aufgaben; 35 Karteien; 90 Drucklisten
- Weitere über 1000 Aufgaben gratis herunterladbar ab www.pc-lernkartei.ch

www.pc-lernkartei.ch oder schulverlag blmv AG, Güterstrasse 13, 3008 Bern, Tel. 031 380 52 80, www.schulverlag.ch

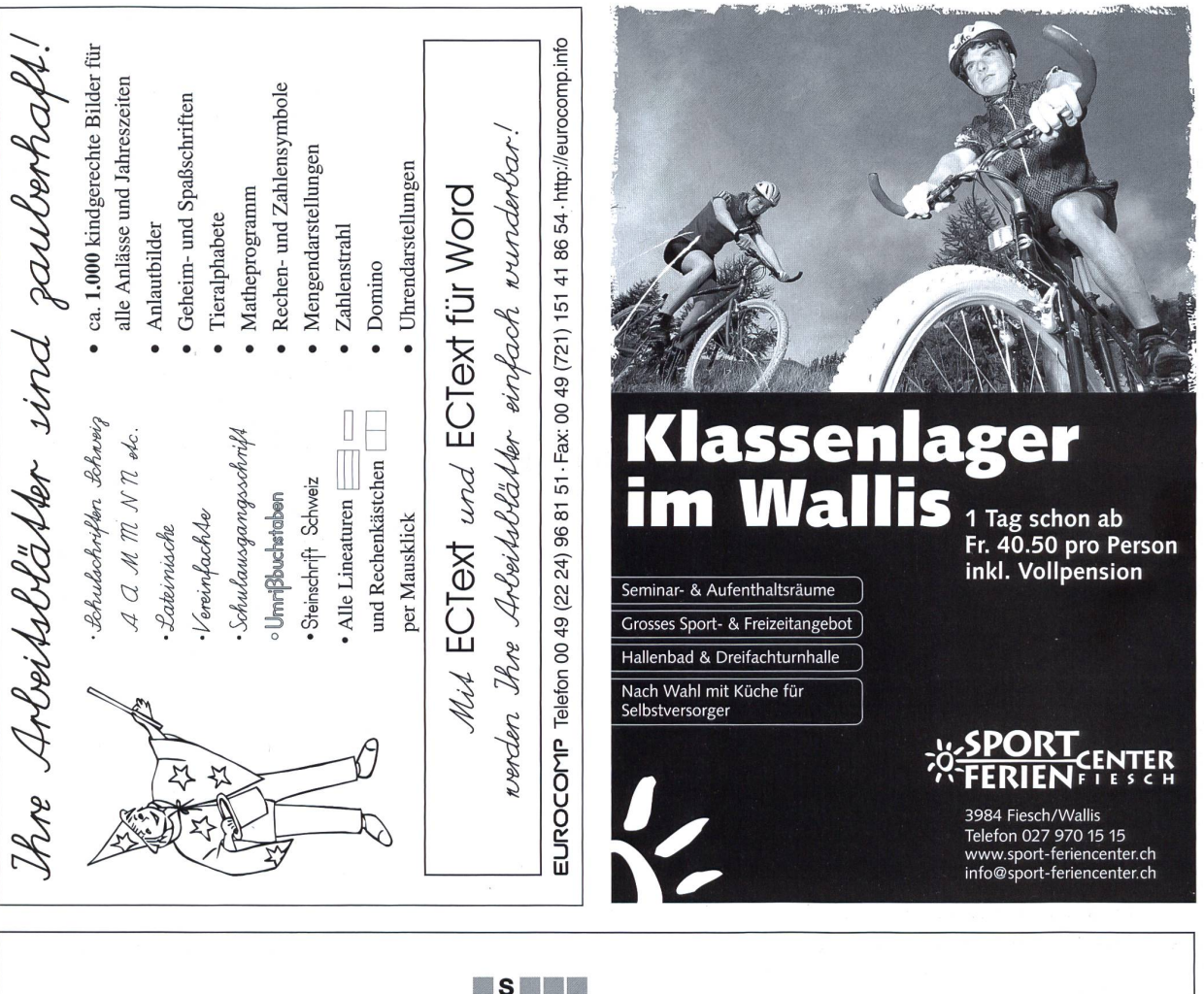

Informationen unter **DIBAC** Dienstleistungen für das Bildungswesen SWISSDIDAC<br>
SELLE SELLE SEVILLE DE VERSIONELLE SERVIZI DET VIERSELLE SERVIZI DET VIERSELLE DE CHARAGE HISTORIAC HISTORIAC<br>
SERVIZI DET DIE DE SERVIZI DET V www.swissdidac.ch SH

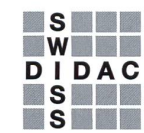

Servizi per l'insegnamento e la formazione Hintergasse 16, 3360 Herzogenbuchsee BE<br>Services for education Fel. 062 956 44 56, Fax 062 956 44 54

Tel. 062 956 44 56, Fax 062 956 44 54

### AKTIVFERIEN UND TREKKING MIT CH-REISELEITUNG

KILIMANJARO – Aktivferien vom Besten!: 14-tägige Reise mit-tägige Reise Revanderung (kein Klettern) des Kilimanjaro, mit<br>5895 Metern höchster Berg Afrikas. Danach Safari zum Ngorongoro-Krater und Badeferien. Preis ab Fr. 5

◆ MUSTANG – Trekking ins tibetische Königreich: 21-tägige Reise mit 13-tägigem Trekking durch aride Hochebenen,<br>Spektakuläre Schluchten und buddhistisch geprägte Dörfer. Preis Fr. 6'830.--. Reisedatum: 02. - 22.09.2007<br>Un

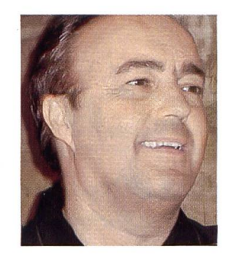

2007 wird <sup>à</sup> la 007 ein spannendes Wahljahr für die Sitze in Bundesbern. Die Parteien tüfteln in ihren Wahllabors nach Rezepten und Programmen, um möglichst viele Wähler (vermutlich auch Wählerinnen) «zu erreichen», «abzuholen» oder einfach nur umzustimmen. Man will bis 100 000 neue Stimmen gewinnen.

Manchmal ist es ein bisschen schwierig, all die Worthülsen mit verständlichen Inhalten zu kombinieren. Ahnlich geht es mir mit dem TV-Co-Kommentator B.R., wenn es zum Beispiel so tönt: «De Raich hät do eng chöne durezieh, de Cuche isch viel knapper gsi ...» Ich denk dann immer, gut, ist der Kerl kein Lehrer!

Nebst den Parteien mischen im Wahlkampf auch viele Verbände und andere gescheite Leute Ideen unters Stimmvolk. Etwa die «Think Tanks» bei der Stiftung Avenir Suisse: selbst ernannte Vor- und Uberdenker in Sachen Politik und Gesellschaft. Solche Männer hat es auch in den Obergeschossen der Aargauer Bildungsdirektion. Von dort wird die Debatte um staatliche Eliteschulen lanciert. Beim Wort Elite kommen mir immer die Rambos der Eliteeinheiten in den Sinn, und dann schmeckt mir das Wort schnell nicht mehr. Es erinnert mich auch an einen Vortrag eines sehr sympathischen CEO anlässlich einer Veranstaltung «Schule & Wirtschaft»: «Ich habe für den Verkauf einen Herrn eingestellt, der fünf Sprachen beherrscht. Nach seinem ersten Einsatz in Moskau kam von dort das unmissverständliche Signal: Schicken Sie uns diesen Herrn nie mehr, zu arrogant, versteht unsere Mentalität überhaupt nicht.»

Zurück zur Bildungspolitik, sie wird im Wahljahr wohl allenthalben dabei sein. Einige Parteien haben sich schon deutlich markiert und opportune Ideen werden hier und da umgewie etwa alltägliche Blockzeiten und Mittagstische. Damit wird auf der Unterstufe der bewährte Gruppenunterricht weit gehend gestrichen. Die Erstgixe sind dann täglich von 8.00 bis 11.40 Uhr in der Schule, dafür noch an zwei Nachmittagen - ob das die Eltern wirklich so wollten? Mir scheint es, dass wir da und dort Gefahr laufen, uns beim Erfüllen der derten Wünsche – und eben auch der Umsetzung von Parteiprogrammen –

#### mit zweitbesten Lösungen zufrieden zu geben.

Wir müssen Sorge tragen, dass unsere Arbeit ihren ureigensten pädagogischen Wert behält und nicht zu einem Dienstleistungszweig verkommt. Und dann kennen Sie alle Beispiele aus Ihren Schulhäusern von Eltern, die ihren Alltag nur ganz knapp oder mit mehreren Jobs berappen können. Ob diese Menschen im Wahljahr bei den Parteien viel Gehör und eine Lobby erhalten? - Nun, ich bin gespannt, wie weit schulische Belange <sup>2007</sup> noch aufs Tapet kommen und von Bedeutung sind.

Apropos Bedeutung: Es müssen ja nicht alle Wahlen so ernst genommen werden. Da gibt es zum Glück auch noch «anderes» zu wählen: Miss Molly, Miss Apfelsaft, Miss Schwanger, Miss Oberthurgau, Miss Do it yourself, Miss ...

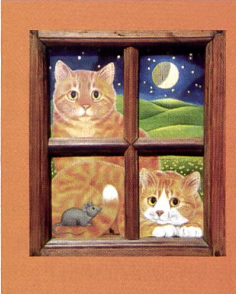

#### Titelbild: Katzen

Unser Katzenbild stammt von der Grafikerin und Malerin Gisela Buomberger. Sie hat sich mit ihren Katzenbildern an zahlreichen Ausstellungen sowie mit drei Bilderbüchern einen Namen gemacht. Gisela Buomberger lebt und arbeitet in Libingen im Toggenburg. - Siehe Beitrag Seite 12. (min)

#### EDITORIAL / INHALT

#### UNTERRICHTSFRAGEN

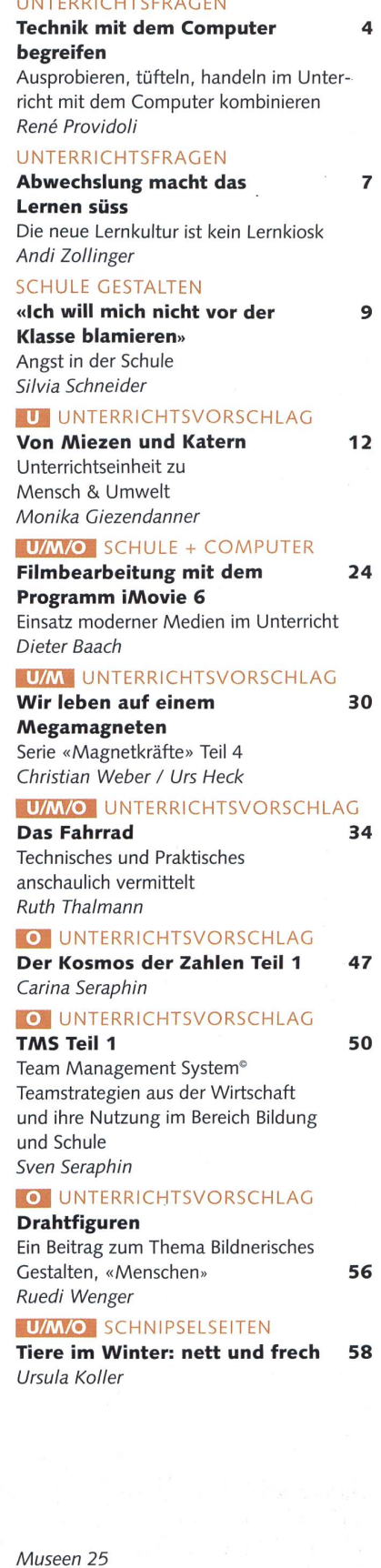

Freie Unterkünfte 53-55 Impressum und Ausblick 63

## Technik mit dem Computer begreifen?

Die mehrteilige nsp-Serie «Magnetkräfte» behandelt den Lernanlass «Vom Dauermagneten zum Elektromotor». Durch die Auseinandersetzung mit konkretem Material nähern sich die Schülerinnen und Schüler den faszinierenden Phänomenen rund um dieses Thema an. Die Kinder sollen selber forschend lernen und technisch gestalten. Explore-it will dazu mit Hilfe des Internets Primärerfahrungen ermöglichen. Doch ist das nicht ein Widerspruch? Können erfahrungen, wie zum Beispiel Ausprobieren, Tüfteln oder Hantieren, überhaupt mit Hilfe des Computers gemacht werden? Im folgenden Beitrag wird aufgezeigt, dass diese Kombination durchaus gewinnbringend sein kann, (az)

René Providoli

#### Einsatz des Computers

Die Entwickler von explore-it hatten - bevor sie den Einsatz des Compuaktiv zu nutzen begannen — bereits andere Versuche gemacht, um das Technikverständnis der Primarschüler und -schülerinnen zu schulen: Es wurden Boxen mit Lernmaterialien zusammengestellt, die an Schulklassen verschickt werden konnten, oder mittel in Buchform entwickelt. Ebenso kreierte und erprobte explore-it spezifische Lernanlässe in Museen, um dieses spannende Angebot zu nutzen. Ziel dabei war es immer, den Kindern und Jugendlichen Primärerfahrungen zu ermöglichen, da aus der Lernpsychologie hinreichend bekannt ist, dass die aktive Beschäftigung mit einem realen Gegenstand für das Lernen, nicht nur im Bereich des Technikverständnisses, sehr wichtig ist. Bald wurde klar, dass der gezielte Einsatz von ICT (Integrierte Kommunikations-Technologien) dieses Vorhaben am besten unterstützt.

Das ICT-gestützte Lernen

- ermöglicht multimedialen Unterricht, — erhöht die Werkzeugvielfalt beim
- Lernen,

#### Die Webseite www.explore-it.ch besteht aus folgenden Hauptelementen:

#### Lernanlässe:

Jeder Lernanlass umfasst folgende drei Elemente: «... erforsche», «... erfinde», «... und mehr» (beim Beispiel «Vom Dauermagneten zum Elektromotor»).

4 DIE NEUE SCHULPRAXIS 2/2007

- vereinfacht die Wiederverwendung und Aktualisierung von Unterrichtsmaterialien,
- ermöglicht ausserschulisches Lernen,
- fördert die Interaktion zwischen Lernenden und Experten,
- trägt der Heterogenität im Klassenverband Rechnung,
- bietet einen neutralen Ansprechpartner für Mädchen und Knaben,
- und nicht zuletzt ein Argument betreffend Effizienz: ICT ermöglicht es, viele Lernende zu erreichen!

#### «Lernanlass»

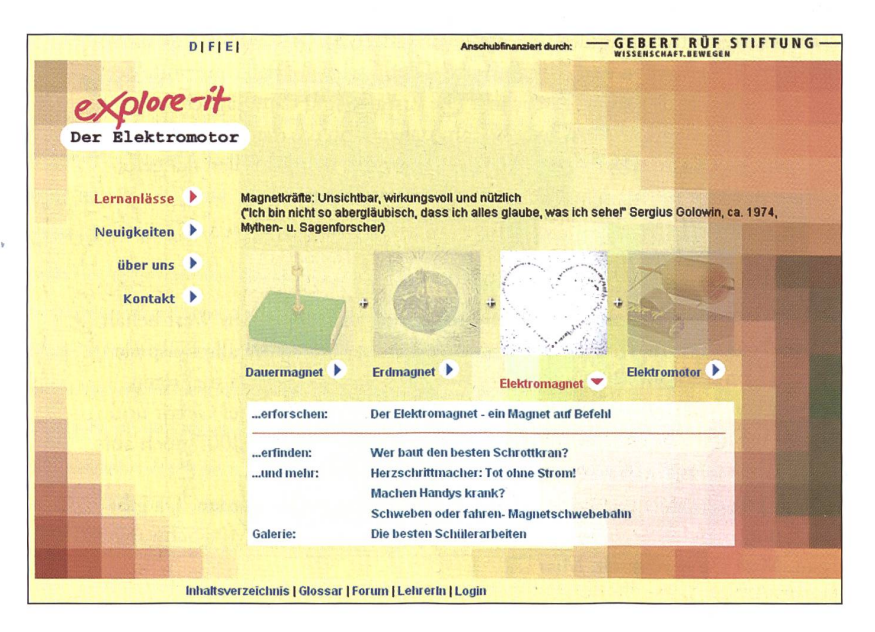

#### Internetforum:

Hier können weiterführende Fragen unter Lernenden diskutiert oder an Experten und Expertinnen (Technikerinnen, Naturwissenschafter) gestellt werden. Auch Lehrerinnen und Lehrer finden Antworten auf methodische oder organisatorische Fragen, die das Angebot betreffen.

#### Bestellshop:

Materialien für die Versuche und die einfachen «... erfinde»-Aufgaben können hier bestellt werden. Die Arbeitsvorschläge sind bewusst so formuliert, dass sie mit einfachen, alltäglichen

Materialien ausgeführt werden können. Im Folgenden werden drei Anwendungsmöglichkeiten von ICT im Rahmen von explore-it genauer aufgezeigt.

#### «... erforsche»

Der Einsatz des Computers wird dabei am Beispiel der Sequenz «Elektromagnet» besprochen.

#### ICT zur Instruktion von Versuchen und Abläufen

In der Rubrik «... erforsche» werden die Kinder zu Versuchen und menten rund um ein Phänomen angeleitet. Dazu dienen Bilder, Texte und kurze Videosequenzen. So genannte «Merke-Texte» ergänzen das Angebot (speziell mit einem Lämpchen zeichnet). Die Darstellungen regen zu eigenen Fragen und weiteren Versuchen an. Im Internetforum werden technische Probleme und weiterführende Fragen diskutiert. Die Sequenzen sind jeweils auch als PDF-Dokumente herunterladbar. Sie können dann in Papierform zum Einsatz kommen. Zusätzlich sind Dateien mit detaillierten Bauanleitungen, Versuchsanleitungen und Aufgabenstellungen abrufbar.

#### ICT zur Informationsbeschaffung und -erkundung

In der Rubrik «... und mehr» befinden sich interessante Sequenzen zum Thema und weiterführende Links zu den bearbeiteten Teilthemen der Rubri-«... erforsche» und «... erfinde». So kann die Sequenz über Magnetschwebebahnen zum Beispiel einen Link zu einem passenden Schulfernsehfilm oder zum Bericht über das Unglück auf einer Versuchsstrecke in Japan enthalten. Ziel der Rubrik ist es, den Bezug der bespround erlebten Phänomene zur realen Welt herzustellen und die techni-Abläufe zu verstehen. Dies soll ausschliesslich mit Hilfe von ICT geschehen. Thematisch erhalten die Kinder Einblick in Lebensbereiche wie Gesundheit, Zeit, Raum, Mitmensch, Natur, Arbeit/Wirtschaft etc.

#### Gestalten und Dokumentieren mit ICT

aten

Explore-it.ch ist eine Austauschplattform. Die abgelegten Sequenzen sind bloss eine Auswahl von Anlässen, Objekten und Aufgabenstellungen. Die Mitarbeit der Kinder und interessierter Erwachsener ist gefragt. Beim «... erfinde» sollen die Kinder eigene Lösungen für

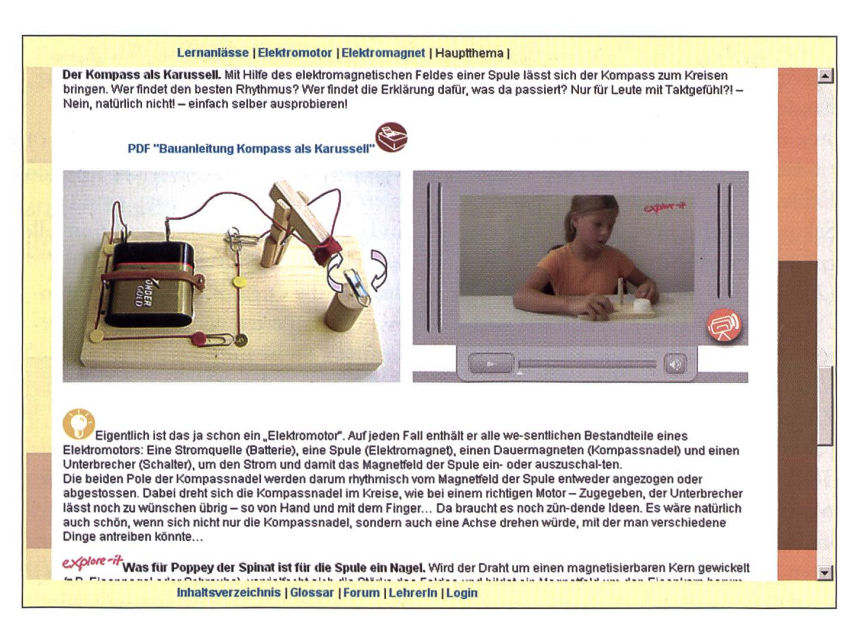

#### «... erfinde»

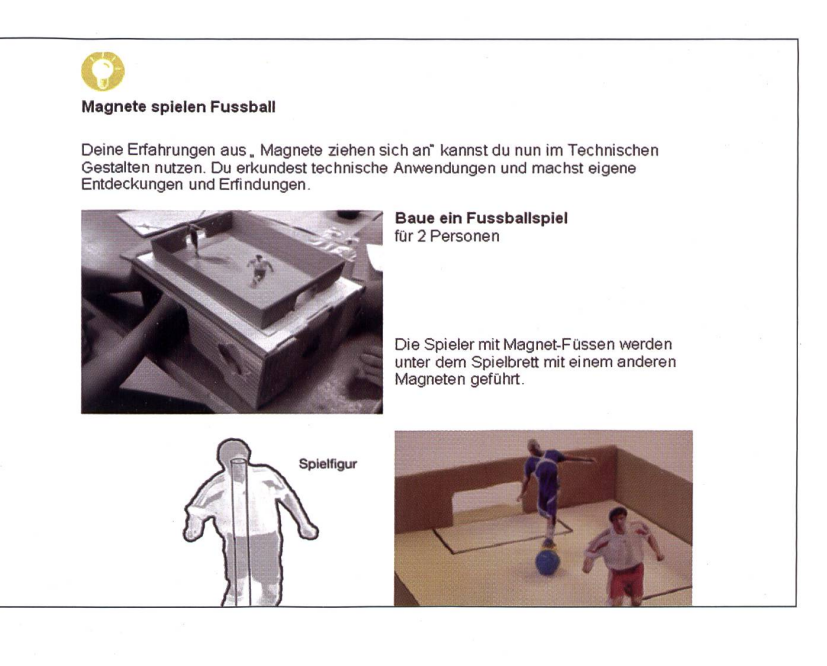

technische Fragestellungen finden. Das im Beispiel (siehe Bildschirmfoto «... erfinde») dargestellte Fussballspiel mit Magneten soll zu weiteren Entwicklungen anregen. Es können also neue Spiele mit Magneten erfunden werden. In dieser Rubrik reichen die Aufgabenstellungen aus lerntheoretischer Sicht von instrukti-Anleitungen bis zu konstruktiven

Problemstellungen. Eigene Arbeiten können dann mit Foto und Text, als Video oder Animationen (z.B. mit Power-Point oder Any-Paint erstellt) an exploreit eingereicht werden. Auf der Webseite werden einige Arbeiten von Lernenden veröffentlicht. Es können auch deckungen aus dem Bereich «... erforsche» Eingang in die Galerie finden.

#### Fazit: Von der Sekundär- zur Primärerfahrung!

Der Computer hilft den Lernenden, sich mit technischen Phänomenen handelnd, forschend und gestaltend auseinander zu setzen. Der Computer ist dabei bloss ein «Mittel zum Zweck». Explore-it nutzt das Internet, um über Sekundärerfahrungen Primärerfahrunzu ermöglichen. Franz Josef Röll (2003, S. 94) nennt diesen Prozess «Virealität» und meint damit die selseitige Verknüpfung von Realität und Virtualität. Ebenso spricht er in diesem Zusammenhang von Hightech-Reformpädagogik (2003, S. 365). Neben dem Technikverständnis — bei explore-it das zentrale Ziel - sollen die Schülerinnen und Schüler auch in ihrem selbst gesteu-Lernen gefordert und gefördert werden, www.explore-it.ch kann, da die Inhalte über das Netz erhältlich sind, auch in der Freizeit genutzt werden.

#### ... und die Rolle der Lehrperson?

Wir erachten Lehrpersonen als Experten und Expertinnen fürs Lernen und Lehren. Sie haben die wichtige Rolle, Lernprozesse zu initiieren, zu begleiten und auszuwerten. Explore-it liefert das technische Wissen, eine kindgerecht aufgearbeitete und sinnvolle Auswahl von Lernsituationen und überlässt die Organisation der Lernproden Experten vor Ort – den personen. So ist zum Beispiel in der Rubrik «... und mehr», in welcher die Kinder den geschützten Raum der explore-it-Seite verlassen, die kritische Begleitung unbedingt gefragt. Die freie Arbeit im Internet birgt heute viele Gefahren. Sie ist wahrscheinlich gefährlicher als die Arbeit mit Schere, Hammer und Leim. «Let's explore-it!», wir sind gespannt auf Ihre Rückmeldungen und Anregungen!

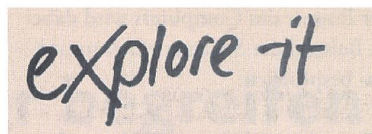

Explore-it (englisch: entdecke es) ist eine Internetplattform mit konkreten, thematischen Lernanlässen, um das Technikverständnis von Kindern von der dritten bis zur siebten Klasse zu schulen. Die Seite richtet sich an alle, die auf der Suche nach Unterrichtsmaterialien für die Fächer Realien, Sachunterricht, Technisches Gestalten etc. sind. Ein erster Lernanlass ist seit dem 1. Januar 2007 auf www.explore-it.ch verfügbar. Weitere Lernanlässe und ein Internetforum sind in Vorbereitung. Über den integrierten Shop werden künftig auch Lernmaterialien zu günstigen Konditionen bestellt werden können.

#### Literatur

Röll, F. (2003). Pädagogik der Navigation, Selbstgesteuertes Lernen durch Neue Medien. München: kopaed.

## Goldwaschen

Der spannende Tagesausflug ins luzernische Napfgebiet zum Gold Suchen und Gold Finden.

Lernen Sie von einem Berufs-Goldsucher, wo die besten Stellen im Bach sind und finden Sie mit Pfanne und Waschrinne Ihr eigenes Gold.

Infos: www.goldsuchen.ch

Stefan Grossenbacher <sup>|</sup> Ridlistr. 30 <sup>|</sup> 6375 Beckenried Tel. 041 622 13 90 <sup>|</sup> info@goldsuchen.ch

## kinderbuchladen Zürich

Bilderbücher Kinderbücher Jugendbücher Pädagogik Sonderpädagogik

auch: Bücher und Materialien für einen abwechslungsreichen Unterricht auf der Primarstufe

Oberdorfstrasse 32 8001 Zürich Tel. 044 265 30 00 Fax 044 265 30 03<br>
kinderbuchladen@bluewin.ch www.kinderbuchladen.ch kinderbuchladen@bluewin.ch

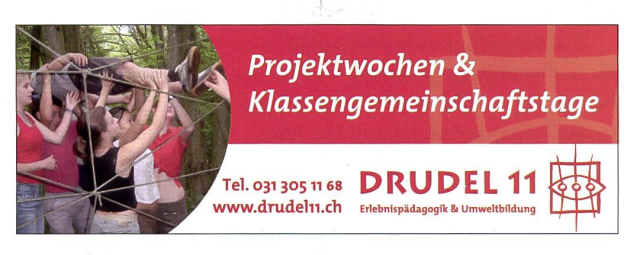

## Abwechslung macht das Lernen süss

Die neue Lernkultur ist kein Lernkiosk, wo man sich auf schnelle und billige Art Wissen aneignen kann. Vielmehr ist sie ein Spezialitätengeschäft, wo Kinder von Fachkundigen gestützt und individuell beraten werden.

Andi Zollinger

Sprichwörter vertuschen die Wahrheit oft! Denn paukt ein Kind eifrig nach den Grundsätzen von Lern-Sprichwörtern, wird es nie auf einen grünen Zweig kommen. «Steter Tropfen höhlt den Stein», «Was Hänschen nicht lernt, lernt Hans nimmermehr» oder «Wer rastet, rostet» sind nichts weiter als griffige Lernformeln mit Verführungs-Wer sich differenziert mit Fragen des Lernens beschäftigt, entlarvt diese Sprichwörter schnell als Teilwahrheiten, die aus lernpsychologischer Sicht ausgedient haben. Sie entstammen einer Zeit monokultureller Didaktik, wo die Erziehungsverantwortlichen alle Kinder über einen Leisten schlugen und herrlich bestimmten, wer, was und wie viel, wann, wie und wo zu lernen hatte - ein Misserfolgs-Rezept!

Im Folgenden weise ich auf interessante Aspekte der Lernforschung hin und skizziere einige Lernumgebungen, die z.B. entdeckendes, moralisches oder ganzheitliches Lernen fördern. Durch den abwechslungsreichen Einsatz schiedener Methoden werden den Kindern vielfältige und motivierende Erfahrungen ermöglicht. So verkommt der Kindergarten nicht zum klimatisier-Gewächshaus und die Schulstube nicht zur Lernfabrik.

#### Intelligenz-Quotient: Ein Mythos dankt ab

Howard Gardner warf das alte IQ-Konzept über Bord (Abschied vom IQ, 1994) und erweiterte die herkömmliche Definition von Intelligenz: Nebst den traditionellen mathematischen und sprachlichen Intelligenzen spricht er u.a. von musikalischen, räumlichen, körperlichen sowie personalen Kompetenzen. Natürlich hat Gardner Recht: Um den Alltag zu meistern, müssen wir in all den genannten Bereichen bewandert

sein. Das Konzept der multiplen genzen ist nur ein Beispiel, um aufzuzeigen, wie differenziert Lernen heute betrachtet wird. Diese neue Sicht konnfür die Bildungsinstitutionen nicht ohne Folgen bleiben. Den Erziehenden von heute stellt sich die anspruchsvolle Aufgabe, die Lernumgebung so zu gestalten, dass dabei jedes Kind mit seiner persönlichen Lerngeschichte, seinem Lernstil sowie mit den je spezifi-Talenten und Bedürfnissen auf die Rechnung kommt (Gasser, 1999). Die Arbeit mit einer heterogenen Kindergehört zum Unterrichtsalltag: Motivation, kultureller Hintergrund, Allgemeinwissen oder Lerntechnik variieren beträchtlich.

Beim individualisierenden Untergeht das soziale Leben natürlich nicht vergessen. Wie im letzten schnitt aufgezeigt wird, bilden Zusammenarbeit und gemeinsame Reflexion ein wichtiges Element der neuen

Lernkultur. Eine ebenso wichtige Grundlage stellen entwicklungspsychologische Gesetzmässigkeiten des Lernens dar. Diese hat Jean Piaget in äusserst fruchtbarer Form erforscht und schrieben. Sie sollen hier kurz in Erinnerung gerufen werden.

#### «Sinnvolles» Lernen ist kein Unsinn

Piagets Interesse galt der Frage, wie sich das Kind durch konkrete Handlun-Wissen aneignet. Er entwickelte seine Theorie, indem er mit kleinen menten, bei denen Kinder mit konkreten Gegenständen hantieren konnten, ihre logischen Denkfehler untersuchte. Diese alterstypischen Fehler sind Ausdruck einer besonderen Denkstruktur in einer Entwicklungsphase.

Piaget spricht von vier Stufen der kognitiven Entwicklung, wobei hier nur die zwei mittleren genauer erläutert werden:

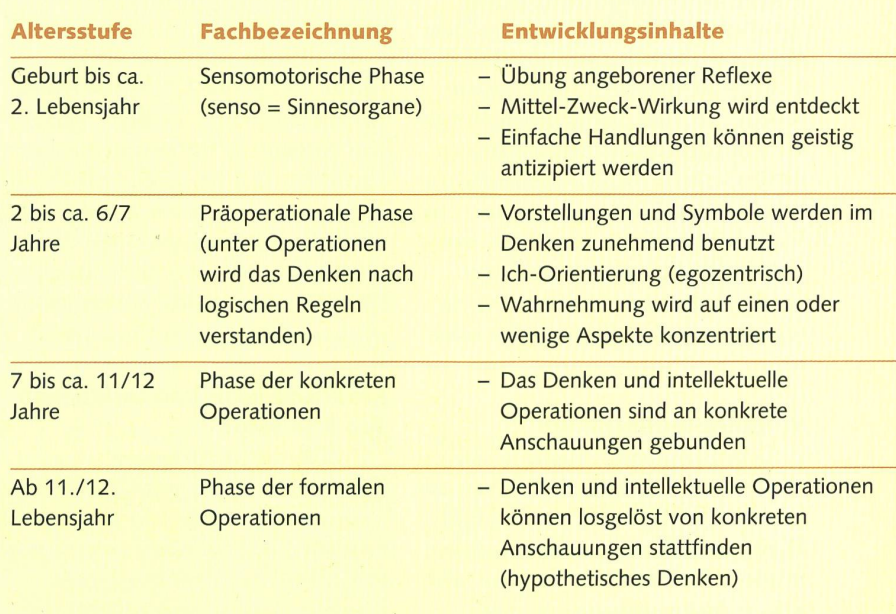

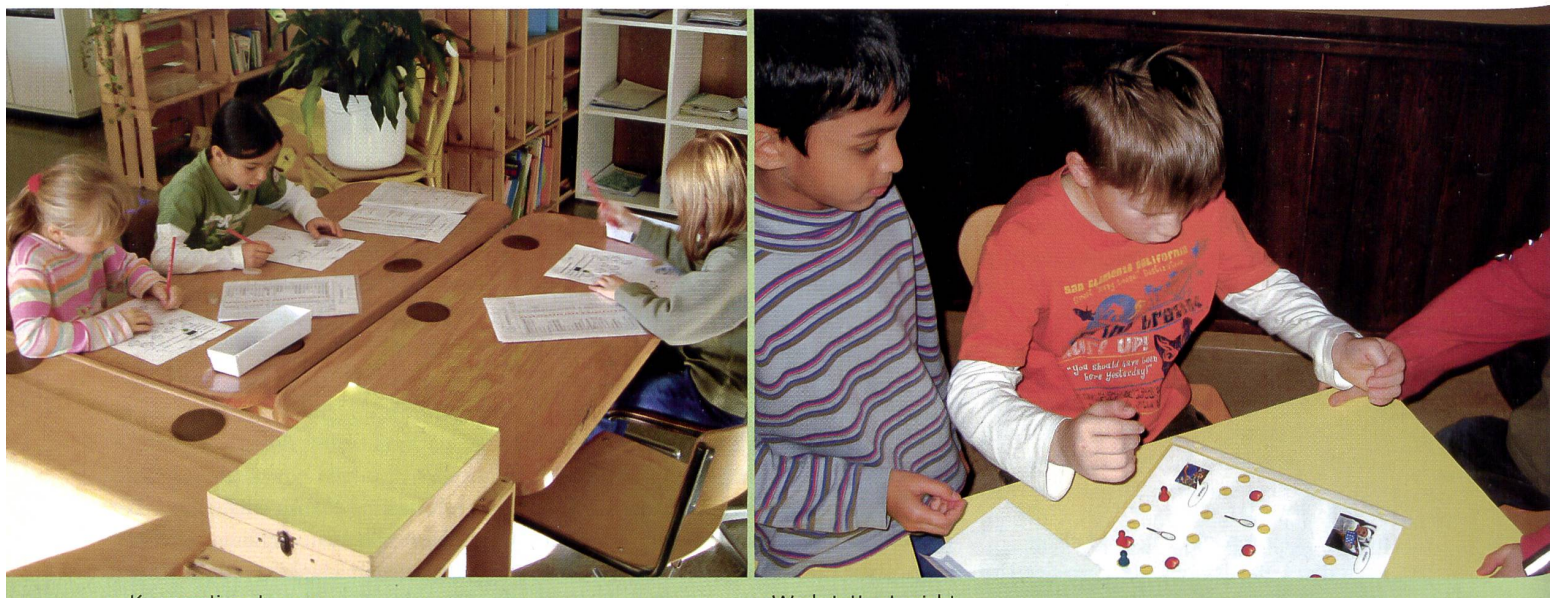

Kooperatives Lernen.

Werkstattunterricht

#### Vorstellungen und Symbole

Das Kind tritt in die präoperationalen Phase ein, wenn es beginnt, Symbole in seinem Denken zu benutzen. Zum Beispiel ist ein 2-jähriges Mädchen in der Lage, sich ein Glas Sirup vorzustellen, ohne dass dieses sichtbar vorhanden ist. Das war in der sensomotorischen Phase nicht so; vielmehr galt das Prinzip: Aus den Augen, aus dem Sinn. Ebenso benutzt das Kind nun eifrig seine Sprache. Sie hilft ihm, Vorstellungen von der (sozialen und physikalischen) Welt und deren Regeln zu entwickeln. Da diese Vermutungen oftmals nicht mit der Realität übereinstimmen, werden sie kurzerhand durch fantasievolle, kreative Erklärungen ergänzt. Das Ende dieser Stufe kündet sich an, wenn das Kind logische Beziehungen von zunehmender Komplexität zu verstehen beginnt und mit Zahlenbegriffen arbeitet.

#### Vorgänge verinnerlichen

Es ist kein Zufall, dass der Schuleintritt in vielen Ländern mit der Phase der konkreten Operationen zusammenfällt. Das Kind ist nun in der Lage, einfache mathematische Aufgaben zu lösen, und es kann immer differenzierter über

8 DIE NEUE SCHULPRAXIS 2/2007

Vergangenes sprechen oder über die Zukunft nachdenken. Intellektuelle Operationen können aber nur mit konkreten oder bildhaften ungshilfen ausgeführt werden. Abstrakte Begriffe versteht das Kind noch nicht; sie werden erst durch ausgreifende sinnlich-praktische Übung richtig erfasst. Dieser lange Prozess ermöglicht es dem Kind, nach und nach eine objektivere Sicht von der Umwelt zu erhalten.

Handelndes und anschauliches Lernen sind für die Kinder also zentral. Allein dadurch ist es möglich, Dinge und Vorgänge zu «be-greifen», zu innerlichen und eine lebendige Vorstellung davon zu gewinnen. Ein vielfältiges Methodenrepertoire unterstützt diesen Prozess natürlich, denn auch hier gilt, dass Abwechslung nicht nur das Leben, sondern auch das Lernen süss macht!

#### Erweiterte Lehr- und Lernformen: Top oder Flop?

Mit diesen Ausführungen soll nicht gegen den Frontalunterricht ins Feld gezogen werden. Selbstverständlich sind auch aus ihm kluge Köpfe hervorgegan-Wir alle wissen, dass mit einer fesselnden Darbietung ein Thema gut

strukturiert und in sachlogischen Schritvermittelt werden kann. Leider sieht die Realität aber so aus, dass bei ca. 75% des Unterrichts die Frontalmethode dominiert (Terhart, 1997). Die einseiti-Ausrichtung auf eine kognitive Wissensvermittlung diskriminiert Kinder mit anderen Lernstilen systematisch. Um eine breite Palette an Inhalten und Lernprozessen zu ermöglichen, bewährt es sich deshalb, verschiedene Lernarrangements zu nutzen. Der deutsche Pädagoge Ewald Terhart schlägt folgende Methoden vor:

#### Entdeckendes Lernen

Erfahrungswerkstätten oder Museen mit einem pädagogischen Konzept ermöglichen entdeckendes Lernen: Die Selbsttätigkeit, die natürliche Neugier und das kreative Forschen des Kindes stehen dabei im Mittelpunkt. Auf einem «Robinsonspielplatz des Lernens» verfeinern und erweitern die Kinder in offeproblemhaltigen Situationen ihr aktuelles Wissen und machen über das dargebotene Material hinaus eigenständige Erkenntnisse und Lernerfahrungen. Allfällige Irrwege werden dabei als Chance fürs Lernen gesehen. Es ist wichtig, die Erkenntnisse regelmässig

auszutauschen und darüber zu diskutieren, so dass die Kinder in einer lebendigen Lerngemeinschaft verbunden bleiben.

#### Kooperatives Lernen

Gruppenunterricht, die klassische Form des kooperativen Lernens, hat zum Ziel, Erfahrungen zu ermöglichen, die alleine nicht gemacht werden kön-Das soziale und das intellektuelle Lernen gehen dabei Hand in Hand. Die Lehrperson reicht nur noch den kleinen Finger, in der Hoffnung, dass nicht nach der ganzen Hand gefragt wird. Es ist gut belegt, dass beim kooperativen Lernen die Kommunikationsfähigkeit, die Selbstständigkeit sowie die persönliche Identität gefördert werden. Allerdings muss bedacht werden, dass Kinder nicht ohne Weiteres imstande sind, gemeinsam produktiv zu arbeiten. Leicht artet die Gruppenarbeit ins Chaos aus oder Dominante setzen sich durch und schieben die ruhigen Kinder an den Rand. Gruppenunterrichtliche Verfahren müssen deshalb von den Lehrpersonen genau vorbereitet, schrittweise eingeführt und eingeübt werden.

#### Moralisches Lernen

Ganzheitliche Bildung hat auch die Verpflichtung, die Persönlichkeitsentwicklung der Kinder zu fördern. Ein erfolgreiches pädagogisches Modell nennt sich — auf den amerikanischen

Psychologen Lawrence Kohlberg zurückgehend - Just Community (Gerechte Gemeinschaft). Kohlberg forschte im Bereich der Entwicklung des morali-Urteilsvermögens von Kindern und setzte seine Erkenntnisse in Schulen um. Ein zentrales Anliegen ist die Verbindung von sozialer Urteilsfähigkeit und konkretem Handeln. Wie sieht das konkret aus? Klassenvertreter/innen und Lehrpersonen kommen in regelmässigen Abständen zusammen, um gemeinsame Anliegen zu besprechen und nach kreativen Lösungen zu suchen. Später findet eine Vollversammlung mit allen Klassen statt, wo die vorbereiteten Traktanden diskutiert werden und schliesslich darüber abgestimmt wird. Die Wirkung einer Just Community ist erfreulich: Die Haltung von Kindern und Erwachsenen zur Schule und zum Lernen verbessert sich ebenso wie der soziale Zusammenhalt in den Klassen. Lernprozesse sind so das Ergebnis von realer Erfahrung und nicht nur von Belehrung. Vor lauter Kopf wird also das Herz nicht vergessen.

#### Handlungsorientiertes Lernen

Der alte Vorwurf, die Schule trenne das Lernen vom Leben, ist nicht ganz von der Hand zu weisen: Didaktisch aufgewärmte Lernhäppchen mit einem Schuss Motivation, alles nach einem geplanten Lehr-Lern-Programm richtet, haben wenig mit natürlichen

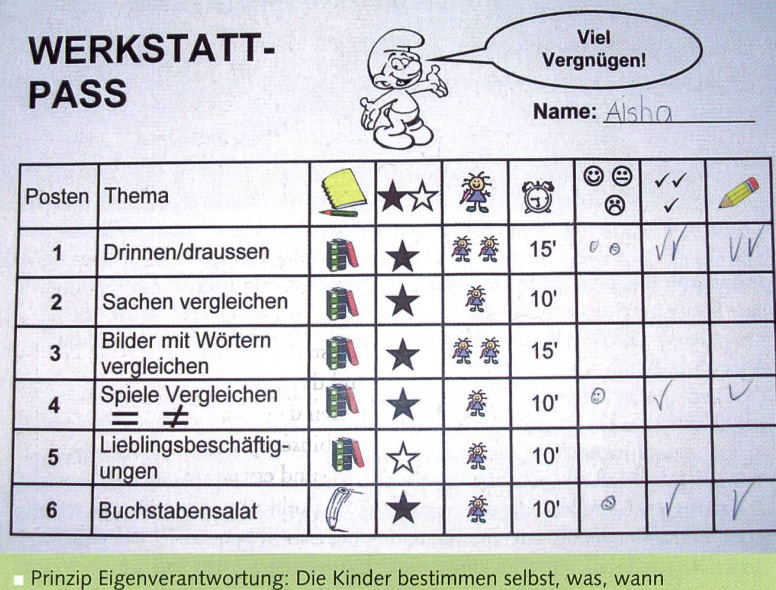

und mit wem gelernt wird.

Erfahrungsprozessen zu tun. cherweise wurde diese Kritik ernst genommen, und Formen wie Projekttage, Schullager, eine Übernachtung im Tipi oder Planspiele gehören zu fest eingeplanten Aktivitäten im Schuljahr. Dabei geht es um die Verbindung von handelndem, kognitivem, sozialem und moralischem Lernen, um die ganzheitli-Entwicklung des Kindes zu fördern. So überschreitet das Schullernen das mechanische Niveau und nähert sich Pestalozzis unverwüstlichem Slogan «Mit Kopf, Herz und Hand» an. Die Rolle der erwachsenen Bildungsverantwortlichen muss aber neu gedacht werden: Bei dieser anspruchsvollen Qualität des Lernens wird gezielte Steuerung hinfällig zugunsten eines offenen, dynamischen Prozesses, bei dem die Kinder die Folgen ihres Tuns unmittelbar erfahren.

#### Ohne Fleiss kein Preis!

Ich muss gestehen, dass ich ein Lern-Sprichwort unterschlagen habe: «Ohne Fleiss kein Preis». Es hat seine Gültigkeit über all die Jahre behalten, denn Lernen ist und bleibt ein langer Prozess: Es braucht Ausdauer, Sorgfalt, Langsamkeit, Stille und Hinwendung (Gasser, 1999). Die neue Lernkultur ist also kein Lernkiosk, wo man sich auf schnelle und billige Art Wissen aneignen kann. Vielmehr ist sie ein Spezialitätengeschäft, wo Kinder von Fachkundigen gestützt und individuell beraten werden.

Auf der Grundlage des Dargelegten wage ich abschliessend den Versuch, die zu Beginn erwähnten Sprichwörter umzuformulieren. Also: «Wer rasten kann zur rechten Zeit, bringts im Leben schneller weit», «Steter Tropfen höhlt den Stein, pauken reicht aber nicht allein, um einmal lebensklug zu sein» oder «Was Susi heut lernt, braucht Susanne nimmermehr».

#### Literatur

Gardner, H. (1994). Abschied vom IQ: Die Rahmentheorie der vielfachen Intelligenzen. Stuttgart: Klett-Cotta. Gasser, P. (1999). Neue Lernkultur. Eine integrative Didaktik. Aarau: Sauerländer. Terhart, E. (1997). Lehr-Lern-Methoden. München: Juventa. www.udligenswil.ch (zur Just Community)

## Angst in der Schule: «Ich will mich nicht vor der Klasse blamieren»

Seine Lehrerin spürt es: Marc leidet jeweils fürchterlich, wenn er vor der Klasse stehen muss. Er könnte ja etwas Dummes sagen und seine Kameradinnen würden ihn dann auslachen. Was wissen Lehrkräfte und Eltern über solche Ängste und wie gehen sie damit um? Am Institut für Psychologie an der Uni Basel werden seit einem Jahr neue Ansätze zur logischen Behandlung von Ängsten bei Kindern und Jugendlichen angeboten. (ki)

Silvia Schneider

Marc, ein 10-jähriger Junge, bringt seine Freizeit am liebsten alleine zu Hause mit Computerspielen. Mit Freunden unternimmt er sehr selten etwas und auch in der Schule steht er häufig alleine herum und hat wenig Kontakt mit seinen Schulkameraden. In der Klasse ist er sehr ruhig und meldet sich kaum. Am schlimmsten ist es für ihn, wenn er vor der ganzen Klasse etwas an die Tafel schreiben oder erzählen muss. Seine Hände zittern dann immer sehr stark und er errötet. Marc befürchtet, dass er etwas Dummes oder Peinliches sagen könnte und die anderen Schüler ihn auslachen werden.

#### Angsterkrankung

Marc leidet an einer sozialen Phobie. So wie Marc geht es auch vielen anderen Kindern. Von einer sozialen Phobie wird dann gesprochen, wenn die Ängste in sozialen Situationen auftreten (z.B. vor der Schulklasse sprechen, auf Klassenfeste gehen). Die häufigsten Angst auslösenden Situationen erleben die betroffenen Kinder in der Schule, z.B. im Gespräch oder Spiel mit Gleichaltrigen, in Prüfungssituationen oder wenn sie vor anderen etwas lesen oder schreiben sollen. Die Kinder befürchten, dass sie sich blamieren, vor anderen dumm dastehen oder andere schlecht über sie denken. In der Regel sind durch die soziale Phobie die sozialen Kontakte des Kindes eingeschränkt und soziale Situationen werden gemieden, was bis zur Schulverweigerung führen kann. sonders schwierig erweist sich für die Betroffenen der Schulbeginn nach den Sommerferien. Schon Tage davor sorgen sich die Kinder darum, wie sie bei den anderen Kindern ankommen werden

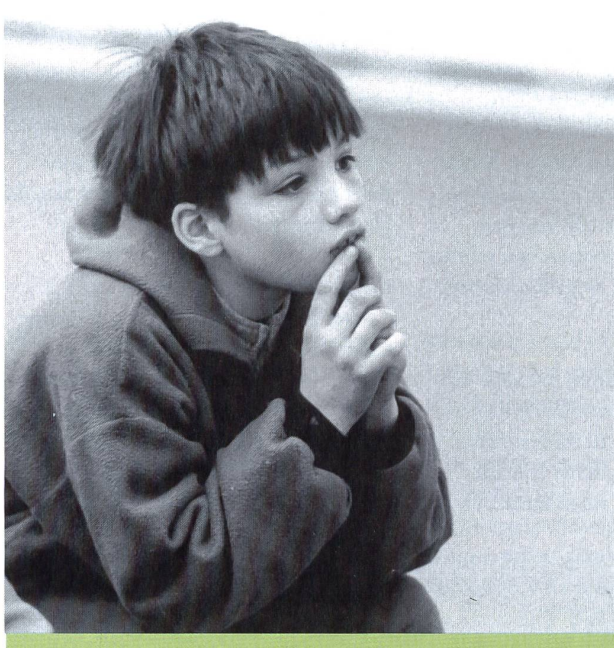

Oft zu wenig ernst genommen: Angsterkrankungen.

#### Jedes zehnte Kind leidet unter einer Angsterkrankung

Eine Schweizer Studie mit Kindern und Jugendlichen zwischen 6 und 16 Jahren hat gezeigt, dass Ängste zu den häufigsten psychischen Erkrankungen in dieser Altersstufe gehören.

Dies bedeutet einen grossen Verlust an Lebensqualität für die gesamte Familie der betroffenen Kinder und Jugendlichen. Ausserdem sind die Zahlen alarmierend, da Kinder und Jugendliche, die an einer Angsterkrankung leiden, ein höheres Risiko haben, auch im Erwachsenenalter eine psychische Erkrankung aufzuweisen. Die Auftretenshäufigkeit und der ungünstige Verlauf machen deutlich, wie wichtig es ist, betroffene Kinder angemessen und erfolgreich zu behandeln. Die verschie-Angsterkrankungen im Kindes- und Jugendalter werden aber oft noch nicht ernst genug genommen oder erst gar nicht erkannt. Im Rahmen einer neuen Studie aus den USA berichten beispielsweise Kinderärzte, dass sie sich im Vergleich zu den Aufrnerksamkeitsstörungen über Angsterkrankungen nicht genügend informiert fühlen.

oder wie sie die nächsten Prüfungen hinter sich bringen.

Kinder mit einer sozialen Phobie und deren Familien fühlen sich im Alltag eingeschränkt und erleben einen grossen Verlust an Lebensqualität. Kinder, die an einer sozialen Phobie leiden, haben ein höheres Risiko, auch im Erwachsenenalter eine psychische Erkrankung aufzuweisen.

Die Auftretenshäufigkeit und der ungünstige Verlauf machen deudich, wie wichtig es ist, betroffene Kinder angemessen und erfolgreich zu behandeln.

#### Angstprogramm für Familien

Am Institut für Psychologie der Universität Basel werden seit einem Jahr neue Ansätze zur psychologischen Behandlung von Ängsten bei Kindern und Jugendlichen im Alter von <sup>5</sup> bis <sup>13</sup> Jahren angeboten, die auf den neusten Erkenntnissen der Forschung beruhen (taff-Programm, vgl. Website unten). Silvia Schneider, die Leiterin der Abteilung Klinische Kinder- und Jugendpsychologie, berichtet über eine grosse Nachfrage. Viele betroffene Kinder werden von Kinderärzten an das logische Institut verwiesen. Oft melden

sich besorgte Eltern aber auch direkt in der Abteilung Klinische Kinder- und Jugendpsychologie, um abklären zu lassen, ob es sich bei den Ängsten ihrer Kinder um eine Erkrankung handelt oder nicht.

Zentraler Bestandteil der Behandlung ist die Bewältigung der Angst in den gefürchteten Situationen. Die Kinder lernen, dass die Angst vor den Situationen unbegründet ist und die unangenehmen Begleiterscheinungen der Angst verschwinden, wenn es sich den Situationen stellt.

#### Nachgefragt

#### nsp: Wie merke ich als Lehrkraft, dass ein Kind nicht bloss unter Lampenfieber, sondern an einer sozialen Phobie leidet?

Kinder mit einer sozialen Phobie versuchen, soziale oder Leistungssituationen zu vermeiden, z.B. indem sie den Unterricht schwänzen, sich vor Vorträgen drücken, in der Pause alleine stehen. Betroffene Kinder können auch Mühe haben, die Lehrkraft zu fragen, wenn sie etwas nicht verstanden haben. Wenn die Vermeidung der Situation nicht möglich ist, werden die tionen meist nur unter starker Angst ausgestanden. Die Kinder weisen dabei oft körperliche Symptome wie Bauchschmerzen, Übelkeit, Zittern, Schwitzen oder Erröten auf.

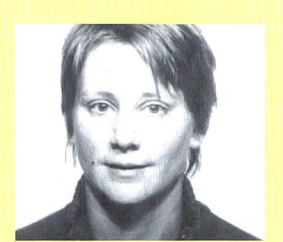

Carmen Adornetto, Psychologin

#### Bringt es dem betroffenen Kind etwas, wenn ich Angst in der Klasse thematisiere, darüber diskutiere, entspannende Übungen einbaue?

Es kann für das ängstliche Kind sehr hilfreich sein, wenn das Thema «Angst» in der Klasse thematisiert wird. Wichtig dabei ist, dass nicht das betroffene Kind im Mittelpunkt steht, sondern dass ganz allgemein über Angst gesprochen wird. Das Kind kann so die Erfahrung machen, dass Angst ein Gefühl ist, das jeder kennt und es nicht alleine ist damit. Ein geeignetes Hilfsmittel, um mit Kindern das Thema «Angst» auf eine anschauliche Art zu bearbeiten, ist z.B. die Broschüre «Nur keine Panik» von Silvia Schneider und Susanne Borer (erhältlich bei Verlag S. Karger, Basel, 061 306 11 11).

#### Geben Sie mir doch zwei, drei Beispiele, wie ich als Lehrkraft durch mein Verhalten im Unterricht dem Kind seine Angst mindern kann?

Für das betroffene Kind ist es wichtig, dass es die gefürchteten Situationen nicht meidet und die Erfahrung machen kann, dass seine Befürchtungen nicht eintreffen. So können z.B. Gruppenarbeiten, Vorträge in kleinen Gruppen und Gruppenspiele eine Möglichkeit sein, soziale Ängste zu mindern. Hilfreich ist auch die Einführung allgemein gültiger Regeln, wie z.B. dass niemand ausgelacht wird. Die Lehrkraft kann darauf achten, das Kind zu ermutigen und auch schon für kleine Schritte positiv zu verstärken, z.B. mit Lob.

#### Wann ist eine psychologische Abklärung und Behandlung angezeigt? Ihr Angebot?

Eine psychologische Abklärung und allenfalls eine Behandlung sollten in Betracht gezogen werden, wenn das Kind unter seinen Ängsten leidet oder in seinem Alltag beeinträchtigt wird. Wenn es also z.B. nicht mehr die Schule besucht, wenig Kontakt mit anderen Kindern hat oder keine Freunde hat. Die Ängste können auch für die ganze Familie belastend sein und deren Alltag beeinträchtigen, so dass eine Behandlung eine Besserung für die ganze Familie bedeutet.

An der Abteilung Klinische Kinder- und Jugendpsychologie der Universität Basel werden Abklärungen und Behandlungen von speziell für die Behandlung von Angsterkrankungen ausgebildeten Psychologinnen und Psychologen durchgeführt. Die Behandlungen umfassen ungefähr 20 Sitzungen und werden unentgeltlich im Rahmen eines vom Schweizerischen Nationalfonds geförderten Forschungsprojekts angeboten.

Kontakt: Janine Jenal,Psychologin, 061 267 03 37, taff@unibas.ch. Institut für Psychologie, Universität Basel, Abteilung Klinische Kinder- und Jugendpsychologie, www.taff-programm.ch Autorin: Prof. Dr. Silvia Schneider, Leiterin Klinische Kinder- und Jugendpsychologie, Uni Basel Foto: W. Erne

Unterrichtseinheit zu Mensch & Umwelt

## Von Miezen und Katern

In der Schweiz leben 1,35 Millionen Katzen und 500 000 Hunde. Für Mieze und Rex geben wir fast 400 Millionen Franken aus – dies entspricht dem Staatshaushalt von Niger mit seiner <sup>11</sup> Millionen Einwohnern. Diese riesige Summe garantiert aber nicht, dass die Tiere auch artgerecht gehalten werden. Mit unseren Vorlagen (die sich gut für Werkstattunterricht eignen) können die Kinder die Katze und ihre Lebensweise näher kennen lernen, (min)

Monika Giezendanner Illustrationen: Irma Hegelbach

#### Übersicht

- <sup>1</sup> Katzen allgemein
- 2 Körper
- 3 Skelett
- 4 Gebiss
- 5 Verschiedene Rassen
- 6 Katzenaugen
- 7 Sinnesorgane
- 8 Katzenwäsche
- 9 Katzensprache
- 10 Rassen-Rätsel
- 11 Maske zum Basteln

damit können die Kinder «spielen», vgl. Blatt 9 Katzensprache

12 Katzen zum Ausmalen

#### Lösungen zu A6

A+2/B+3/C+1

#### Lösungen zu A9

Oben A+3/B+5/C+2/D+4/E+1

Unten A+3/B+1/C+4/D+2

Das Sachwissen erhalten Sie aus zahlreichen Büchern und Internetadressen. Viele Schulbibliotheken stellen auf Wunsch eine Bücherkiste zum Thema zusammen.

Quellenangaben:

- Lernziel Katzen, Susanne Köser, Buch Verlag Kempen
- Die Katzen-Werkstatt, Stephanie Cech-Wenning, Verlag an der Ruhr 2001 (vergriffen)
- 12 DIE NEUE SCHULPRAXIS 2/2007

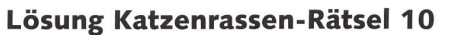

Lösungswörter Katzenrassen: vorwärts Lösungswörter Katzenrassen: rückwärts

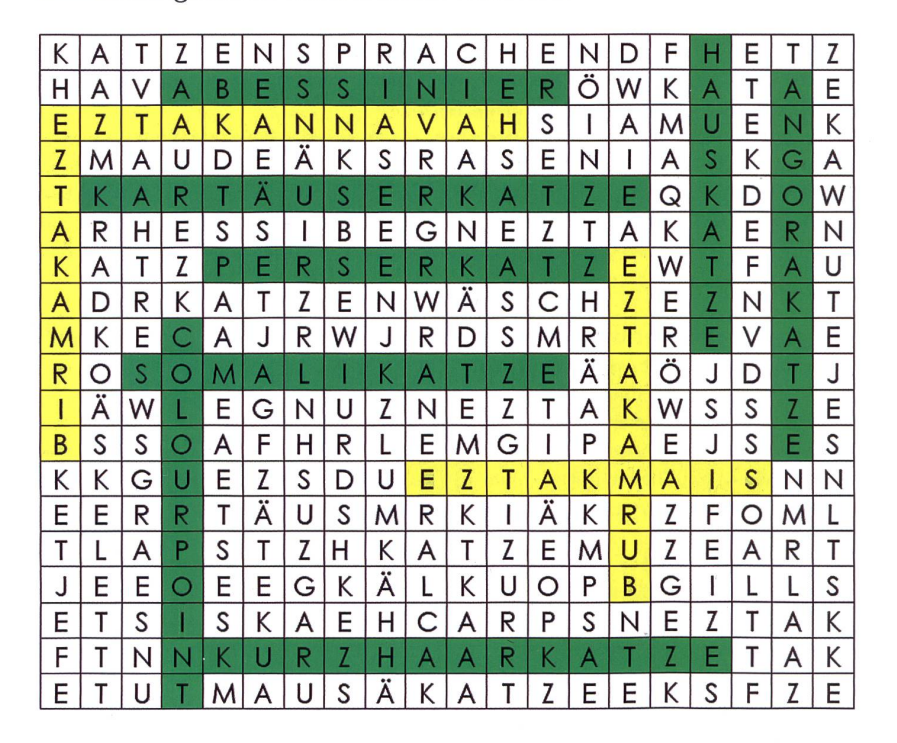

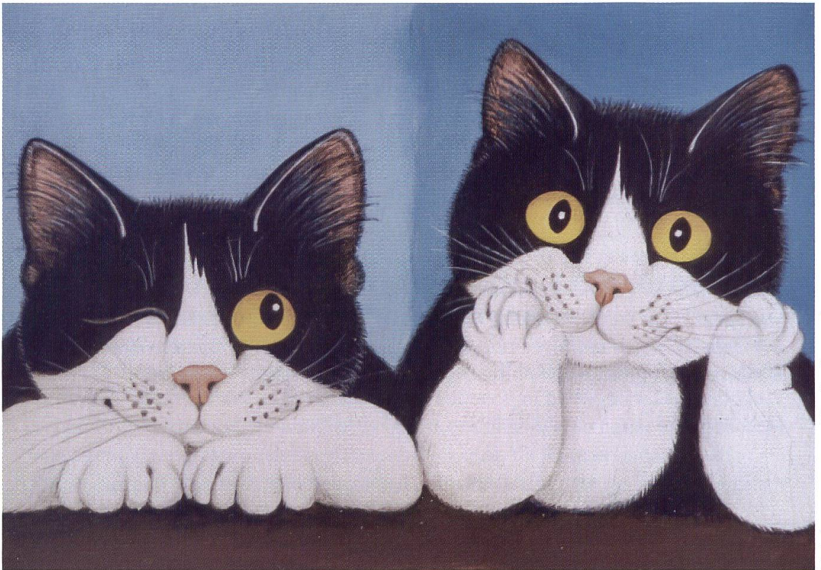

Zeichnung von Gisela Buomberger

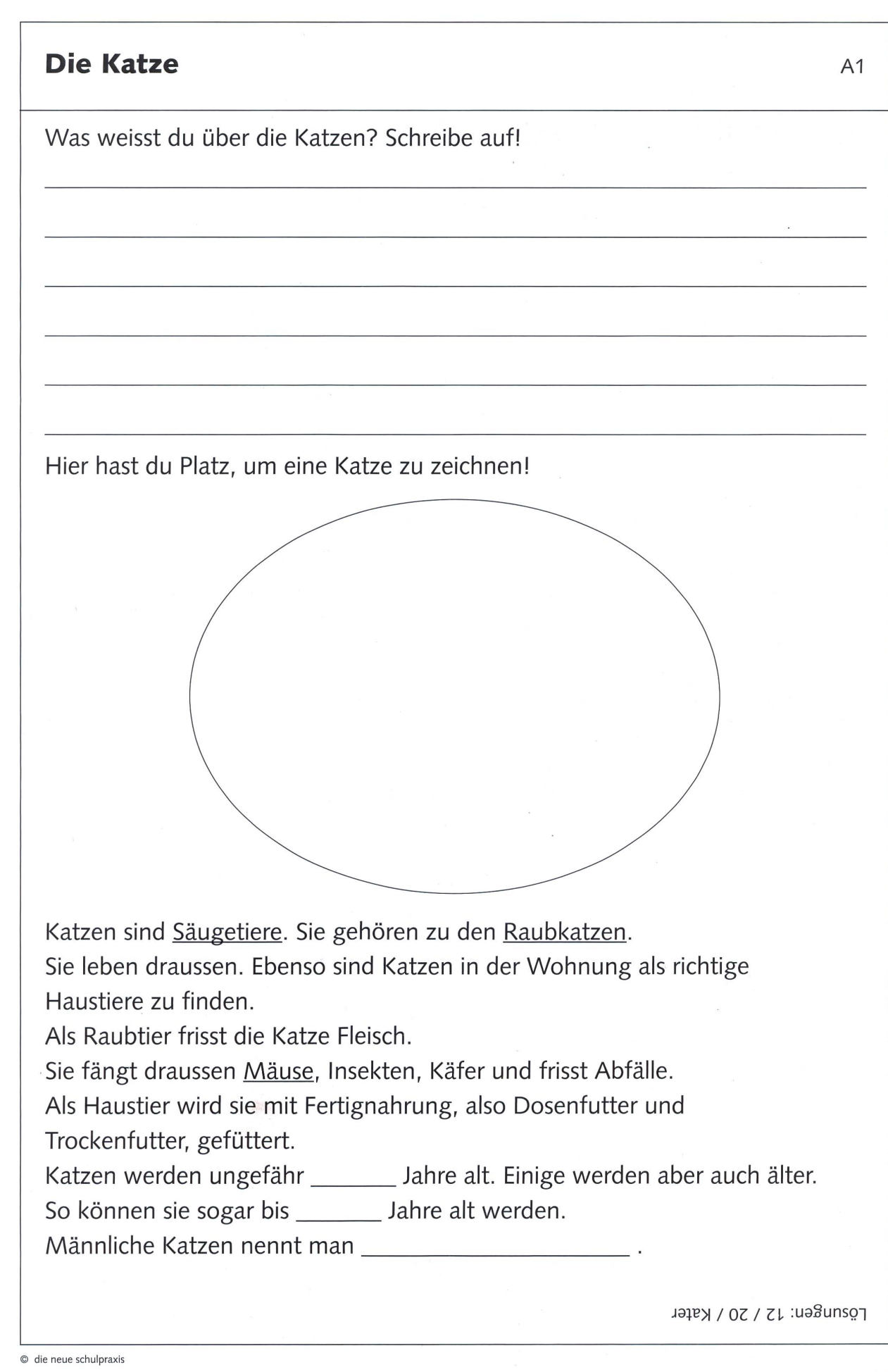

### Der Körper der Katze A2 A2

Versuche einmal, deinen Kopf vorsichtig seitlich zur Schulter zu drehen. Wie weit kannst du den Kopf drehen?

Die gelenkige Katze kann den Kopf bis zu ihrem Rücken drehen.

So kann sie sich gut putzen und beobachten, was hinter ihrem Rücken geschieht. Sie kann sich ohne Schwierigkeit mit der Hinterpfote am Ohr kratzen.

Kannst du mit deinem Fuss ein Ohr berühren?

Katzen sind sehr bewegliche Tiere. Das Knochengerüst im Rücken führt vom Hals bis in die Schwanzspitze. Es heisst

Die Katzen können den Körper ganz gerade strecken und ihn beim Schlafen fest zusammenrollen.

Beschrifte den Körper der Katze mit den passenden Fachbegriffen!

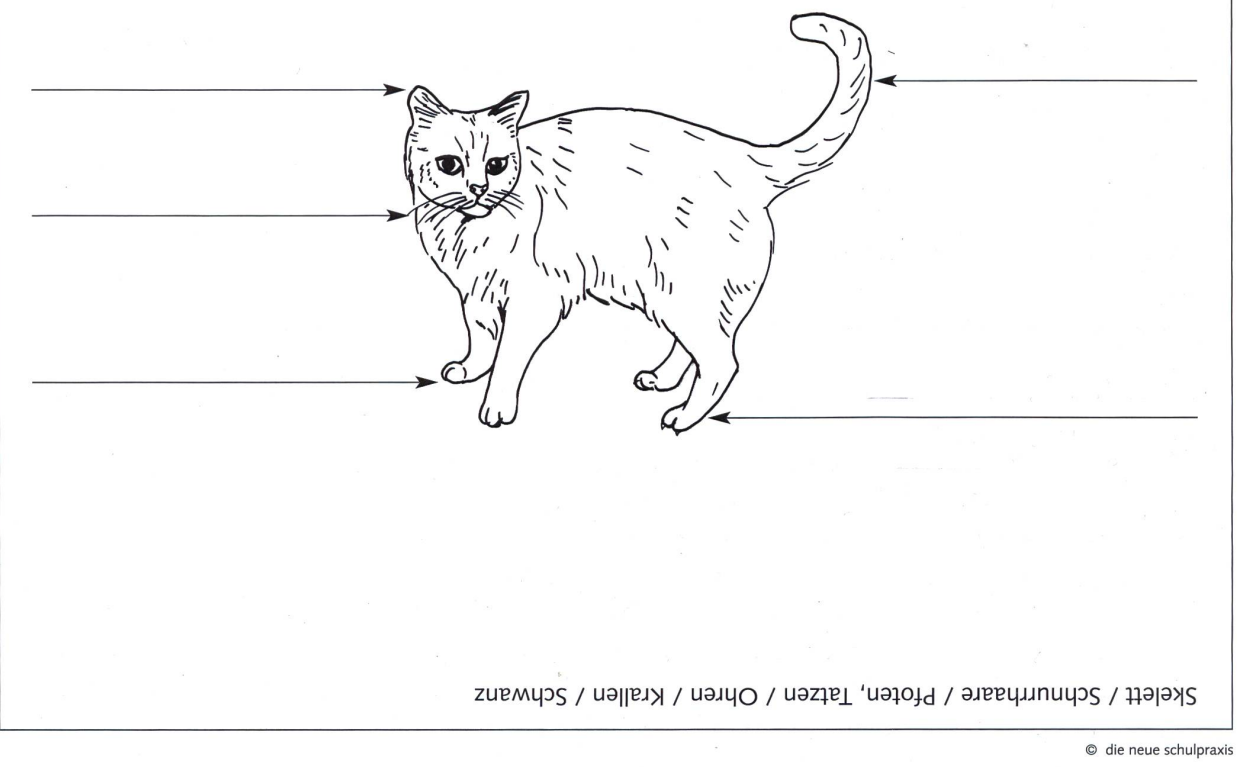

14 DIE NEUE SCHULPRAXIS 2/2007

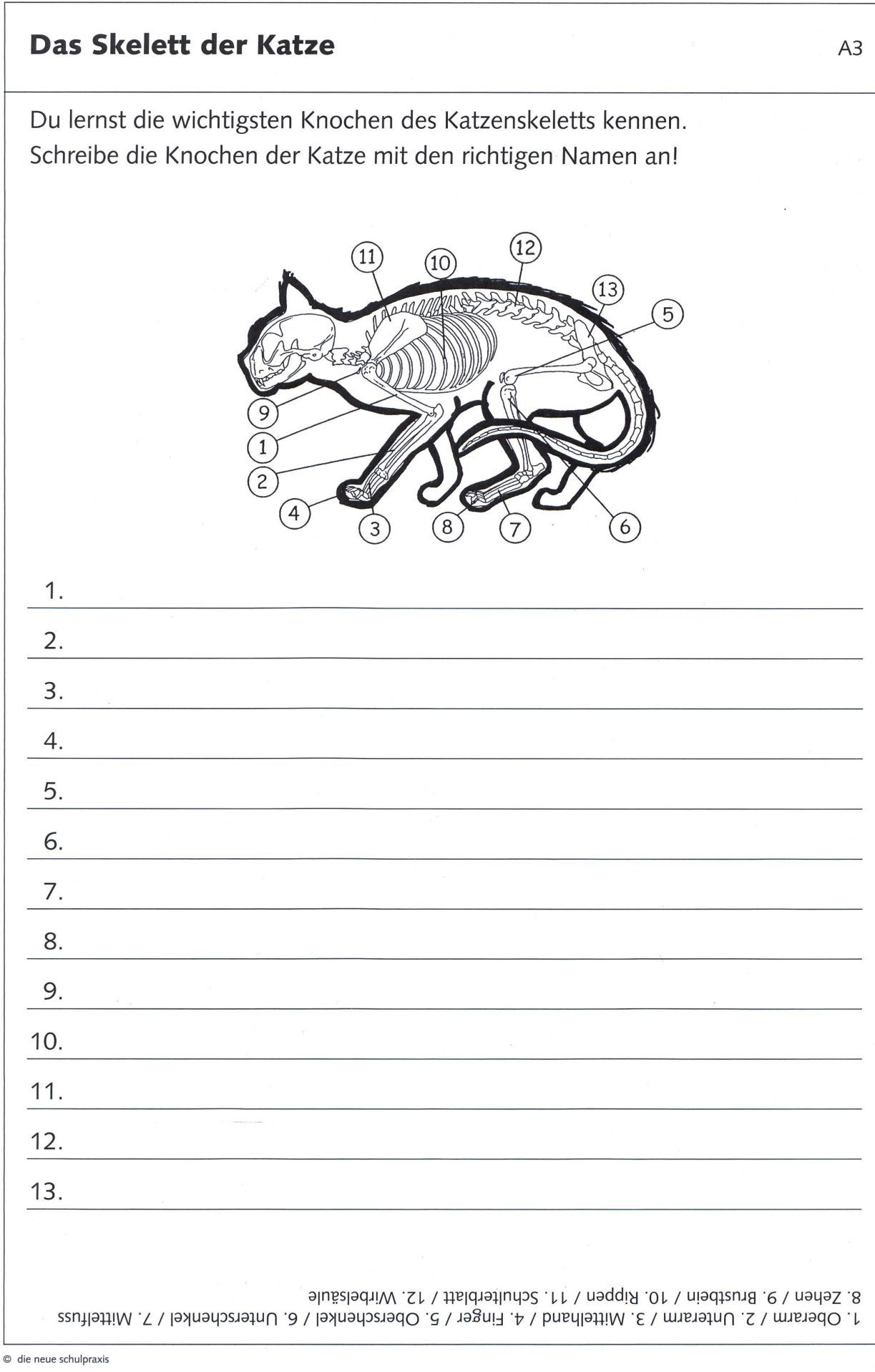

### **Das Katzengebiss**

Hauskatzen fangen damit Mäuse, Tiger packen Wildschweine und Löwen bras. Das Gebiss ist die Hauptwaffe von kleinen und grossen Katzen. Es muss also sehr stark sein. Diese scharfen, spitzen Zähne sind auch für uns Menschen gefährlich. Es gibt drei verschiedene Arten von Zähnen im Raubkatzengebiss:

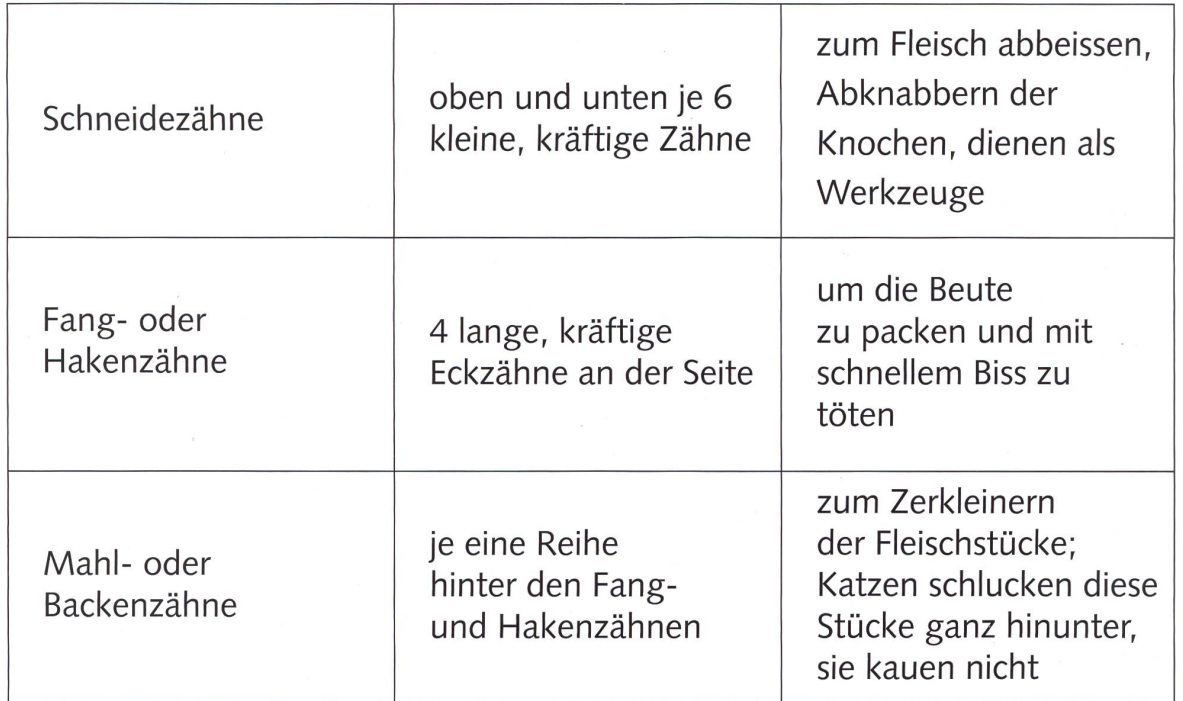

So kannst du ein Katzengebiss basteln:

- 1. Male die 3 Zahnarten mit je einer Farbe aus!
- 2. Schneide den Ober- und Unterkiefer sorgfältig aus!
- 3. Lege die beiden Kiefer so zusammen, dass die Kreise übereinander liegen, und durchbohre diese Stellen vorsichtig mit je einer Musterklammer!
- 4. Klebe den Oberkiefer an den schraffierten Stellen zu einem Ring zusammen!

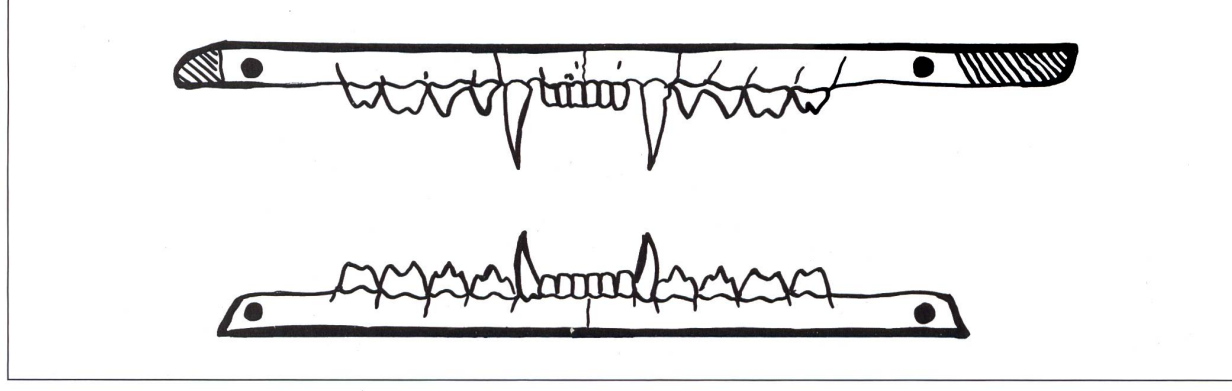

 $A4$ 

### Die Katzenrassen as die 19de eeu n.C. wat die 19de eeu n.C. Soos as die 19de eeu n.C. As die 19de eeu n.C. As

Katzen, bei denen Farbe und Länge des Fells gleich sind, gehören zur gleichen

Edelkatzen haben nur Vorfahren aus der gleichen Rasse. Unsere Hauskatzen sind jedoch meist Mischlinge. Das heisst, dass Mutter, Vater, Grossmutter, Grossvater, Urgrossmutter, Urgrossvater aus verschiedenen Rassen sind.

Unten siehst du vier Rassekatzen. Lies die Beschreibungen dazu genau durch und male dann die Katzen richtig aus! In Büchern kannst du noch weitere Rassekatzen kennen lernen.

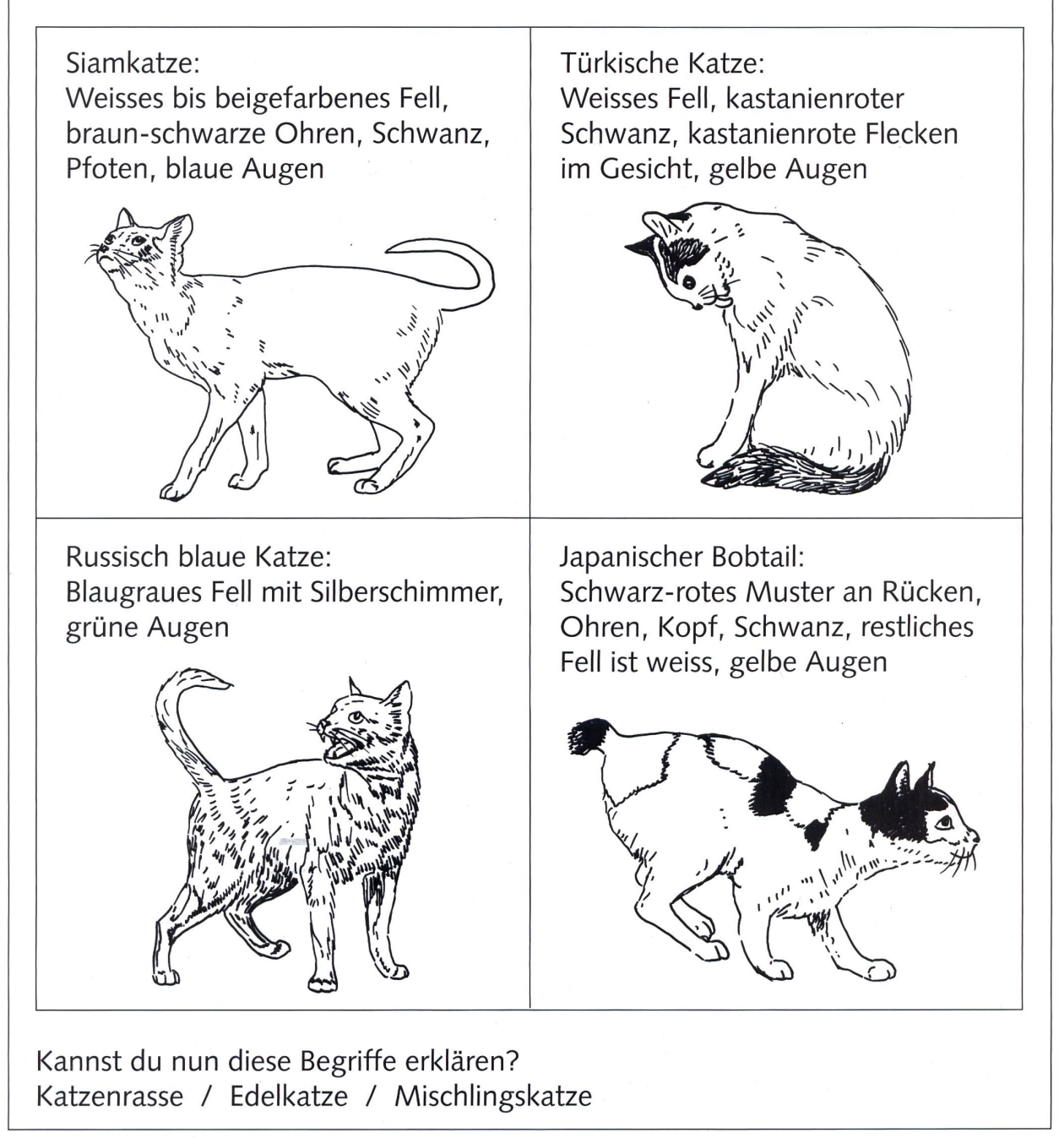

© die neue Schulpraxis

### Die Katzenaugen A6

Vielleicht weisst du, dass Katzen in der Nacht besser sehen können als andere Tiere. Warum ist das so?

Die Katzen haben eine spezielle Schicht auf den Augen. Darum können sie bei Dämmerung (also wenn es dunkel wird) sechsmal so gut sehen wie wir schen. Für die Katze reicht ein ganz kleiner Lichtstrahl, zum Beispiel Mondschein, um die Umwelt deutlich zu erkennen. In einem absolut dunklen Raum könnte aber auch die Katze nichts sehen. Bei Tageslicht kannst du genauso gut sehen wie die Katzen.

Die besondere Schicht auf den Katzenaugen macht auch, dass diese leuchten, wenn Licht darauf fällt. Funkelnde Katzenaugen sehen im Dunkeln manchmal ein wenig unheimlich aus. Hast du das schon einmal beobachtet? Weil die Reflektoren an deinem Fahrrad ebenfalls leuchten, wenn sie von Licht strahlt werden, nennt man sie auch Katzenaugen. Hast du das gewusst? Die Pupillen der Katze verändern sich stark. Im Dunkeln sind sie gross und rund, bei Licht werden sie zu schmalen Schlitzen.

Zeichne die Augen so genau ab, wie du kannst! Zeichne die Katzengesichter fertig und trage jeweils den richtigen Buchstaben ein!

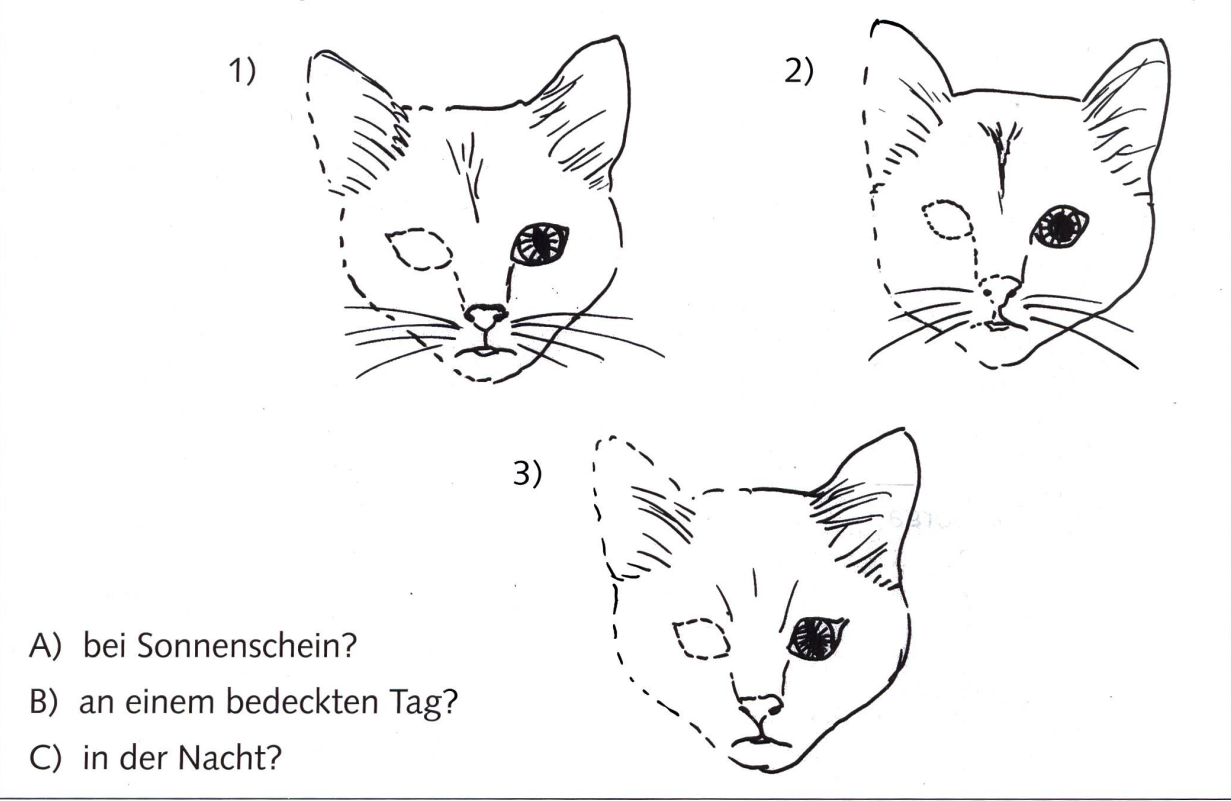

Wie sehen die Augen der Katze aus

© die neue schulpraxis

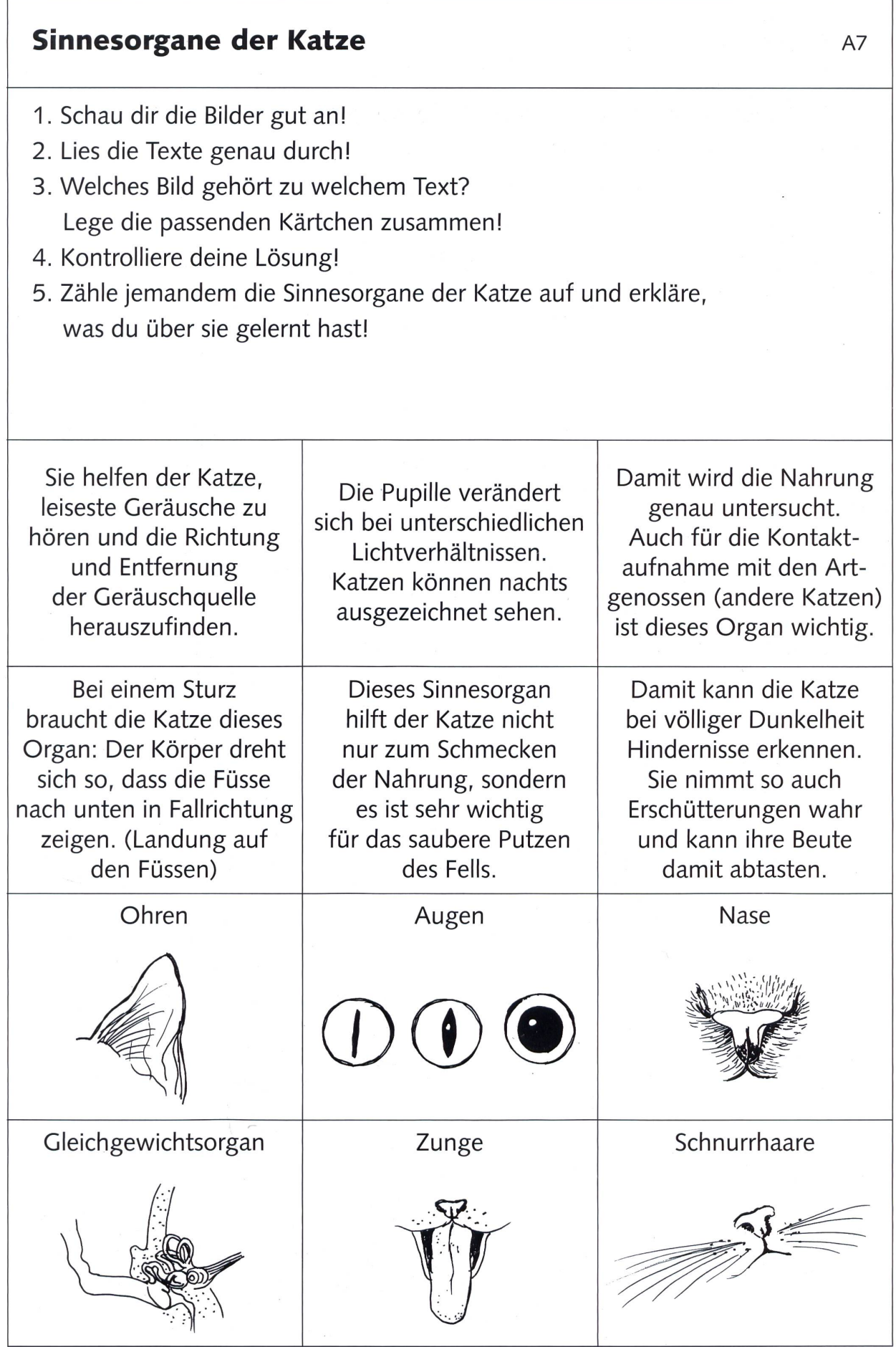

 $\odot$  die neue schulpraxis

### Die Katzenwäsche as

Lies den Text sorgfältig durch und beantworte die unten stehenden Fragen!

Katzen sind sehr saubere Tiere. Bestimmt hast du schon beobachtet, wie sie sich mit der Zunge das Fell putzen. Die Zunge der Katze ist rau und uneben, weil sie mit Horn belegt ist. Darum kratzt und kitzelt es, wenn uns eine Katze über die Hand leckt. Mit ihrer Zunge kann die Katze starken Schmutz beseitigen aber auch kleine Fleischfasern von einem Knochen ablecken.

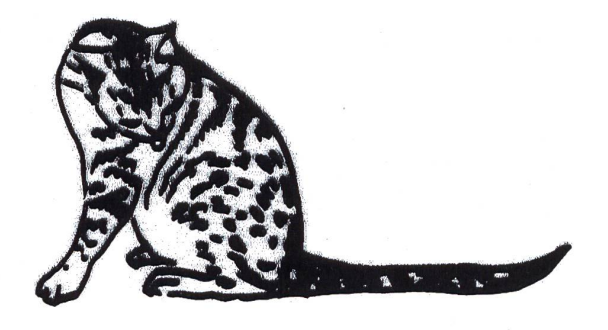

Jeden Tag verbringt eine Katze mehr als zwei Stunden damit, ihren Körper zu pflegen, sauber und fit zu halten. Um den Dreck, Staub, abgebrochene Haare und Ungeziefer zu entfernen, braucht sie nebst der Zunge auch ihre Zähne, Pfoten und Krallen. Mit der Zunge leckt sich die Katze täglich das Fell ab. So wird es von Staub befreit. Daneben sorgt das Nasse für eine wohlige Kühlung der Haut, so wie bei uns der Schweiss, wenn uns heiss ist. Wenn sich Katzen gegenseitig das Fell putzen, ist das ein Zeichen von Zuneiund Freundschaft. Natürlich dient es ebenfalls der Fellpflege. Manchmal lecken sich zwei Katzen auch nach einem Streit ab. Es bedeutet, dass sie wieder Frieden geschlossen haben.

- a) Wie viel Zeit verbringt die Katze täglich damit, ihren Körper sauber und fit zu halten?
- b) Womit putzt die Katze ihren Körper?
- c) Was wird dabei entfernt?
- d) Warum leckt sich eine Katze oft das Fell ab?
- e) Was bedeutet es, wenn sich Katzen gegenseitig putzen?

### Die Katzensprache A9

Du kannst sagen, wie es dir geht: «Ich fühle mich müde», «Ich habe Hunger», «Ich bin traurig» ... Auch Katzen zeigen uns ihre Wünsche und Gefühle, aber nicht mit Wörtern. Du kannst erkennen, wie sich eine Katze fühlt, wenn du sie genau beobachtest. Augen, Ohren und Schnurrhaare der Katze zeigen, in welcher Stimmung sie ist. Die Katzensprache funktioniert durch Körperbewegungen (Körpersprache) und durch die Art der Laute sprache). Teste, ob du die Katzensprache verstehst! Was passt zusammen?

### Die Körpersprache der Katze:

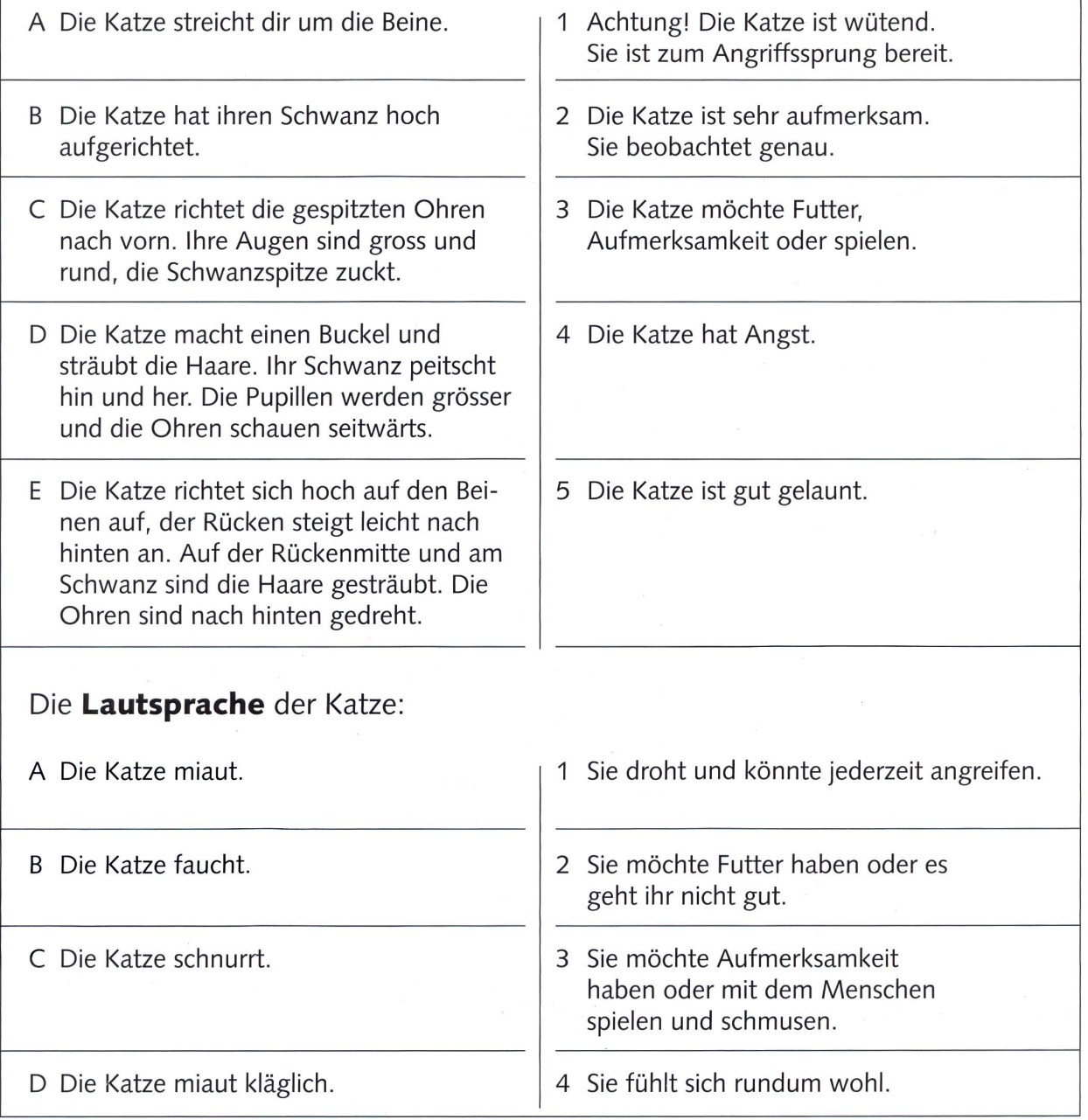

© die neue Schulpraxis

### Katzenrätsel aus der Einhalten aus der Anti-

Suche die Namen der verschiedenen Katzenrassen! Sie können senkrecht ( $\triangle$ / $\blacktriangleright$ ) oder waagrecht (\*/\*) geschrieben sein. Übermale jedes gefundene Wort mit einer anderen Farbe!

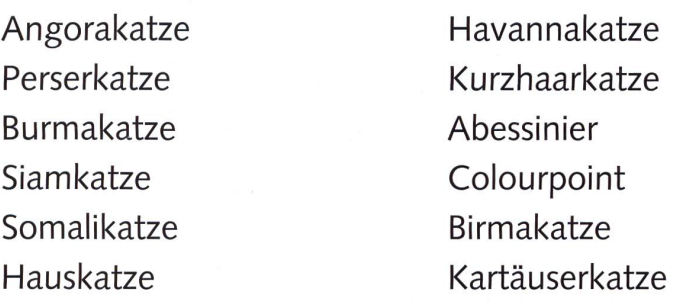

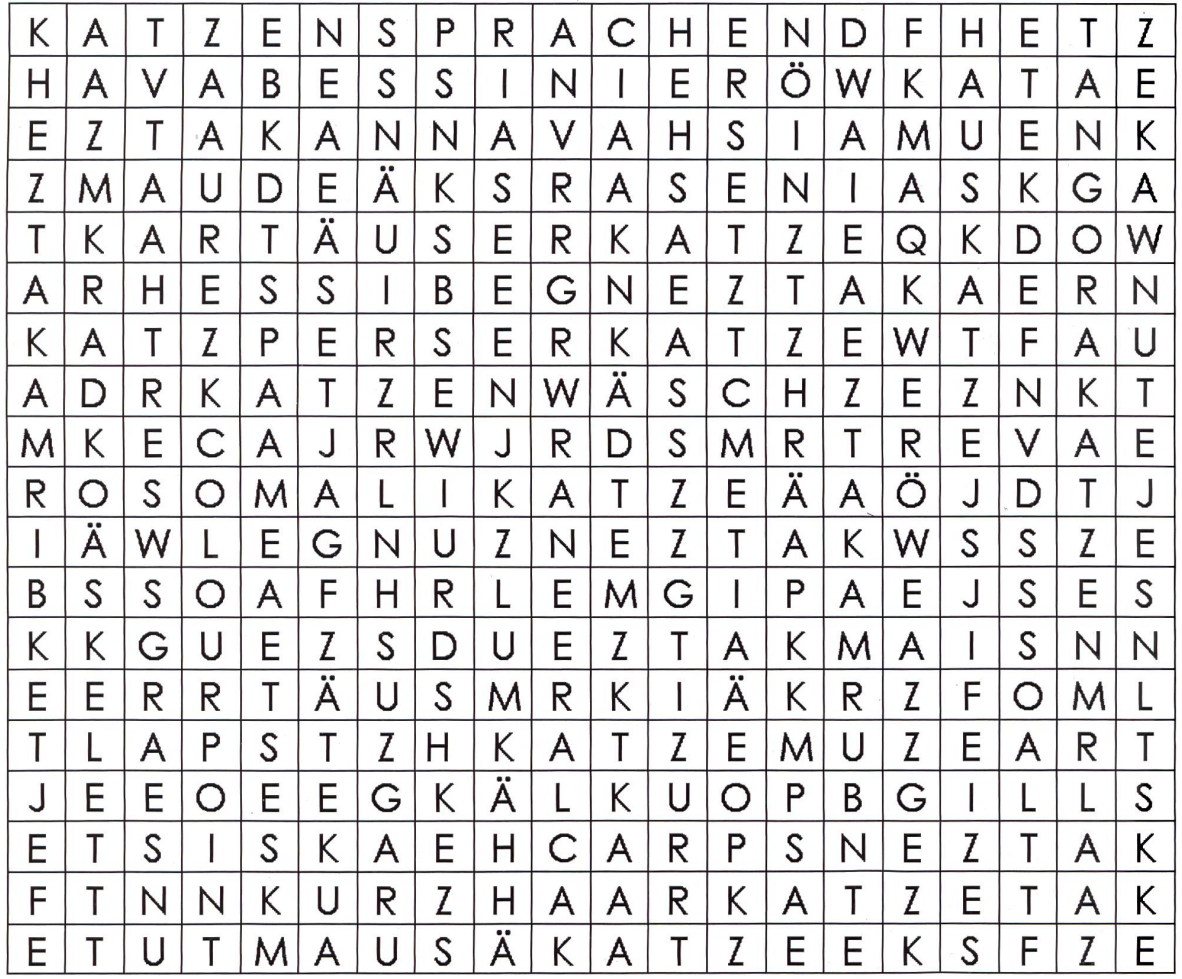

Findest du in diesem Buchstabendurcheinander noch weitere Wörter, die zum Katzen-Thema passen?

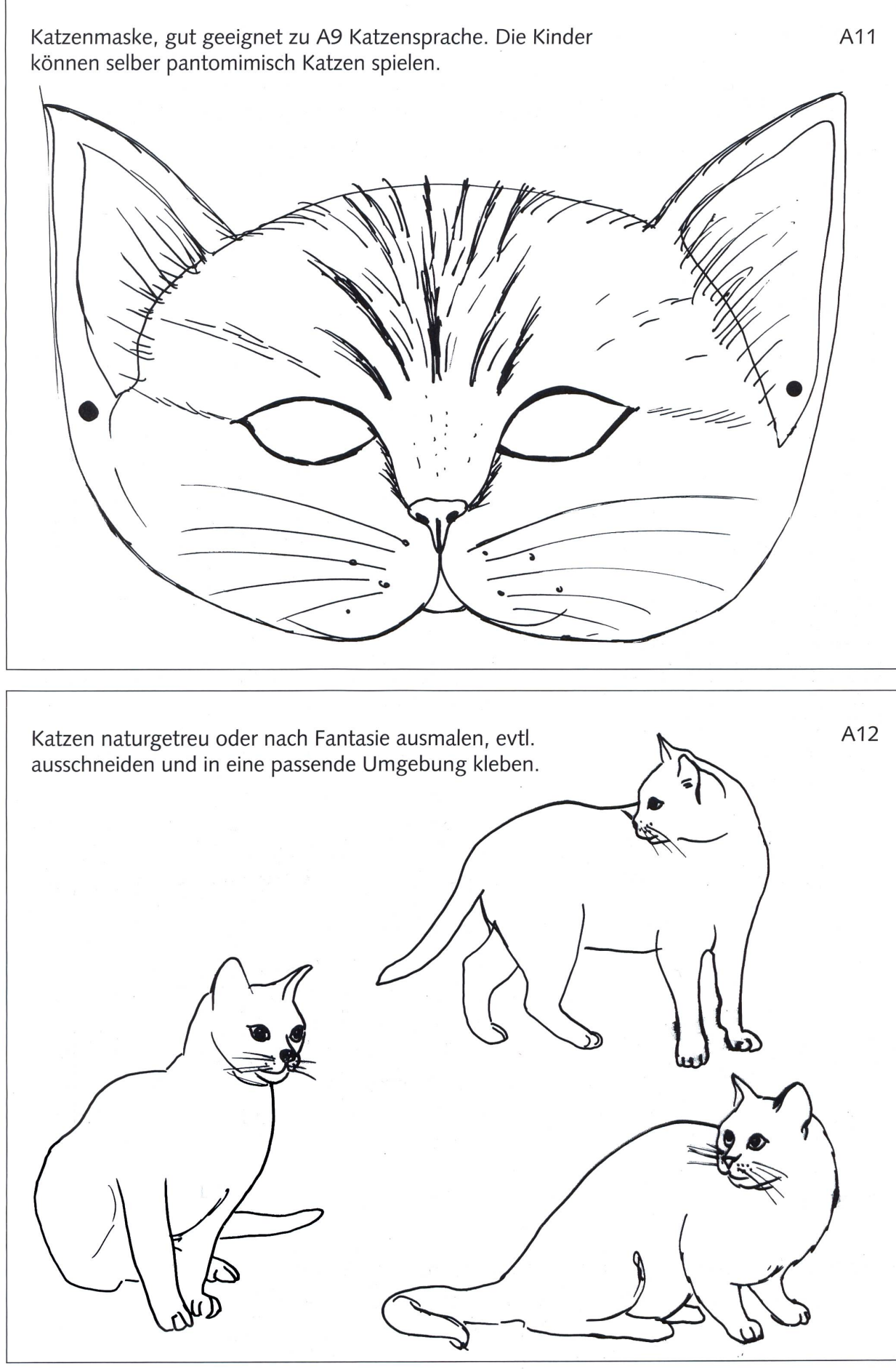

Einsatz moderner Medien im Unterricht

## Filmbearbeitung mit dem Programm iMovie 6

Die Firma Apple hat die Zeichen der Zeit erkannt und bietet mit iLife 06 die Lösung, um digitale Medien in den Unterricht zu integrieren. Das Programmpaket beinhaltet 5 Program-Mit iPhoto werden Bilder von der Digitalkamera importiert, verwaltet, bearbeitet und z.B. als Diashow mit Musikuntermalung ausgegeben. Mit iMovie können Sie mit den Schülern Ihren ersten Film drehen, schneiden und vertonen. Mit GarageBand nehmen Sie ein Hörspiel auf oder die Schüler erstellen einen Podcast. Alle erstellten Produkte können Sie mit iWeb auf Ihrer eigenen Klassenhomepage präsentieren oder Sie erstellen mit iDVD eine auf jedem Player abspielbare DVD, die Sie den Schülern heimgeben können. In dieser Folge möchte ich zeigen, wie einfach es ist, mit einem Videoprojekt Schülerinnen und Schüler zu motivieren, Medien nicht nur zu konsumieren, sondern einmal auch zu produzieren.

Dieter Baach

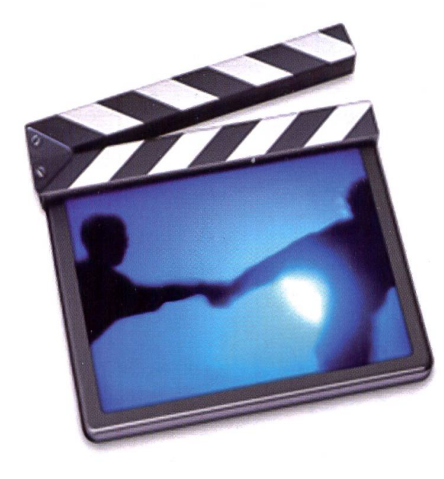

#### automatisch Übergänge und ein Soundhinzugefügt. Sie geben einen Titel ein und fertig ist der Film!

Für jene, die mehr Arbeit in den Film stecken wollen, enthält iMovie schnelle, einfache Bearbeitungsfunktionen. Sie können die einzelnen Clips schneiden, teilen und verschieben. Nun fügen Sie Video- oder Audioeffekte hinzu. Auf zwei zusätzlichen Tonspuren importieren die Schüler ihre eigenen gesprochenen Texte oder Musik von

einer CD, aus iTunes oder Garage-Band.

Zwischen einzelnen Themenbereichen können professionell aufbereitete Übergänge eingesetzt werden.

Am Schluss entsteht ein einzigartiger Film, der dann über den Beamer präsentiert wird. Weiter kann das Kunstwerk dann in verschiedenen Formaten speichert und auf eine DVD gebrannt werden. Diese ist dann auf einem DVD-Player abspielbar.

#### Video im Unterricht

Heutzutage sind schon viele Leute Besitzer einer digitalen Videokamera. Herumfragen lohnt sich, denn so braucht man nicht unbedingt für teures Geld ein Gerät zu mieten.

Ist die Hardware-Frage gelöst, wird noch ein geeignetes Programm benötigt, das so benutzerfreundlich ist, dass sogar Kinder der Primarschule es ohne Mühe bedienen können. Hier kommt Apples iMovie ins Spiel. Die Stärke dieses Filmverarbeitungsprogramms ist seine intuitive Benutzerfreundlichkeit. Die Kinder beherrschen nach kurzer Zeit die Technik.

#### Möglichkeiten von iMovie

Wenn Sie wenig Arbeit in Ihr projekt stecken möchten, hilft Ihnen die Funktion Magic iMovie. Der Film wird automatisch importiert, es werden

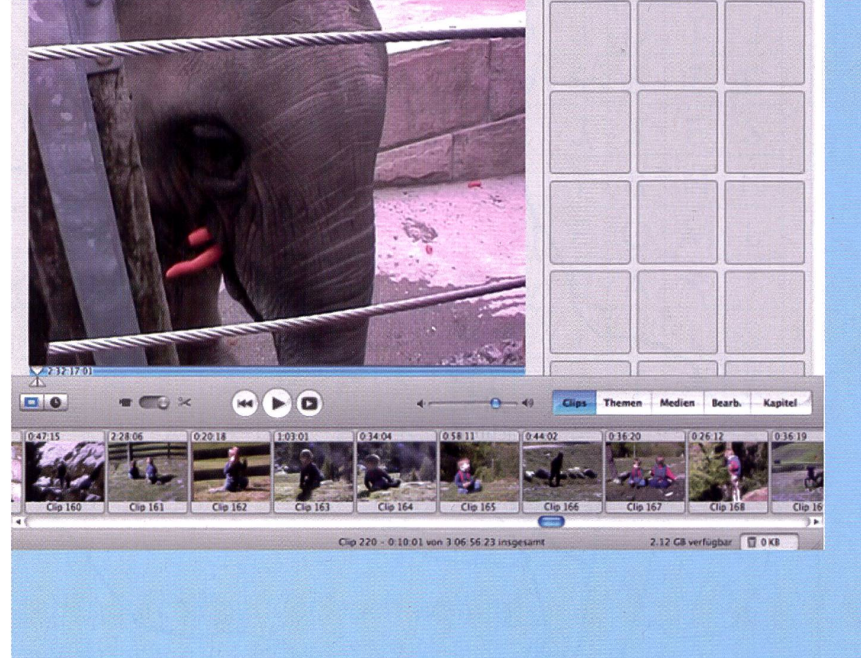

2003 (DV-PAL)

#### Unterrichtsideen

Zuerst benötigen Sie und Ihre Klasse eine gute Idee, ein gutes Drehbuch, einen geeigneten Drehplan. Ein paar Filmtipps wären auch nicht schlecht.

Hier helfen fertig ausgearbeitete iMovie-Inspirationen, wie Sie zwei davon in diesem Heft finden. So können Sie ohne grosse Vorbereitungsphase gleich loslegen.

8 weitere Unterrichtsideen für die Unter-, Mittel- und Oberstufe können Sie sich auf www.schulvideo.ch gratis

#### Wichtige Links:

www.computerschuledachsen.ch Reiches Angebot von Kursen www.schulvideo.ch Vermietung eines Multimediakoffers; und Lehrmitteln für den Einsatz moderner Medien; eine DVD mit Download von Unterrichtssequenzen und technische Unterlagen. technischen Unterlagen, 10 Unterrichtsideen und einem Übungsfilm für «iMovie6» kann man für Fr. 25.– im Shop bestellen.

herunterladen. Dort gibts auch Vorlagen zum Download für ein Drehbuch, einen Drehplan und Filmtipps.

#### Technische Unterlagen

Bei einem solchen Unterrichtsprojekt werden Sie Gruppen bilden. Die eine wird filmen und den Film auf den Computer laden, dann kommen die Spezialisten, die den Film schneiden, die Übergänge und Titel einsetzen, und zuletzt wird eine Gruppe den Film vertonen. Alle Schritte wollen zuerst

geübt sein. Dazu können Sie auf www.schulvideo.ch die wichtigsten technischen Unterlagen für die Version iMovie <sup>5</sup> & <sup>6</sup> herunterladen.

Auf der Homepage der Computer-Dachsen erhalten Sie günstig eine DVD, auf der Sie einen Übungsfilm und alle iMovie-Inspirationen vorfinden. Zusätzlich erhalten Sie ein Lehrmittel mit technischen Unterlagen für die aktuelle Version iMovie 6. Mit den einfachen Schritt-für-Schritt-Anleitungen können die Schüler selbstständig üben.

Dieter Baach ist Informatiklehrer an der Oberstufe und Primarlehrer. Seit Jahren setzt er den Computer im Unterricht ein. Er kommt auch zu Ihnen ins Schulhaus, um seine praxisnahen Kurse dem Lehrerteam zu erteilen, (baach.dieter@mac.com)

## In welches Museum gehen wir?

Einträge durch: «die neue Schulpraxis», St.Galler Tagblatt AG, Postfach 2362, 9001 St.Gallen Telefons 071 272 72 15, Fax 071 272 75 29, schulpraxis@tagblatt.com

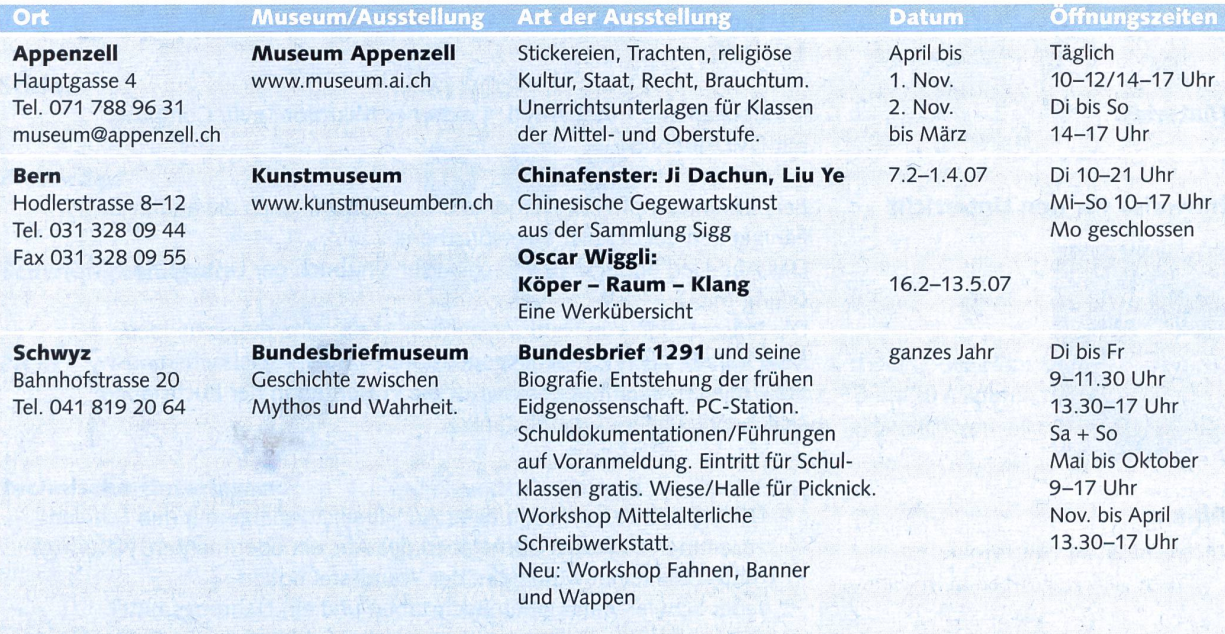

## iMovie-Inspirationen

### Thema Abc

Mit diesem Projekt setzen die Kinder z.B. «Nahrungsmittel» in Bezug zu bestimmten Buchstaben. Vor der Kamera präsentieren sie die Buchstaben des Abc und dazugehörende Nahrungsmittel mit einem eigenen Kommentar. Ein Abc-Lied, das die ganze Klasse singt, rundet dieses Projekt ab.

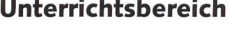

Sprache

Stufe UST

Zeitbedarf

Schwierigkeitsgrad

Ziele -

#### Hinweise für den Unterricht

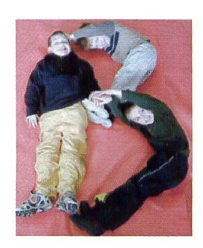

- Ablauf 1. Die Lehrkraft sammelt in einer Art «Brainstorming» mit den Schülern zusammen zu jedem Buchstaben des Abc ein oder mehrere Nahrungsmittel. Die Ideen werden an der Wandtafel notiert.
	- 2. Jeder Schüler wählt einen Buchstaben und ein Nahrungsmittel.
	- 3. Die Lehrkraft bastelt zusammen mit den Schülern grosse Buchstaben (ca. 50 cm hoch) oder sie nimmt für dieses Projekt schon vorhandene © die neue Schulpraxis

26 DIE NEUE SCHULPRAXIS 2/2007

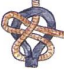

- Jedes Kind präsentiert ein Nahrungsmittel mit einem eigenen Kommentar. - Die Kinder kennen die Buchstaben des Abc und können jedem Buch-
- staben ein Nahrungsmittel zuordnen.
- Die Klasse kann das Abc-Lied singen.

Technische Unterlagen Folgende Downloads werden benötigt:

- 1. Filmtipps
- 4. Importieren
- 5. Schneiden
- 6. Titel
- 7. Übergänge
- 8. Ton
- 9. Exportieren
- 11. iDVD

**Material** 1 Videokamera/1 Stativ/evtl. 1 externes Mikrofon; evtl. Computer mit DVD-Brenner

> Bei diesem Lernprojekt werden die visuellen wie auch die auditiven Fähigkeiten der Schüler angesprochen.

Das Abc-Lied findet man im Schweizer Singbuch der Unterstufe («Sing mit»).

Die Präsentation von Nahrungsmitteln ist nur eine mögliche Idee. Man könnte auch «Lieblingsgegenstände» oder «Spielsachen» usw. präsentieren. Ebenfalls denkbar ist die Präsentation der Buchstaben als lebende Bilder (siehe Bild links).

Buchstabenplakate. Auch lebende Buchstaben sind interessant.

- 4. Die Schüler bereiten zu ihrem Nahrungsmittel einen kurzen Kommentar vor und üben den Text gut: Wie heisst das Nahrungsmittel? Warum habe ich es gerne oder eben nicht? Woraus besteht es? Wie bereitet man es zu? Wo wächst es? Wie und woraus wird es hergestellt? Usw.
- 5. Die Lehrkraft überlegt sich den Standort der Kamera.
- 6. Die Lehrkraft filmt nun diese Präsentation: Ein Kind hält einen Buchstaben hoch und nennt dessen Namen. Ein anderer Schüler präsentiert sein Nahrungsmittel und spricht seinen Text dazu.
- 7. Das Abc-Lied wird gut geübt und ebenfalls gefilmt.
- 8. Die Lehrkraft stellt nun den Film zusammen. Die Klasse kann an diesem Prozess teilnehmen, indem sie Titel, Musik, Übergänge bestimmt.
- 9. Nun wird der fertige Film auf ein Magnetband der Kamera zurückgespielt.
- 10. Er wird als Quick-Time-Film auf eine CD gebrannt oder die Lehrkraft erstellt eine DVD.

## iMovie-lnspirationen

### Thema Dokumentarfilm

Die Lehrkraft gibt ein Projektthema vor. Die Schüler vertiefen sich in Gruppen in ein Teilthema davon und setzen das Gelernte in einem Film um. Alle Teilthemen zusammengefügt ergeben am Ende den ganzen Dokumentarfilm.

Unterrichtsbereich

Mensch und Umwelt

Stufe

**Zeitbedarf** 

Schwierigkeitsgrad

Ziele

Technische Unterlagen

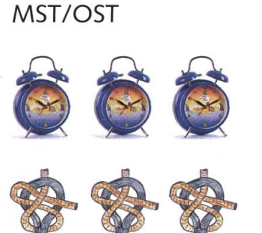

- Jeder Schüler trägt seinen Teil an die Erstellung des Films bei.

- Dokumentarfilm in der Länge von ca. <sup>15</sup> bis <sup>20</sup> Minuten.
- -Jeder Schüler wird Spezialist in einem Teilbereich von iMovie.

Folgende Downloads werden benötigt:

- 1. Filmtipps
- 2. Drehbuch
- 3. Drehplan
- 4. Importieren
- 5. Schneiden
- 6. Titel

die neue Schulpraxis

7. Übergänge 8. Ton 9. Exportieren 11. iDVD

Material <sup>2</sup> Videokameras/2 Stative/weitere Laptops mit Mikrofon; evtl. DVD-Brenner

Hinweise für den Unterricht Die Geschichte des Dokumentarfilms beginnt mit den ersten Filmen überhaupt, die die Gebrüder Lumière 1895 in Paris machten. Der überwiegende Teil der frühen Filmaufnahmen besteht aus Dokumenten alltäglicher Handlungen. Um diese aufzuzeichnen, wurde die Kamera auf einem Stativ fest montiert und die Szene wurde in einer einzigen Einstellung abgedreht, bis die Filmrolle leer war. Diese Bilder verloren schnell den Reiz des Neuen, und schon 1896 wurden die Mittel des Schnitts, der Montage oder der lungswechsel in ersten Spielfilmen entwickelt. Ab 1908 entstanden dann die ersten Dokumentarfilme als Vorprogramm zum Unterhaltungsfilm. In dieser Zeit entstanden auch kunstlos gedrehte abendfüllende Nachrichtenfilme wie z.B. der Bericht über Scotts Südpolexpedition (H. Pontiges).

Es gibt viele Themen, die sich für einen Dokumentarfilm eignen:

- das eigene Dorf gestern, heute, morgen
- Schmetterlinge, Bienen, Amphibien usw.
- Berufe in der Umgebung

Am Beispiel eines Films über die Biene beschreibe ich den möglichen Projektablauf:

- Ablauf 1. Die Lehrkraft teilt die Klasse in Gruppen mit je 4 Schülern auf.
	- 2. Die Gruppe bestimmt einen Gruppenchef.
	- 3. Jede Gruppe erhält von der Lehrkraft ein Thema zugeteilt (oder wählt sich eines aus) und die für dieses Projekt nötigen technischen Unterlagen (Download 1-9, 11).
	- 4. Der Gruppenchef ist für die Koordination unter den Gruppenteilnehmern verantwortlich, verteilt die Arbeiten und die Unterlagen. Er ist Verbindungsperson zur Lehrkraft. Jede Gruppe bestimmt einen Verantwortlichen für
		- Kamera
		- Schnitt
		- Übergänge, Effekte und Titel
		- Ton
	- 5. Alle Schüler sind fürs Schreiben der Texte verantwortlich, zwei Schüler werden die Texte dann in den Computer sprechen. Dazu eignen sich einige Laptops, die nur für diesen Zweck bestimmt sind.
	- 6. Unter der Leitung des Gruppenchefs werden zunächst alle spontan geäusserten Ideen zum eigenen Thema schriftlich festgehalten. Was soll gefilmt werden? Welche Inhalte sollen vermittelt werden. Welche Unterthemen ergeben sich? Wo soll gefilmt werden? Es empfiehlt sich, alle auf kleinen Kärtchen/Blättern notierten Ideen an der Wand aufzuhängen. Eventuell ergeben sich inhaltliche Verknüpfungen, die dann auch optisch sichtbar zusammengeführt werden können.
	- 7. Es wird nun bestimmt, wer was macht. In Einzel- oder Partnerarbeit wird zum eigenen Thema dann das Drehbuch erstellt.

#### (Download: Nr. 2)

- Im Drehbuch wird Folgendes festgehalten:
- Thema (von der Lehrkraft erhalten)
	- Gruppenchef

© die neue Schulpraxis

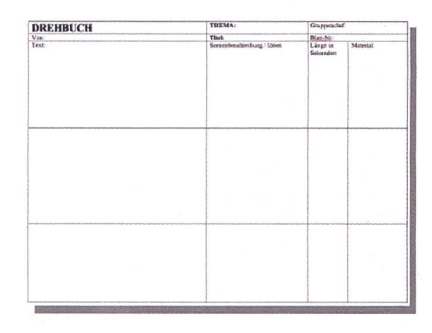

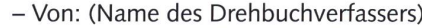

- Titel: (selber erfinden)
- Blatt-Nr.: (ist wichtig für den Drehplan)
- Text (wird dann in den Laptop gesprochen)
- Szenenbeschreibung/Ideen (wichtig für den Kameramann)
- Länge in Sekunden (wichtig für den Kameramann)
- Material
- 8. Die Lehrkraft erstellt nun den Drehplan. Im Drehplan wird eingetragen, an welchen Tagen welche Szenen gedreht werden, welche Drehorte für welchen Tag organisiert werden müssen etc.. Die Liste hilft aber auch der Lehrkraft, eine Übersicht über das ganze Projekt zu erhalten, da von jedem Drehplan ersichtlich ist, wie weit die Arbeit schon fortgeschritten ist.
- 9. Der Drehplan hängt an der Wandtafel. Der Gruppenchef muss den Stand der Arbeiten darin eintragen.
- 10. Wer nicht am Filmen ist, übt mit Hilfe der technischen Unterlagen am Computer. Die Lehrkraft ist besorgt, dass die Computer immer besetzt sind. Diese Organisation ist z.B. mit einer Liste an der Wandtafel möglich. Dort ist ersichtlich, welche Gruppe wann, an welchem Tag, an welchem Computer arbeitet.
- 11. Auf der mit dem Videokoffer mitgelieferten DVD befindet sich ein Zoofilm, mit dem die Spezialisten zuerst ihren Bereich intensiv üben können, bevor sie die Technik dann an ihrem eigenen Film anwenden.

Der weitere Ablauf der Arbeiten gestaltet sich wie folgt:

- 1. Der Kameramann importiert die gedrehten Szenen.
- 2. Der Verantwortliche für den Schnitt bringt die Szenen in die richtige Reihenfolge und schneidet den Film fertig.
- 3. Die Übergänge und Effekte werden vom nächsten Schüler gesetzt. Dieser fügt nun noch den Titel ein.
- 4. Nun wird Musik und die von den Schülern in den Laptop gesprochenen Textfiles importiert, an die richtige Stelle gezogen und auf die richtige Länge gekürzt.
- 5. Zuletzt werden alle Szenen der verschiedenen Schülergruppen auf dem leistungsfähigsten Computer zusammengesetzt. Hier empfiehlt sich die Verwendung einer kleinen, externen FireWire-Festplatte.
- 6. Nach der Endkontrolle der Lehrkraft wird der Film auf ein Magnetband der Kamera zurückgespielt. Nun wird vom Film eine DVD gebrannt.

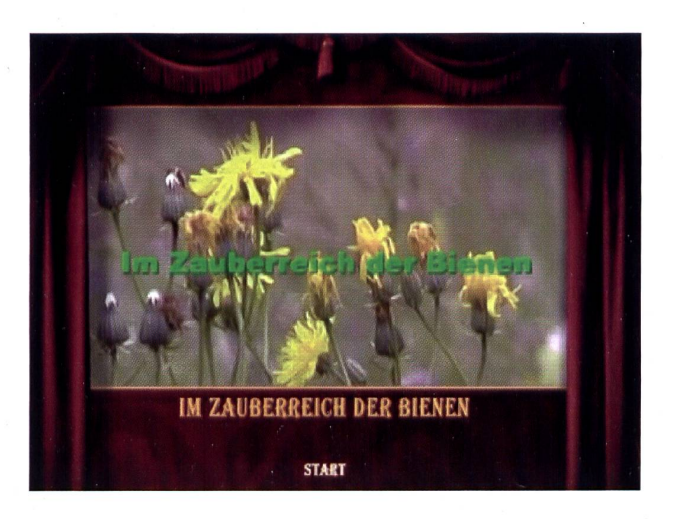

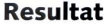

**DREHPLA** 

© die neue schulpraxis

Serie «Magnetkräfte» Teil 4

## Wir leben auf einem Megamagneten!

Das kann ja jede und jeder behaupten! - Oder lässt sich das beweisen? Natürlich! Eisenfeilspäne machen Magnetfelder sichtbar. Also muss auch das Magnetfeld der Erde mit ihnen sichtbar zu machen sein, (az)

Christian Weber und Urs Heck

Tatsächlich, die Erde auf dem Bild hat ein Magnetfeld. Kein Wunder, da liegt ja auch ein Stabmagnet (vgl. nsp 1/2007) unter der Folie, auf der eine Erdkugel abgebildet ist! Nun aber zurück zu unserer Frage: Können wir beweisen, dass die Erde ein Magnetfeld hat? Im Grunde muss nur gezeigt werden, dass sich Eisenfeilspäne entlang von Magnetfeldlinien ausrichten. Weil die Erdkugel aber so riesig ist und ihr Magnetfeld relativ schwach, brauchen wir auch grössere Eisenfeilspäne, zum Beispiel Stabmagnete. Warum Magnete? Weil sich diese in einem schwachen Magnetfeld gut ausrichten.

Dazu folgen nun zwei einfache Versuche mit Fragen, die der Klasse gestellt werden können:

1. Einen Stabmagneten aufhängen 2. Viele Magnete zeigen das Feld

explore it

1. Versuch: Wie richtet sich ein Stabmagnet aus, der im Zimmer an einem dünnen Faden aufgehängt wird?

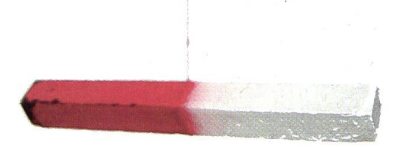

Fragen zum ersten Versuch: Zeigt der Stabmagnet immer in die gleiche Richtung? Ist diese Richtung Norden? Wie lässt sich das überprüfen? Zeigen zwei nebeneinander aufgehängte Stabmagnete auch nach Norden? Unter

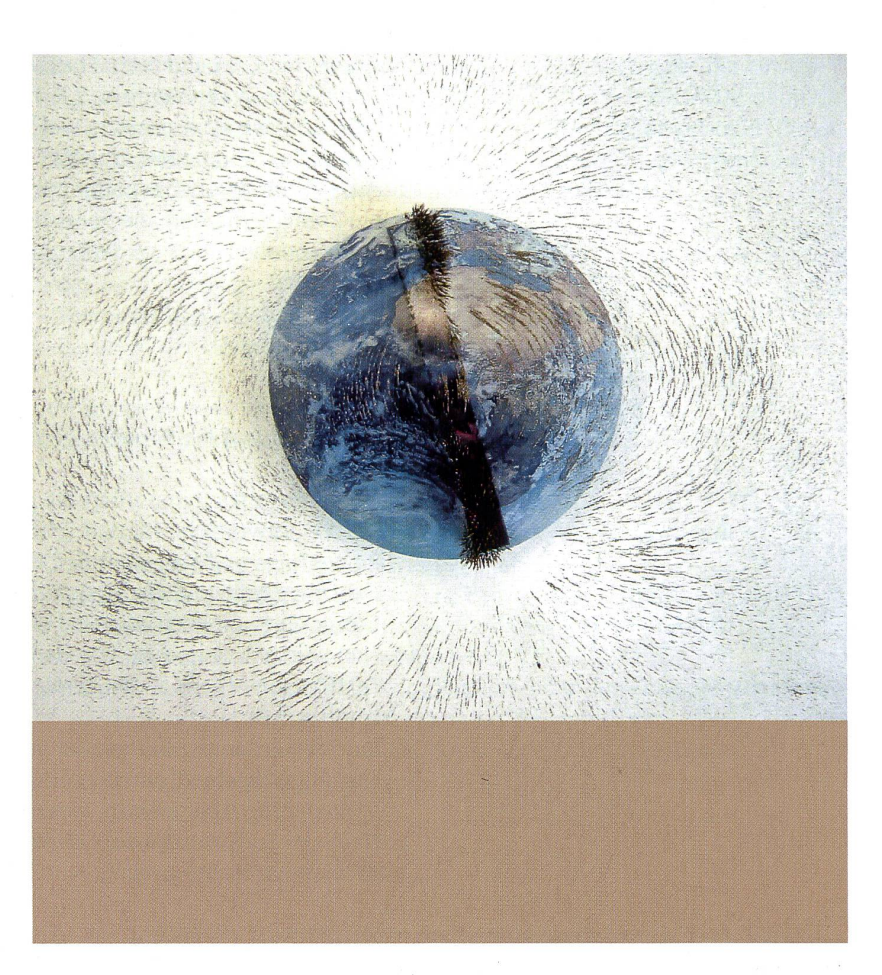

welchen Bedingungen tun sie es?

Wer Lust hat, kann es so machen, wie es Martin Wagenschein einmal ausprobiert hat (vgl. Kasten).

#### 2. Versuch: Viele Magnete zeigen das Feld

Ein Stabmagnet ist verhältnismässig stark magnetisch (vgl. nsp 1/2007). Er beeinflusst andere Stabmagnete, die in der Nähe aufgehängt sind, stark. Will man den Feldlinien der Erde nachspüempfiehlt es sich daher, schwächere Magnete einzusetzen. Diese können dann im ganzen Schulzimmer verteilt

oder nebeneinander auf einen Tisch gestellt werden. Magnetisierte klammern eignen sich gut dafür (vgl. nsp 1/2007). Wer eine Büroklammer kräftig magnetisiert, drehbar lagert und auf eine Unterlage montiert, hat nicht bloss einen «grossen Eisenfeilspan», sondern einen regelrechten Kompass (vgl. Bauanleitung)! Sogar die richtungen können wir auf der Unterlage einzeichnen. Ohne Magnetfeld wäre die Orientierung auf der Erde viel schwieriger. Nicht nur Pfadfinder, OL-Läuferinnen und Schiffskapitäne verlassen sich darauf; ihnen würde ja zur Not

Der bekannte Physiker und Pädagoge Martin Wagenschein schildert unten in lebendiger Weise, wie er dem Magnetfeld der Erde nachgespürt hat:

#### Das grosse Spüreisen (1951)

Immer schon hatte ich eine Geringschätzung gehabt für diese kleinen Magnetnadeln, wie sie mit ihren zugespitzten und bezeichneten Enden so schnell und dienstfertig die vorgeschriebene Haltung annehmen, dabei aber trotz aller Bereitwilligkeit von weitem nicht gesehen werden können. Ohne diese Abneigung ganz zu durchschauen, eigentlich nur, weil mir die Nadeln zu klein schienen, kam ich auf den Gedanken, einmal eine ganz grosse zu machen, als mir ein fast ein Meter langes Stahlblatt in die Hand fiel. Ob es wohl magnetisiert, aufgehängt oder auf eine Spitze gesetzt dem Ruf des magnetischen Erdfeldes folgen würde? ...

«Wie ist es nur möglich? Wie ist es nur möglich, dass das Stück Eisen den fernen Ruf erspürt?»

Und es spürt ihn. Nach einem leisen Erzittern setzt es sich in zögerndes Drehen. Vielleicht ein noch zufälliges, einem Windhauch verdanktes? Aber es steigert sich, es steckt ein Wille, ein Ziel dahinter, wie ein Karussell kommt der Balken langsam in Fahrt und schleudert sich nach wenigen Sekunden gestreckten Laufes durchs Ziel. Das Ziel, das unsere Spannung wie einen unsichtbaren Wegweiser in den Raum hinein erwartet hat und unsere Phantasie wie eingebrannt fast sieht: dort über dem Wald steht nachts der Polarstern. Dorthin deutete das Eisen, als es in höchster Fahrt war, und wenn alles richtig zugeht, dann müsste es jetzt langsam zögern. Es zögert, es verringert seinen Lauf, es wird zurückgerufen zu dem Ziel, das es im Eifer seiner Bewegungslust überrannt hatte. In diesem Augenblick, da es zitternd einhält, und dann wieder ganz so langsam wie am Anfang umkehrt, die Nase am Boden wie ein witternder Hund, ist unser letzter Zweifel vergangen: Es ist das, was wir erwartet haben, und kein Windstoss ...

(Martin Wagenschein. Naturphänomene sehen und verstehen. Klett 1980, S. 15f.) auch ein GPS-Gerät genügen, doch auch Tiere sind aufs Magnetfeld wiesen, zum Beispiel Zugvögel.

#### Vorschlag: Orientierungslauf mit selbst gebautem Kompass

Jede Schülerin und jeder Schüler der Klasse kann einen Kompass herstellen und damit das Magnetfeld der Erde im und ums Schulhaus erkunden. Mit diesen Mini-Kompassen lassen sich sofern sie mit einem durchsichtigen Plastikbecher gegen Wind und Wetter abgeschirmt sind - auch kurze rungsläufe auf dem Schulhausareal durchführen.

Eine weitere, faszinierende Spielart, um die Orientierung mit dem Kompass zu vertiefen, ist ein OL mit Fotofinish: Die Kinder bilden Zweiergruppen und schreiten mit einem ihrer Kompasse einen kurzen OL ab, zum Beispiel mit fünf Richtungswechseln, nach denen je zehn bis fünfzig Schritte gemacht wer-Die Orientierungsläufe können im Schulhaus oder auf dem Gelände ums Schulhaus herum gelaufen werden. Am Schluss des OL wird mit einer Polaroidkamera oder mit einer digitalen Kamera eine Fotografie des Ziels gemacht (Richtung mit Kompass angeben). Zurück im Zimmer werden die Fotos von der Lehrperson gesammelt und die OL-Beschreibungen zusammen mit dem Kompass einer anderen Gruppe gegeben. Diese absolviert den gleichen OL mit dem dazugehörenden Kompass und schiesst vom Ziel auch ein Bild. (vgl. Fotos unten) Sind alle Gruppen wieder im Zimmer, werden die Zielfotos gleichzeitig aufgedeckt. Welche Überraschung: Sie sehen sich recht ähnlich! (Lustigerweise auch dann, wenn ein Kompass gar nicht nach Norden zeigt, weil er vielleicht schlecht ausbalanciert ist. Es genügt, dass er während den Läufen schön konstant immer gleich falsch zeigt!) Sind nicht genügend Kameras vorhanden, können die Kinder das Schlussbild auch zeichnen.

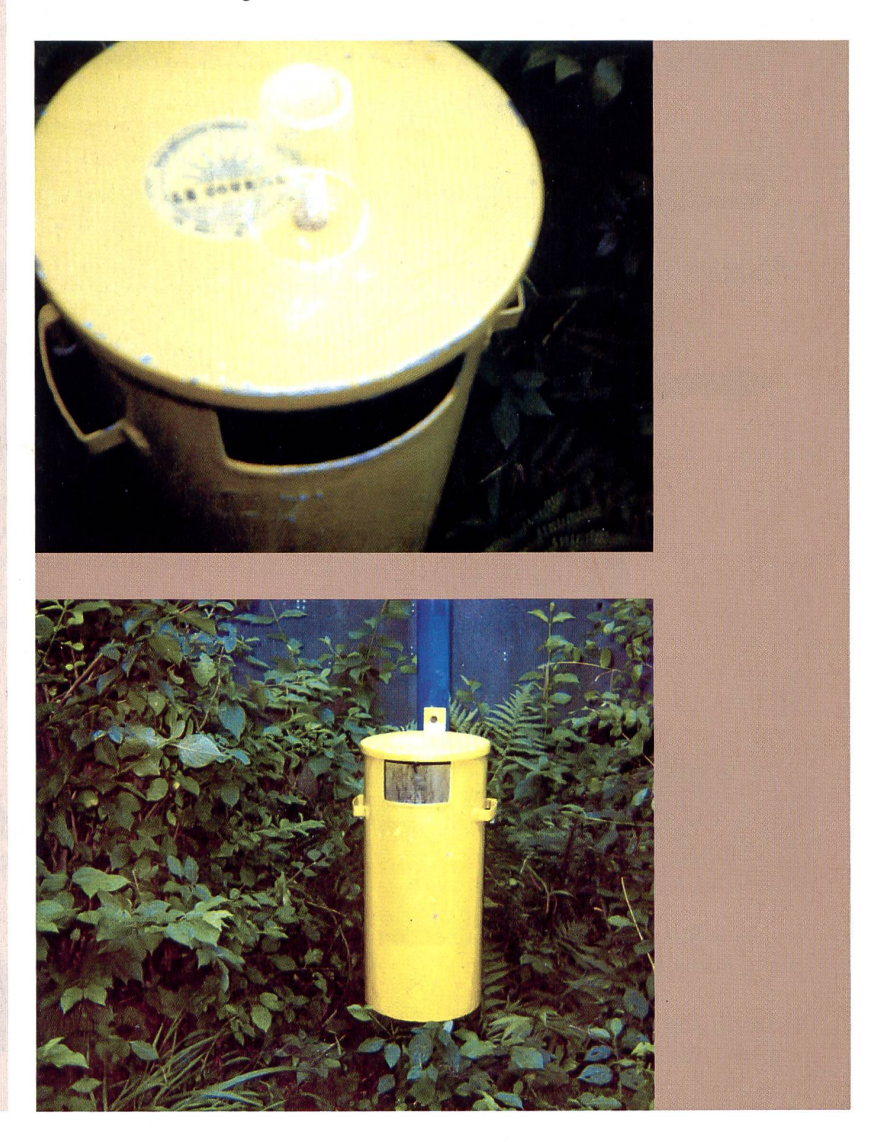

### Wir bauen einen eigenen Kompass and an andere and the A1

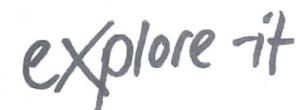

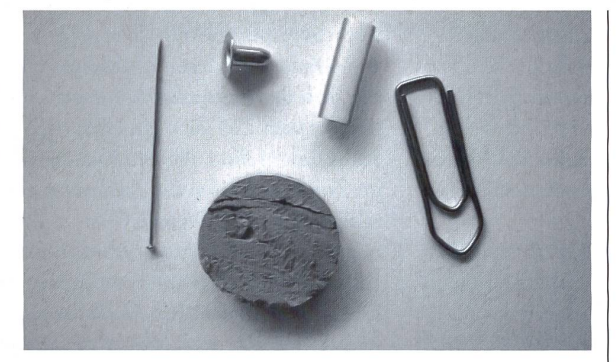

Du brauchst:

- <sup>1</sup> Korkscheibe
- <sup>1</sup> Büroklammer, Gr. 3
- <sup>1</sup> Trinkhalm
- <sup>1</sup> Stecknadel
- <sup>1</sup> Innenstück einer Hohlniete (4x7mm)

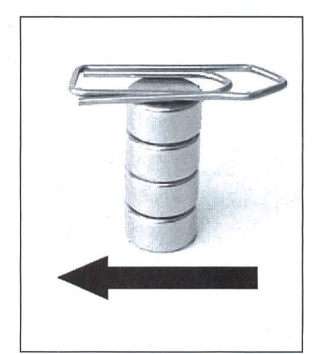

Du magnetisierst die Büroklammer, indem du einen Permanentmagneten mindestens zehn Mal in der gleichen Richtung über die Büroklammer ziehst. (Tafelmagnete eignen sich dazu nicht!)

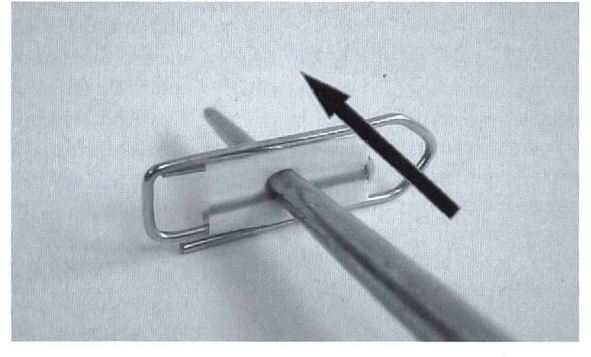

Mit einem spitzen Gegenstand (z.B. Bleistift) wird das Stück Trinkhalm in der Mitte durchstossen. In dieses Loch wird der innere Teil der Hohlniete hineingepresst. Die Kompassnadel ist fertig!

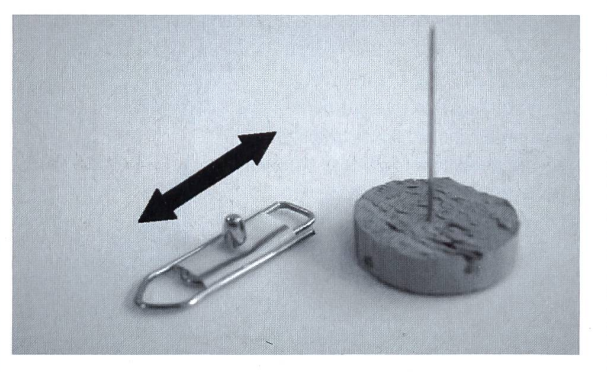

Durch das Verschieben des Trinkhalmschaftes nach vorne oder nach hinten kann die Kompassnadel gut ausbalanciert werden. Es ist wichtig, dass die Kompassnadel auf der Spitze der Stecknadel gut ausbalanciert ist und frei schwingt!

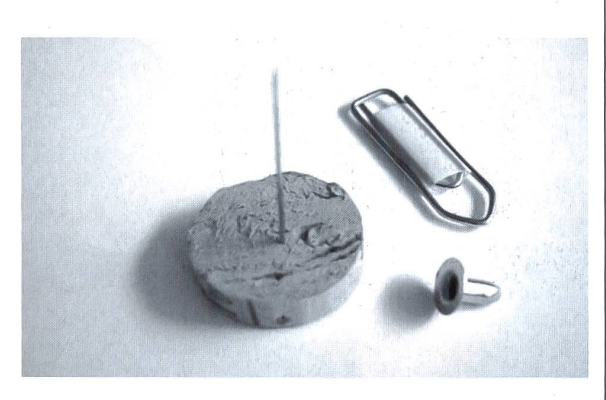

Das kleine Stück Trinkhalm wird über den inneren Teil der Büroklammer geschoben.

Die Stecknadel wird durch die Korkscheibe gestossen, die Spitze zeigt nach oben!

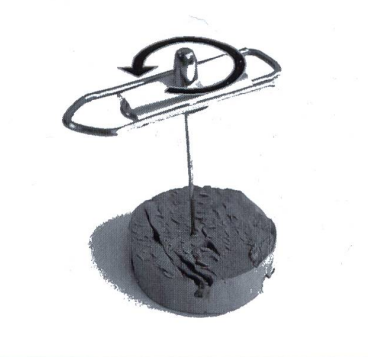

© die neue Schulpraxis

### Magnet-Würfel-Ideen

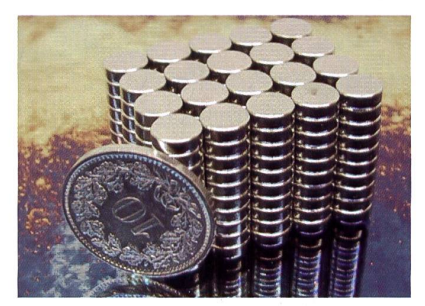

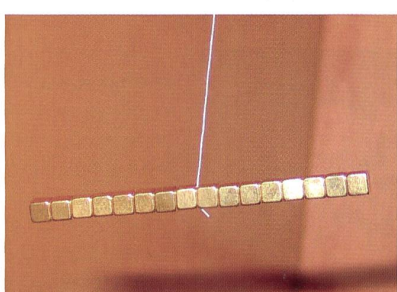

«Mehrere Goldwürfel an einem Faden hängend beginnen sich sofort wie eine Kompassnadel nach N-S auszurichten und es ist erstaunlich, mit welcher Kraft sie dies tun!»

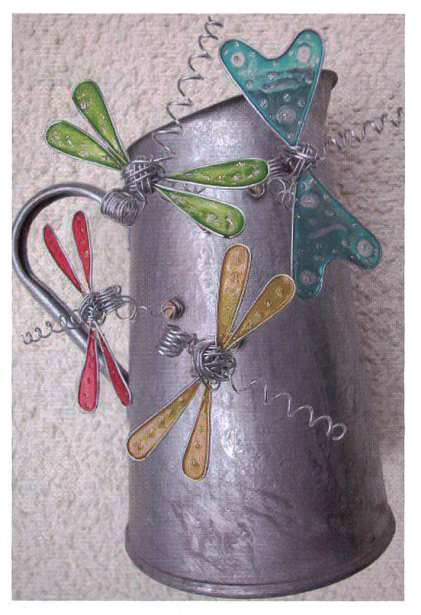

Diese wunderschönen Libellen wurden mit den Magneten kombiniert. In der Grossansicht kann man die Goldwürfeli am Libellenfuss erkennen.

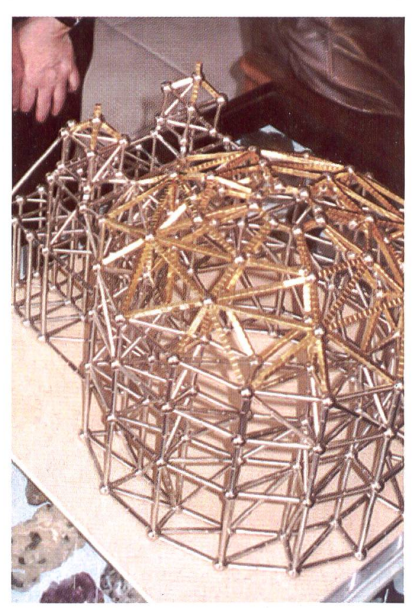

«Dieses 50 cm hohe, nahezu massstabgetreue Pantheon wurde von meinem Vater aus etwa acht Sets (Z-01 und Z-05) und knapp 1000 W-05-G erbaut. Mein Vater ist völlig süchtig ...»

### Befestigen - Spielen - Experimentieren: www.supermagnete.ch

Die Mustertasche enthält vier Magnetwürfel mit einer Haftkraft von je <sup>1</sup> kg. Damit lassen sich z.B. Postkarten und Zeichnungen aufhängen.

Weitere Grössen und Formen finden Sie auf unserer Website www.supermagnete.ch

Magnete von Kreditkarten fernhalten!

\_\_\_\_\_\_\_\_\_\_\_\_\_\_\_\_\_\_\_\_

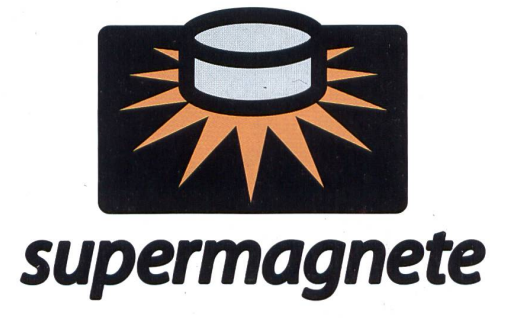

Fächerübergreifendes Projekt

## Das Fahrrad

Lebensnaher Unterricht. Der Verkehrsunterricht wird in der Regel durch geschulte Polizeibeamte erteilt. Man bespricht das Verhalten im Verkehr und die Sicherheitsausrüstung des Fahrrads. Zusammen mit dem Polizisten fahren die Schüler auf den Strassen und wenden das Gelernte an. Warum nicht die Gelegenheit benützen, wenn schon mal alle ihr Fahrrad in der Schule haben, und das Thema «Fahrrad» aufgreifen? Technisches und Praktisches kann am Fahrrad sehr anschaulich vermittelt werden. (Lo) eine andere andere Ruth Thalmann

#### Das Fahrrad weltweit

Man schätzt, dass es weltweit über eine Milliarde Fahrräder gibt, allein in der Schweiz über vier Millionen.

Mit der Energie eines einzigen trockenen Brötchens kommt der Radfahrer <sup>15</sup> km weit, zu Fuss reicht es nur für 3 km und das Auto kommt mit dersel-Energie knapp 200 m weit (von den Kindern massstäblich darstellen lassen)!

#### Technik am Fahrrad

Die meisten Schüler besitzen ein Velo, doch nicht alle können damit optimal umgehen. Ich habe oft erlebt, dass die Kinder kaum wissen, wie sie mit ihren zahlreichen Gängen günstig schalten sollen. Mitunter springt ihnen sogar die Kette raus. Viele haben auch keine Ahnung, was beim Betätigen der Schalthebel oder Bremshebel passiert. Und grosse Ratlosigkeit macht sich breit, wenn die Frage beantwortet werden sollte: Warum fällt man beim Fahren nicht um?

Unsere Schule ist in Gefahr, sehr kopflastig zu werden. Der Abbau von Handarbeits- und Hauswirtschaftsfächern trägt dazu bei. Am Fahrrad kann für einmal viel Praktisches und Alltägliches vermittelt werden und technische Abläufe sind für jedes Kind nachvollziehbar. Mit Ausprobieren und gezieltem Beobachten werden physikalische Grundlagen (Hebelgesetz, Reibung, Schwerpunkt, Übersetzung) verständlich. Technik am Fahrrad ist anschaulich und fürs forschende Lernen prädestiniert.

Das Thema «Fahrrad» kann übergreifend angegangen werden: in Physik und Mathematik, aber auch in Sprache, Geschichte, Handarbeit, Zeichnen. Dem gesundheitlichen Aspekt des Velofahrens trägt man im Sportunterricht Rechnung und errichtet beispielsweise einen Velo-Parcours, auf

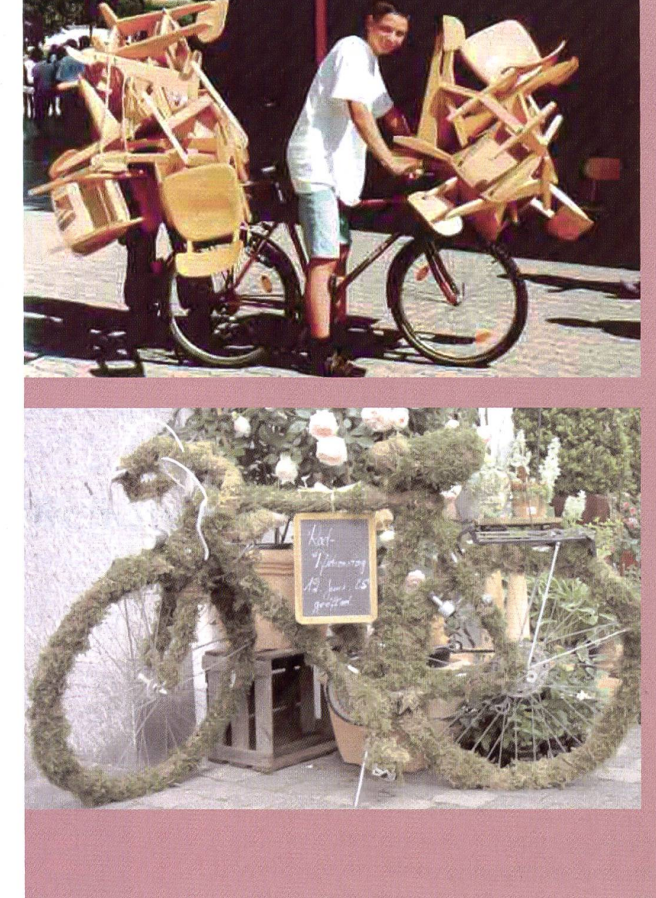

Querverweis:

In der «Schulpraxis», Heft 12, 2004, ab Seite 49 haben wir Rechnungen rund ums Fahrrad publiziert. Das passt bestens zum Thema. Im Märzheft 2007 berichten wir über Schulreisen und Klassenlager mit dem Velo, aber auch über die Geschichte des Fahrrads. Es hat auch rad-Witze zum Bearbeiten im Lager oder im Schulzimmer und Internet-Aufgaben. Ein Beitrag im Heft 3/07 heisst auch «Kunst rund ums Velo». (Lo)

dem die Geschicklichkeit geschult wird (Internetadresse: «zzzebra»). Zudem kann darüber diskutiert werden, wie

ökologisch das Fahrrad als gungsmittel ist.

#### Internetseiten

#### www.50links.de/fahrrad.html

#### www.swissrecyding.ch/deutsch/basteln/rackete.htm

Mit einer Petflasche, einem Korkzapfen und einem alten Veloventil wird eine Rakete gebastelt, die bis 20 m hoch fliegen kann!

#### www.zzzebra.de

Hier finden sich über 20 Spiele und Kunststücke, die man mit dem Rad machen kann.

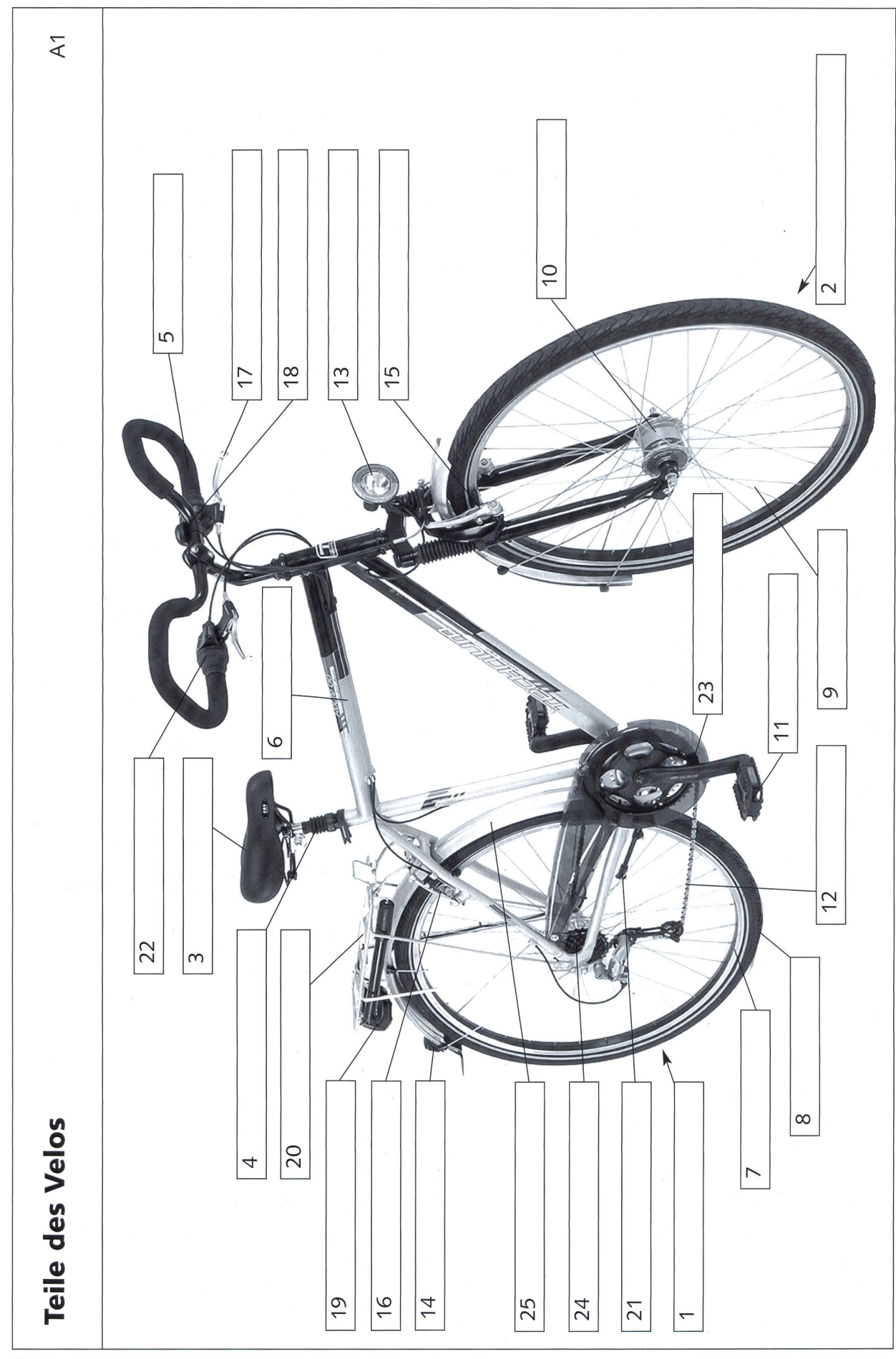

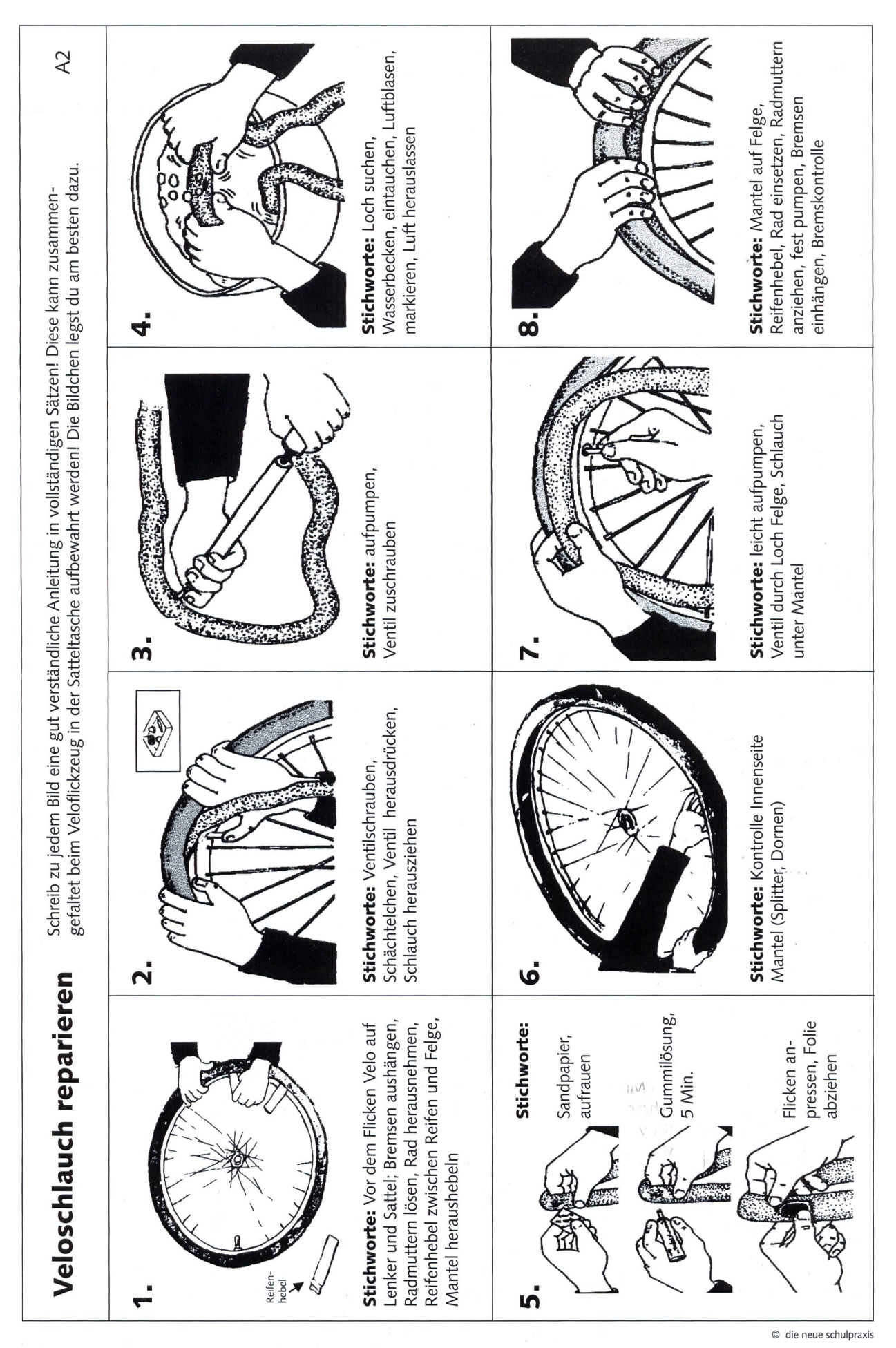

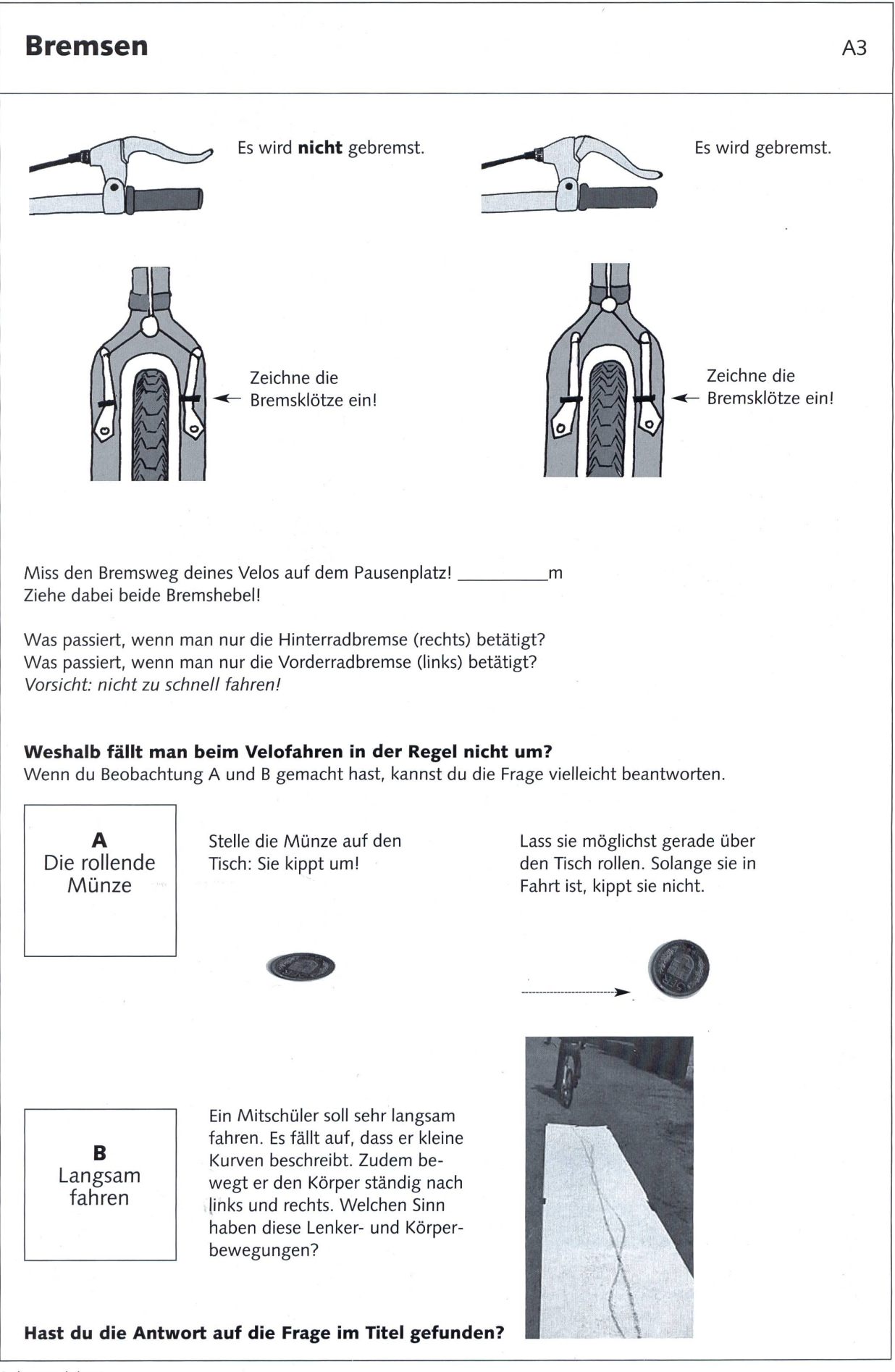

## **Gangschaltung beobachten**

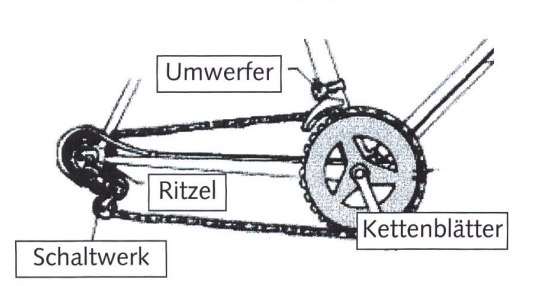

Das Fahrrad wird mit einer Stange oder einem Besen so aufgestützt, wie die Abbildung zeigt. Ein Kind dreht die Pedale, ein anderes schaltet in die verschiedenen Gänge.

Heutzutage haben die meisten Velos Kettenschaltunmit unterschiedlich vielen Gängen. Die Zahnräder am Hinterrad heissen Ritzel, jene bei den Pedalen Kettenblätter. Die Übersetzungen helfen uns, steile Strassen hinauf zu fahren oder auf gerader Strecke mit nur einer Pedalumdrehung sehr weit zu kommen.

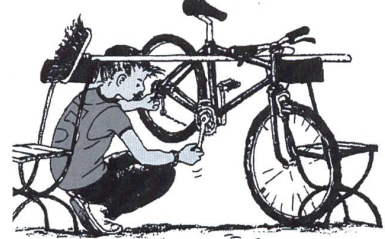

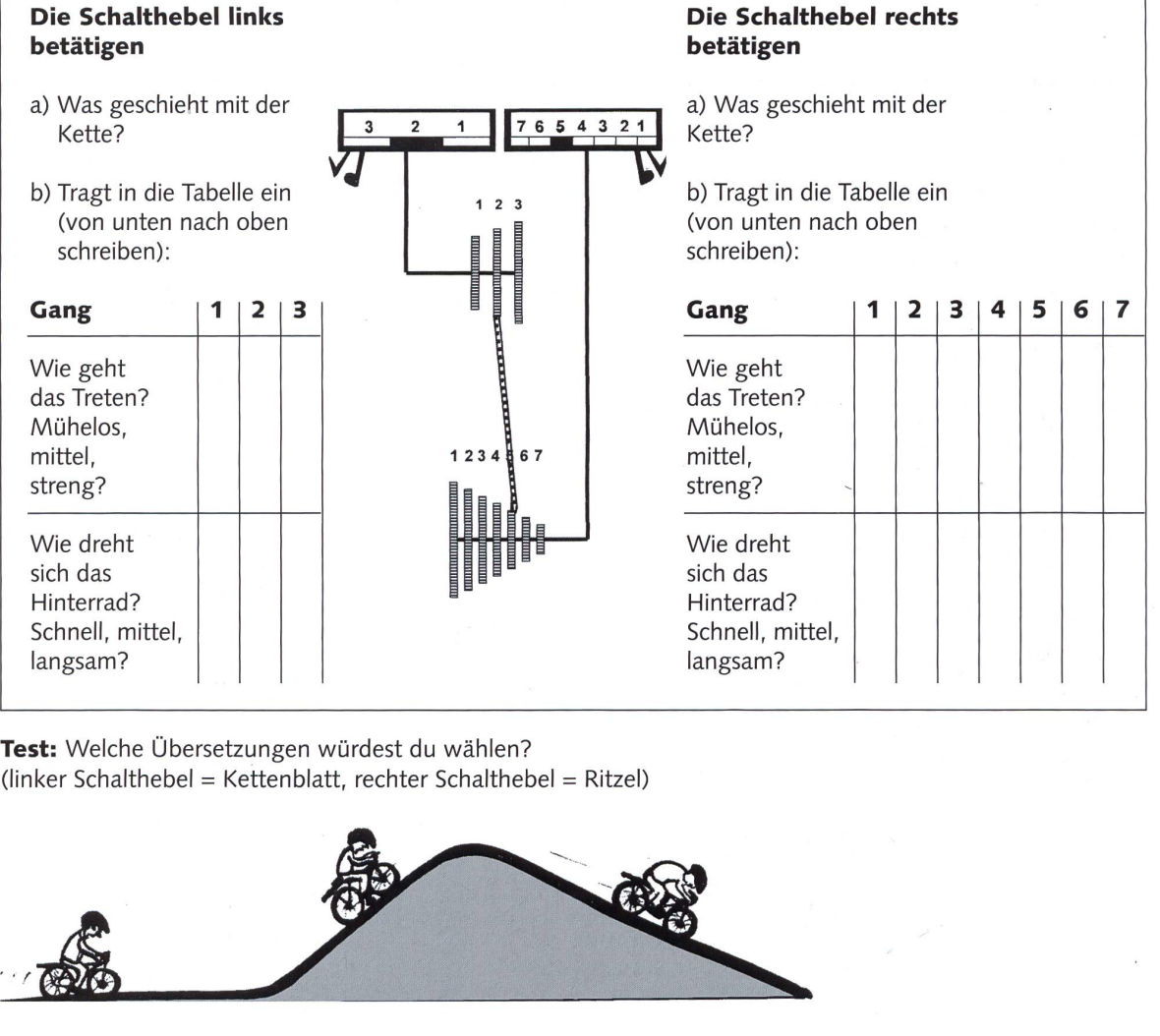

© die neue Schulpraxis

A4.1

38 DIE NEUE SCHULPRAXIS 2/2007

links

 $\Gamma$ 

rechts

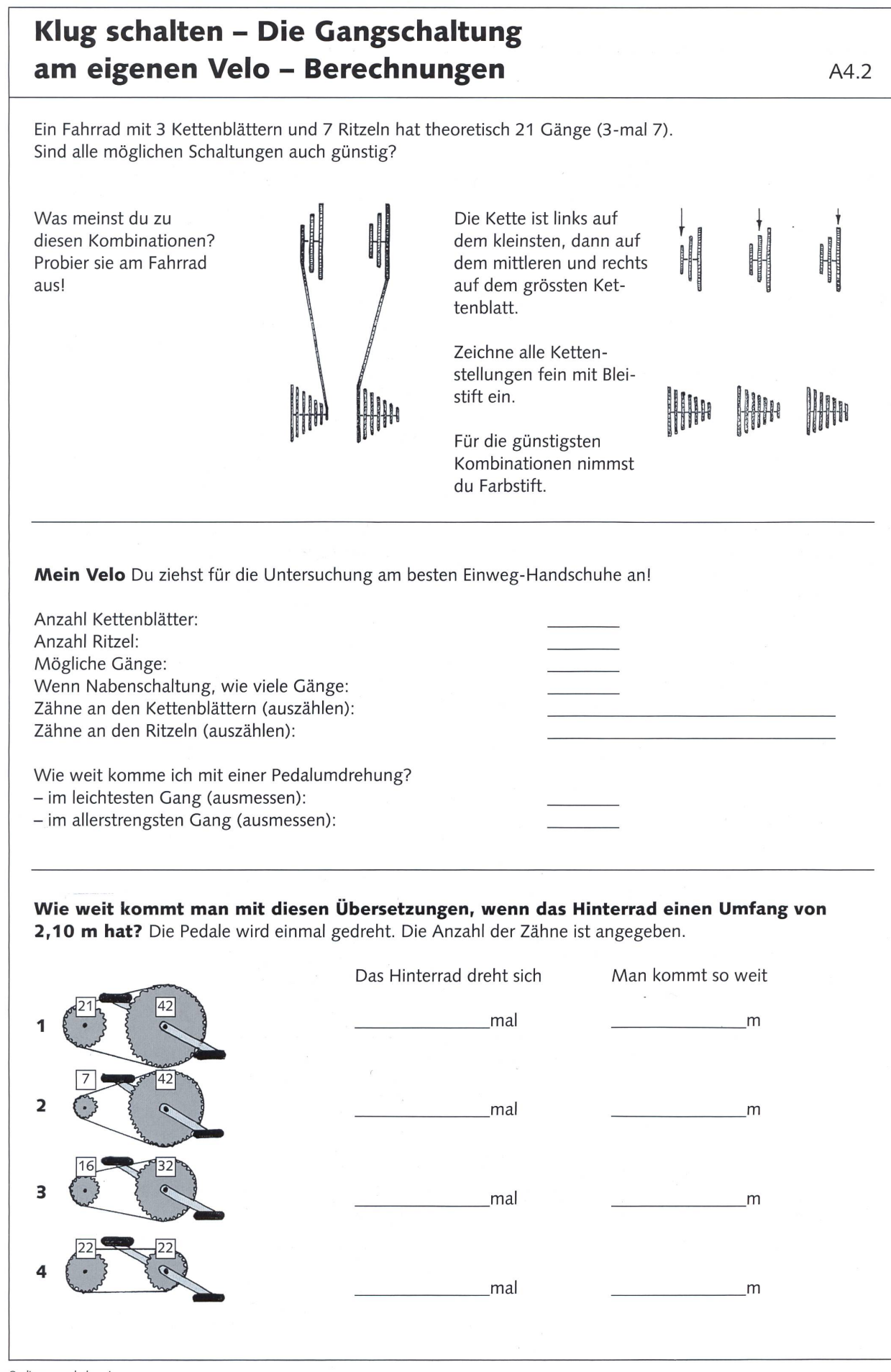

die neue Schulpraxis

DIE NEUE SCHULPRAXIS 2/2007 39

### Welches Fahrrad solls denn sein? A5.1

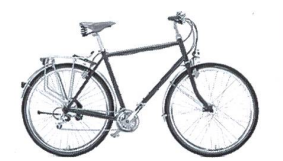

Rad für den Alltag (Einkauf, Büro); relativ dicke Reifen; bequemer gefederter Sattel; Sitzposition aufrecht; starker Gepäckträger für Einkaufskorb, Aktenmappe, Kindersitz; Kettenschutz; eher schwer; auch geeignet für gemütliche endausflüge.

### 3

1

Sportgerät, das in den letzten Jahren einen wahren Boom erlebt hat; kompakter

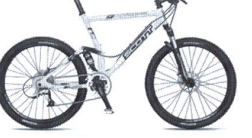

Rahmen; breite Reifen mit grobem Profil; breiter gerader Lenker; wenigstens <sup>21</sup> Gänge für starke Steigungen; ohne Zubehör wie Schutzbleche, Lampen, Gepäckträger (Gewicht wird gespart!); geeignet für unwegsames bergiges Gelände, weniger für asphaltierte Strassen.

#### 5

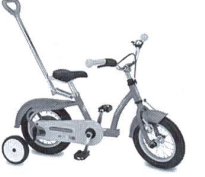

Robust und doch leicht;

Stützrädchen; eventuell Stange zum Stossen; kindgerechte Bremshebel; komplette Kettenabdeckung; ohne Beleuchtung und Schaltung; zählt zu den Spielzeugen und darf nur auf Gehwegen benutzt werden; Nachteil: Diese Fahrräder «wachsen» nicht mit.

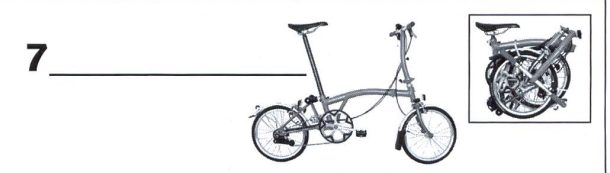

Zusammengefaltet klein und kompakt; ca. 12 kg; im Zug, Bus und Flugzeug als Handgepäck; hat mühelos im Kofferraum Platz; nimmt zu Hause wenig Platz weg; wendig; gut ausgerüstet und stabil; es gibt auch voll gefederte Hightech-Räder

 $\mathbf{2}$ 

Sportliches Rad; Sitzposition geneigt; auf Naturstrassen geeignet; robust und doch relativ leicht; starker Gepäckträger; viele Gänge; ähnelt dem robusten Mountainbike, die Ausstattung entspricht aber mehr derjenigen von Stadträdern; geeignet für sportliche Radtouren, aber auch für den Alltag.

Sportgerät, für hohe

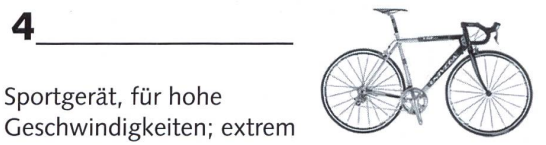

leichter Rahmen; nach unten gebogener Lenker für flache Sitzhaltung; sehr schmale Reifen, die zwar den Rollwiderstand senken, dafür aber hart und unbequem sind; ohne «überflüssiges» Zubehör wie Schutzbleche, Kettenschutz oder gar Gepäckträger (Gewicht wird gespart!); nur für geteerte Strassen geeignet.

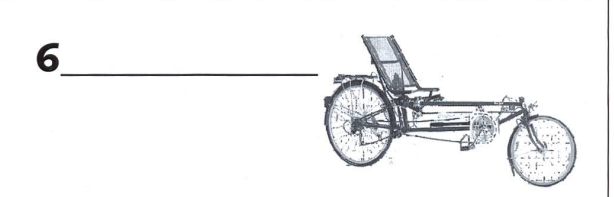

Schwerpunkt tief, darum sichere Strassenlage; schnell, da weniger Luftwiderstand und bessere Kraftübertragung; entspannte Sitzposition; grosser Radstand; Lenkung oben oder unten; Spass; wird von Autos eher übersehen; schlechter Überblick; bergauf streng; sperrig; relativ teuer.

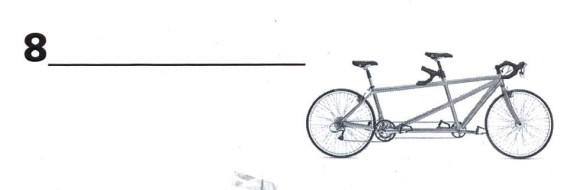

Man ist dem Reisepartner nah; schnell, da kleinere Windangriffsfläche; Spass; Nachteile: Beide Radler müssen mit gleicher Trittfrequenz treten; sperrig.

Die Stichwörter und Abbildungen helfen dir, den richtigen Fahrrad-Typ auf die gepunktete Linie zu schreiben: Rennrad, Tandem, Kinderrad, Mountainbike (MTB), Liegerad, Trekkingbike, Faltrad, Citybike/Stadtrad

© die neue schulpraxis

### Du bist Fahrradverkäufer – das sind deine Kunden

Du musst die Käufer beraten. Schreibe auf ein separates Papier, welchen Typ Velo du ihnen empfiehlst. Beispiel: Herr Lampert, ich empfehle Ihnen ein Tandem, da Sie die Veloausflüge immer zu zweit machen. Wenn Ihre Freundin nicht mehr genügend Puste hat, können Sie umso stärker in die Pedalen treten. Soviel ich weiss, haben Sie eine sehr grosse Garage.

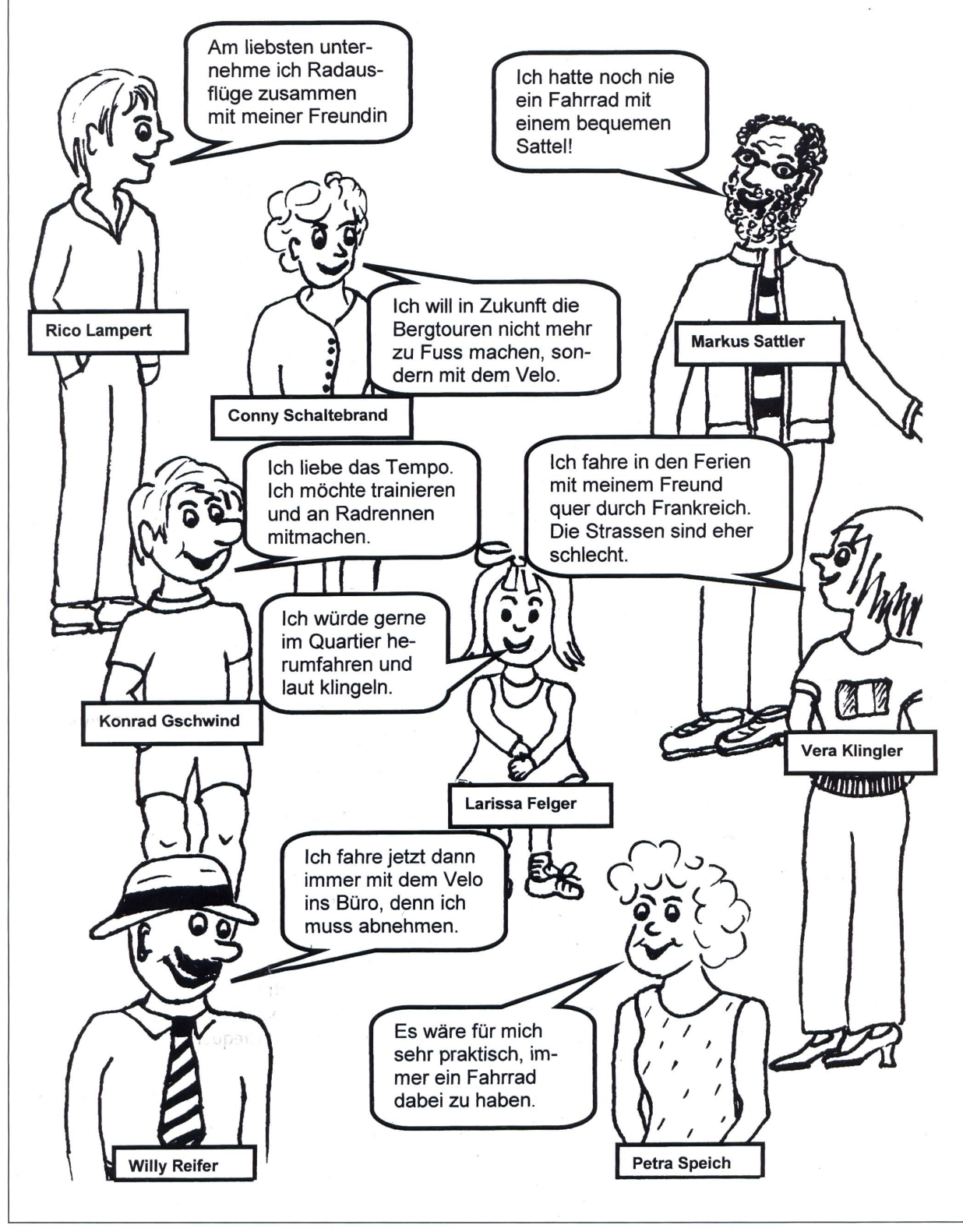

 $\circledcirc$  die neue schulpraxis

### Radgrössen - Kombinationsschlösser - Gut und sicher fahren A6

Radgrössen werden in Zoll (Inch) angegeben. 1 Zoll = 2,54 cm Wie gross sind die Räder von folgenden Velos?

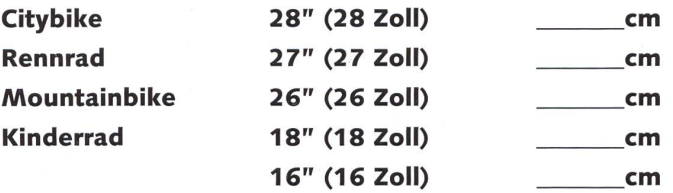

#### Kombinationsschlösser

Je mehr Zahlen ein Zahlenschloss hat, desto schwieriger lässt es sich knacken!

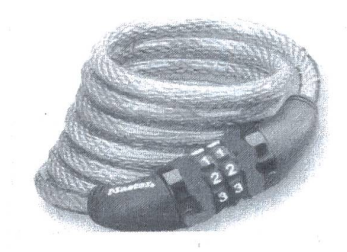

Dieses Schloss hat zwei Zahlenreihen. Jede Reihe geht von 0 bis 9

Wie viele Kombinationen sind möglich?

Gut und sicher fahren

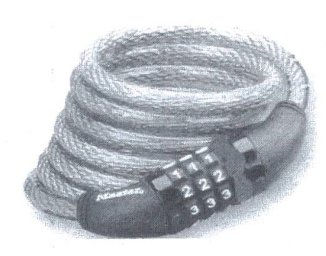

Dieses Schloss hat drei Zahlenreihen.

Wie viele Kombinationen sind möglich?

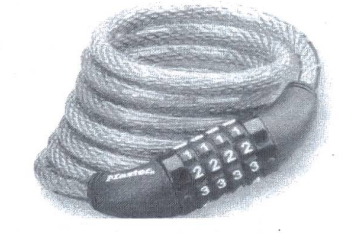

Dieses Schloss hat vier Zahlenreihen.

Wie viele Kombinationen sind möglich?

## Die Sattelhöhe Kluge Köpfe Mit beiden Die Sitzposition (wenig Luftwiderstand) Die Reifen (wenig Reibungswiderstand) Rechtzeitig und klug

42 DIE NEUE SCHULPRAXIS 2/2007

 $\circ$  die neue schulpraxis

## Puzzle «Die Entwicklung des Fahrrads» materiale A7.1

Die Puzzleteile vom nächsten Blatt passen genau zu einer dieser Abbildungen. Schreibe die Angaben in die richtigen Felder. Du lernst dabei einiges über die Geschichte des Velos.

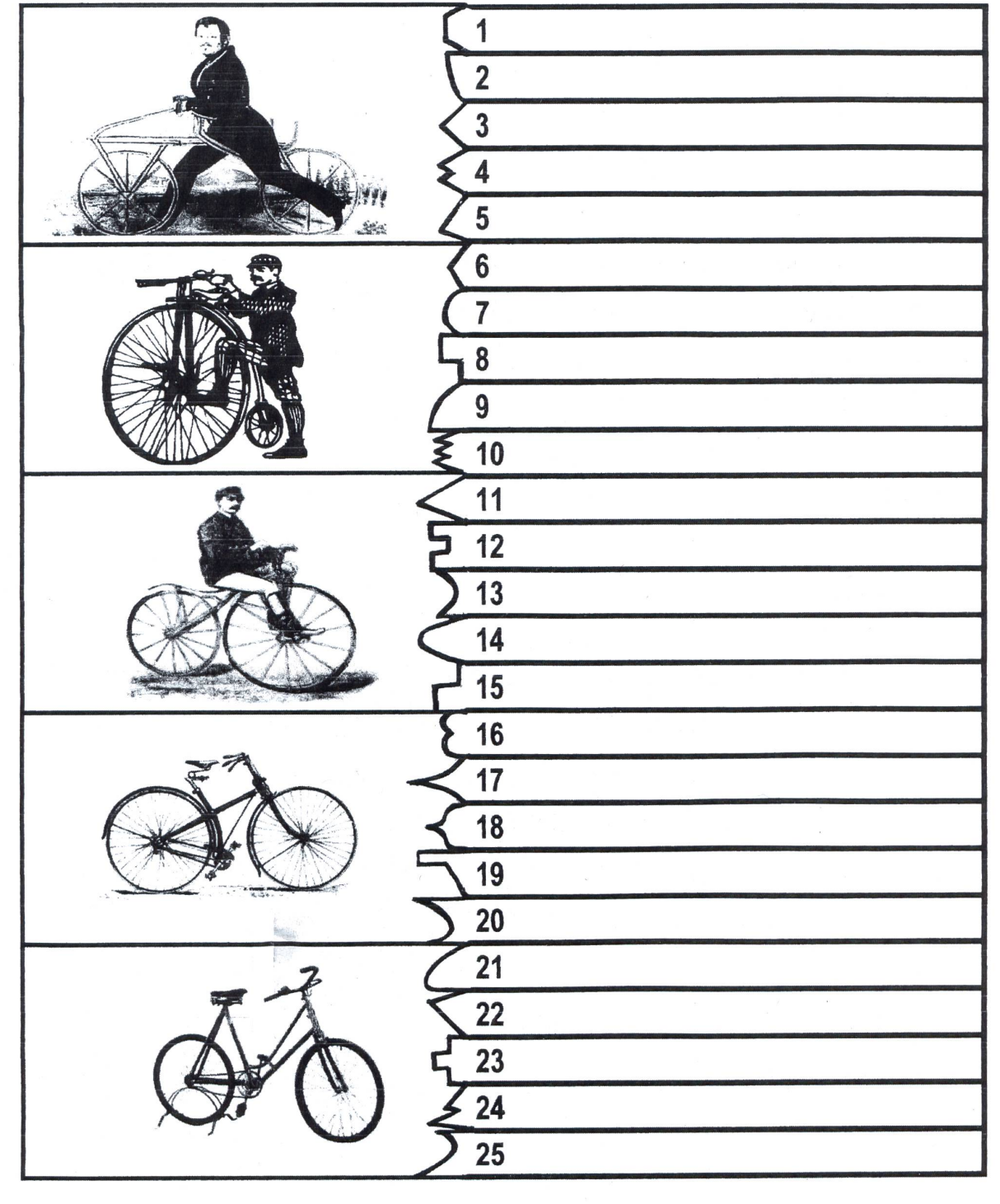

 $<sup>©</sup>$  die neue schulpraxis</sup>

DIE NEUE SCHULPRAXIS 2/2007 43

 $\ddot{\phantom{a}}$ 

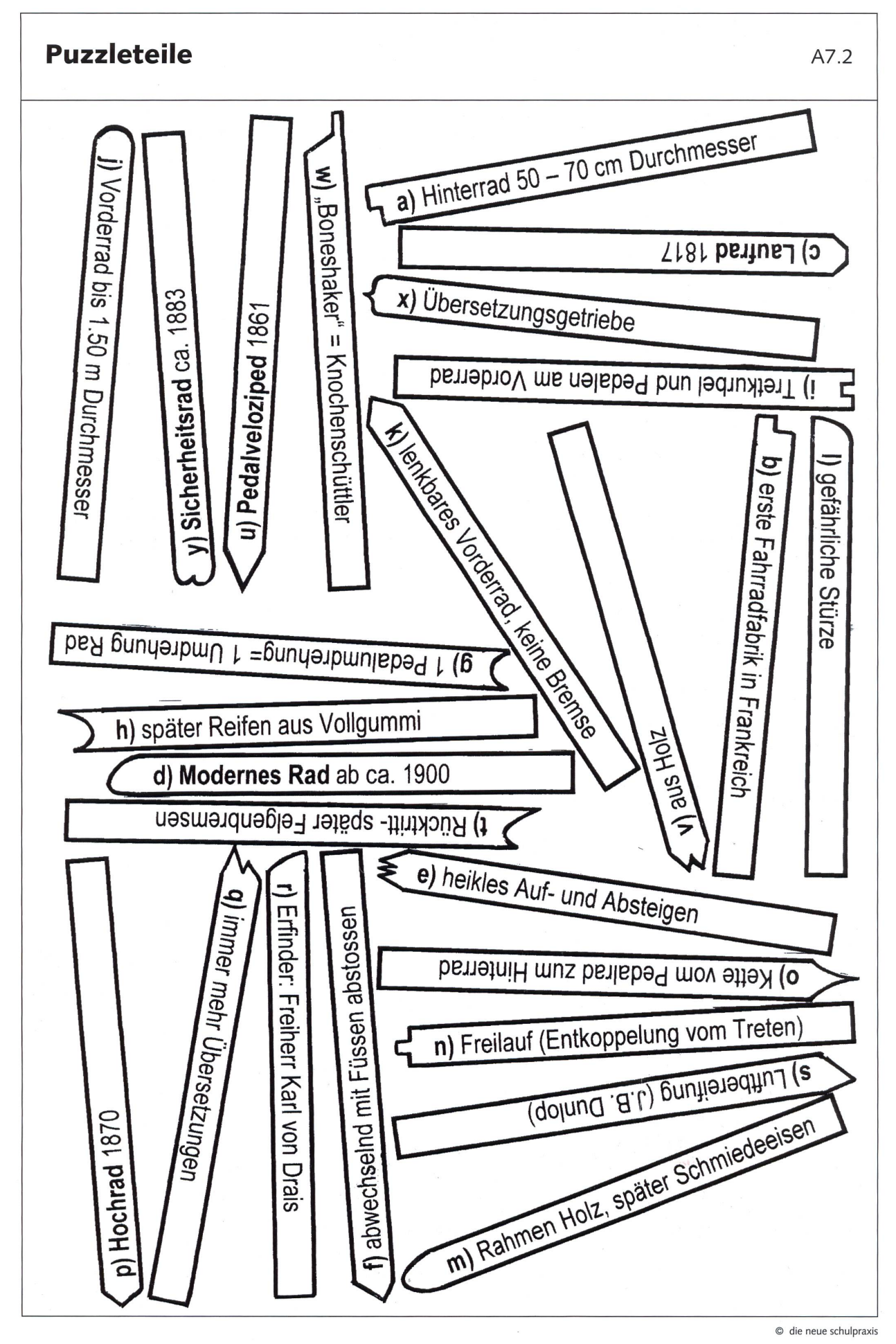

## Zu den Arbeitsblättern

Nicht alle Arbeitsblätter müssen den Schülern abgegeben werden. Manche davon können der Lehrperson als Leitfaden dienen, wenn es darum geht, das Fahrrad zu erforschen. Das Ganze liesse sich auch aufteilen: Einzelne

#### Die Teile des Velos A <sup>1</sup>

- <sup>1</sup> Hinterrad 6 Rahmen 11 Pedale 16 hintere Bremse 21 Stütze
- 3 Sattel <sup>8</sup> Reifen <sup>13</sup> Lampe <sup>18</sup> Klingel 23 Kettenblätter
	-
- 

«Expertengruppen» beschäftigen sich mit je einem Teilthema (z.B. Entwicklung des Fahrrads) oder sie machen Beobachtungen (etwa übers Bremsen) und erzählen danach der Klasse, was sie herausgefunden haben. Es ist ebenfalls

möglich, eine kleine Werkstatt zu machen. Anspruchsvolle Aufgaben könnten als «Zusatzfutter für Schnelldenker» dienen. Die Beobachtungen am Objekt sollen immer zentral sein.

- 2 Vorderrad 7 Felge 12 Kette 17 Bremshebel (2) 22 Schalthebel (2)
- 4 Sattelstütze 9 Speiche 14 Schlusslicht 19 Rückstrahler 24 Ritzel
- <sup>5</sup> Lenker 10 Nabe 15 vordere Bremse 20 Gepäckträger 25 Schutzbleche

- 
- 
- 
- 
- 
- -
- 

#### Veloschlauch reparieren A2

Man sollte unbedingt gemeinsam einen Reifen flicken. Ein Velo mit einem platten Reifen findet sich allemal. Folgt man den von den Kindern notierten Anweisungen (mögliches Beispiel siehe unten), schafft es jedes!

- **1.** Stell das Velo auf Lenker und Sattel! **5.**
	- Hänge die Bremsen aus!
	- Löse die Radmuttern!
	- Nimm das Rad aus der Radgabel heraus!
	- Steck den Reifenhebel zwischen Felge und Reifen!
	- Heble den Mantel aus der Felge!
- 2. Schraube die Ventilschrauben ab und lege sie in ein Schächtelchen!
	- Drück das Ventil aus der Felge!
	- Zieh den Schlauch heraus!
- 3. Falls du das Loch nicht siehst, pumpe den Reifen auf! - Schraube das Ventil zu!

i

- 4. Tauche den Reifen in ein Wasserbecken!
	- Beim Loch steigen Luftblasen auf.
	- Markiere die kaputte Stelle!
	- Lass die Luft aus dem Reifen entweichen!
- 5. Raue um das Loch herum mit Sandpapier auf!
	- Streich Gummilösung rund um das Loch!
	- Warte fünf Minuten!
	- Press den Gummiflicken gut an!
	- Zieh die obere Schutzfolie auch ab!
- 6. Kontrolliere auf der Innenseite des Mantels, ob es dort noch Splitter oder Dornen hat!
- 7. Pumpe den Reifen leicht auf!
- Drücke das Ventil durch das Loch in der Felge!
- Schieb den geflickten Schlauch unter den Mantel!
- 8. Heble mit Hilfe der Reifenhebel den Mantel auf die Felge!
	- Setz das Rad in die Radgabel ein!
	- Zieh die Radmuttern an!
	- Pumpe den Reifen fest auf!
	- Häng die Bremsen ein und mach eine Bremskontrolle!

#### Bremsen/Umfallen A3

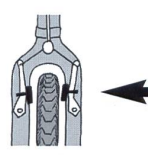

Normalerweise befindet sich zwischen Felgen und Bremsklötzen ein Zwischenraum. Zieht der Radfahrer die Bremshebel, wird das Bremskabel angespannt. Dadurch werden die beiden Bremsklötze fest an die Felgen gepresst.

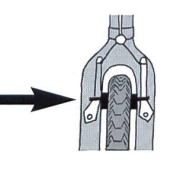

Was hindert ein fahrendes Fahrrad daran, umzufallen? Es hat ja nur zwei Unterstützungspunkte.

Die Versuche zeigen Folgendes: Einerseits besitzen die Räder ab einer gewissen Geschwindigkeit eine sierende Kreiselwirkung. Entscheidend ist aber Folgendes: Der Fahrer verlagert ständig seinen Schwerpunkt. Steht das Rad nicht mehr ganz in der Senkrechten

(zu sehen auf der Skizze nebenan), muss das mit einem Einschlagen des Lenkers und einer leichten Gegenbewegung des Körpers beantwortet werden. So richtet sich das Fahrrad wieder auf. Man fährt eigentlich ständig in Kurven und balanpermanent aus. Je langsamer man unterwegs ist, desto ausgeprägter sind die Balancierbewegungen.

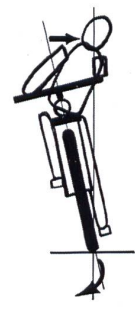

- 
- 
- 
- -
- 

#### Schalthebel links betätigen

a) Die Kette springt auf ein anderes Kettenblatt. b)

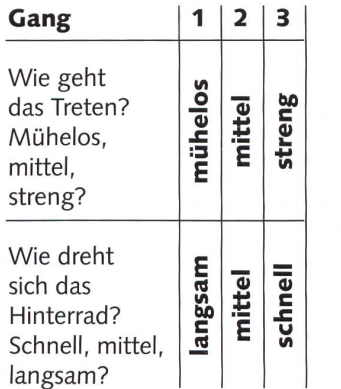

#### Schalthebel rechts betätigen

a) Die Kette springt auf ein anderes Kettenblatt. b)

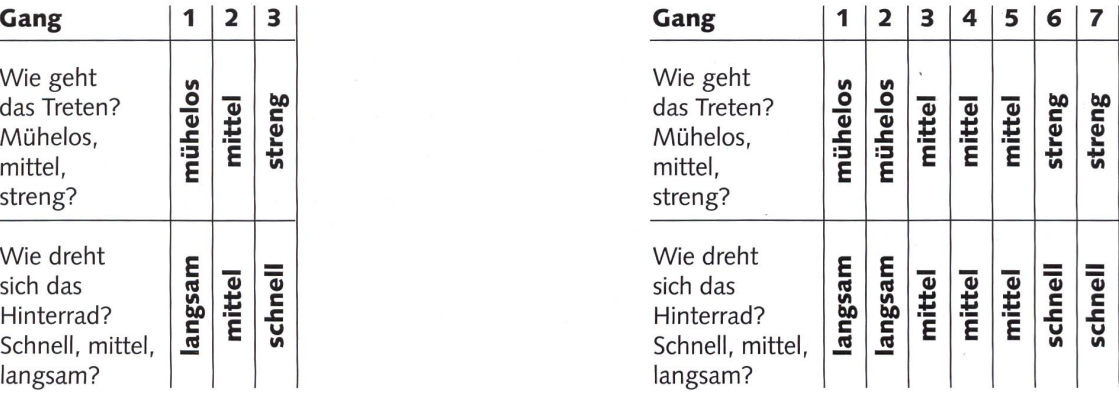

#### Welche Übersetzung würdest du wählen? Vorschläge:

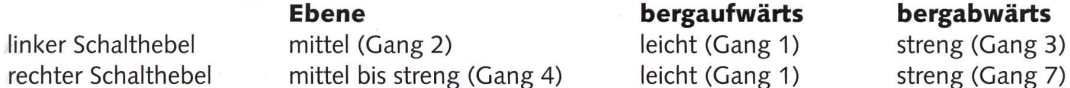

#### Klug schalten - Die Gangschaltung am eigenen Velo - Berechnungen A4.2

Bei den links gezeichneten Kombinationen läuft die Kette ganz schräg. Das ist schlecht und sollte vermieden werden: starke Abnützung der Kette, schlechte Kraftübertragung, Kette droht rauszuspringen!

Hier sind die günstigsten Kombinationen fett eingezeichnet

1 Das Hinterrad dreht sich 2-mal =  $2 \times 2,10$  m = 4,20 m

2 Das Hinterrad dreht sich 6-mal =  $6 \times 2,10$  m =12,60 m

**3** Das Hinterrad dreht sich 2-mal =  $2 \times 2,10$  m = 4,20 m

4 Das Hinterrad dreht sich 1-mal =  $1 \times 2,10$  m =  $2,10$  m

#### Welches Fahrrad soils denn sein? A5.1

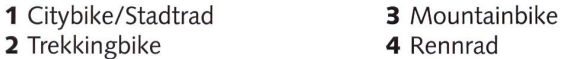

#### Welches Fahrrad soils denn sein? A3.2

Rico Lampert: Tandem Markus Sattler: Liegevelo Conny Schaltebrand: Mountainbike Konrad Gschwind:

#### Radgrössen Kombinationsschlösser Gut und sicher fahren A6  $s<sub>S</sub>$  1:

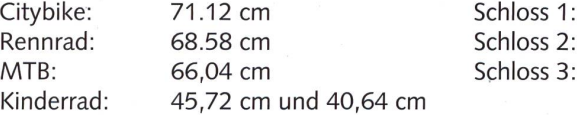

Die Sitzposition ist geneigt Die Sattelhöhe auf die Körpergrösse einstellen Rechtzeitig und klug schalten

Kluge Köpfe schützen sich Mit beiden Händen lenken und bremsen Die Reifen immer gut aufpumpen

#### Puzzle «Die Entwicklung des Fahrrads» A7.1 / A7.2

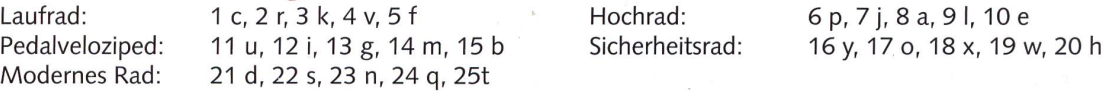

46 DIE NEUE SCHULPRAXIS 2/2007

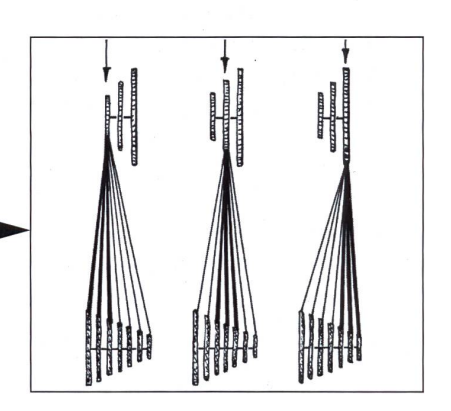

5 Kinderrad

6 Liegerad

Larissa Felger: Vera Klingler: Willy Reifer: Petra Speich:

7 Faltrad 8 Tandem

> Kinderrad Trekkingbike Citybike Faltrad

10x 10 10x10x10 10 x 10 x 10  $x$  10<sup> $m$ </sup> = 10 000 Kombinationer  $= 100$  Kombinationen  $1000$  Kombinationen

#### **EQ UNTERRICHTSVORSCHLAG**

## Teil <sup>1</sup> Der Kosmos der Zahlen

Diese erste Ausgabe bildet den Auftakt zu einer Reise durch den faszinierenden «Kosmos der Zahlen», die Sie mit Wissenswertem, Vergnüglichem und - so hoffe ich für die Praxis Tauglichem durch das Jahr 2007 begleiten soll. Denn die Welt der Zahlen ist auch jenseits der Mathematik so spannend und universell, dass sie hier als fächerübergreifendes Medium fungieren soll, um Kindern und Jugendlichen mit dem zusammengetragenen Material Denkanstösse zu liefern, die jenseits des  $1 \times 1$  liegen.

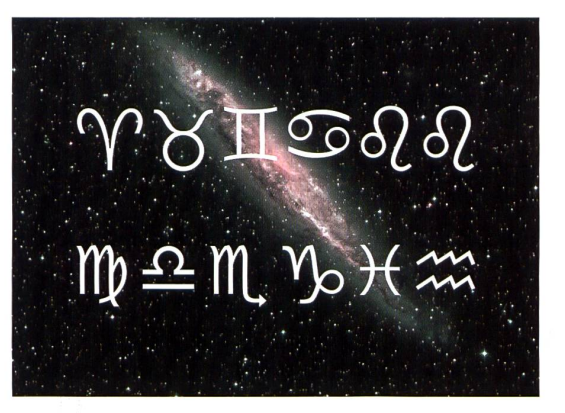

Carina Seraphin

#### Wer hat's erfunden?

Sie kennen den markanten Spruch aus der TV-Werbung und er soll einleiin ein Jahrtausende altes Bemühen des Menschen, seine Umwelt berechenbarer, verständlicher und somit leichter zugänglich zu machen. Es gibt keine exakte Zeitdatierung für den Eintritt der Zahlen in unsere Welt, doch es wird angenommen, dass einfache Zählsysteme schon in der Altsteinzeit existierten. Nur die Nutzung des Feuers soll noch früher in den Alltag des Menschen gekommen sein. Allerdings werden diese Theorien durch neue Funde und die erst seit wenigen Jahren zur Verfügung stehende DNA-Analyse im Moment völlig neu geschrieben.

Alte Kulturvölker — wie Sumerer, Babylonier, Ägypter, Maya, Azteken, Chinesen, Inder – entwickelten auf dem Weg bis in unser heutiges Zahlensystem sehr unterschiedliche Vorstellungen von Zahlen und zählen. Diese waren eng mit ihren unterschiedlichen Kulturen, Mythen und Glaubensvorstellungen verbunden. Haben Sie sich in diesem Zusammenhang schon einmal gefragt, warum die Worte «zählen» und «erzählen» den gleichen Wortstamm haben?

#### Vom Kerbholz zum Computer

Nehmen wir also an, dass der Mensch vor mehr als 30 000 Jahren begann, mit Hilfe seiner 10 Finger und Zehen, von Getreidekörnern, Knochen, Steinen oder anderer primitiver Hilfsmittel, zu zählen. «Kieselstein» heisst übrigens auf Lateinisch «calculus»,

woraus sich unser heutiges Wort «kalkulieren» ableitet. Im Arabischen hat das Wort für Kieselstein («haswah») dieselbe etymologische Wurzel wie die beiden Wörter für «abzählen» und «Statistik», nämlich «e'sa» und «e'sa'at».

Eine der ältesten Zähltechniken überhaupt stellt das Kerbholz dar. Es war ein Stück längs gespaltenes Holz, in das Einkerbungen oder Striche geritzt wurden, die als Aufzählung dienten und geteilt wurden: Die eine Hälfte erhielt der Schuldner, die andere Hälfte behielt der Gläubiger/der Handelspartner selbst und wusste so immer ganz genau, was der andere schuldig geblieben war.

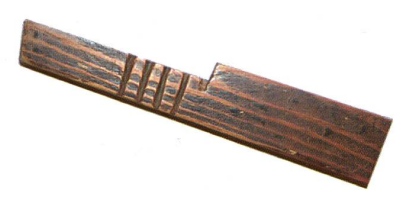

Daneben wurde das Rechnen mit Kugeln zu einem erfolgreichen Zählsyssodass man begann, die Kugeln in Rechenbrettern zusammenzufassen: Der Abakus war kreiert. Diese Rechentechnik wird auch heute noch benutzt. Auch der Rosenkranz, wie wir ihn kennen, und die arabische Gebetskette sind Relikte aus dieser Zeit.

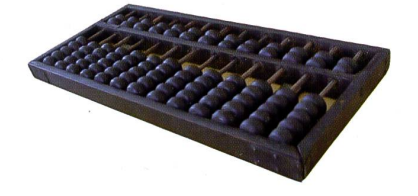

Die Ziffern, wie wir sie bis heute benutzen, kommen aus dem indischen Raum und es liegt ihnen ein 10er-System - das Dezimalsystem zugrunde. Dieses begann sich im Mittelalter allgemein durchzusetzen.

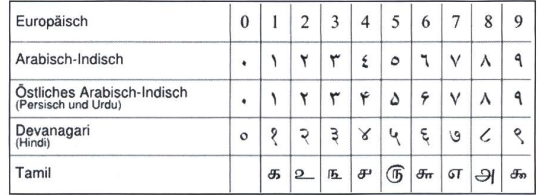

Anders zählten dagegen die Maya und die Azteken: Sie entwickelten ein Zahlensystem auf der Basis der Zahl 20. (Im Französischen gibt es heute noch den Ausdruck: quatre-vingt =  $4 \times 20$ ), was ein Überbleibsel dieser Zählweise sein dürfte. Sumerer und Babylonier arbeiteten sogar mit der Zahl 60 und hatten eine der ersten Zeit- und rechnungen.

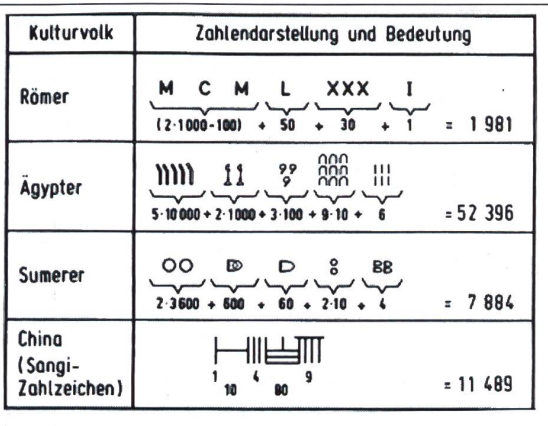

Die römischen Zahlzeichen konnten sich hingegen gegen die Genialität der arabischen Zeichen nicht durchsetzen. Der deutsche Mathematiker Adam Ries, 1492—1559 (fälschlicherweise oft als «Riese» betitelt), hat bei seiner Untersuder existierenden Zahlensysteme herausgearbeitet, dass die römischen Ziffern für die Schematisierung der Grundrechenarten ungeeignet waren, und gab stattdessen den arabischen

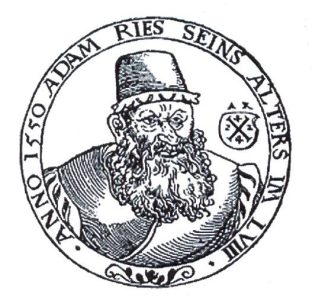

Ziffern den Vorzug. Ries erkannte, dass durch das Fehlen der Null eine tabellari-Addition und Subtraktion mit römischen Ziffern fast unmöglich wurde. Des Weiteren zeigte er, dass sich auch die Subtraktionsschreibweise sehr

störend auf eine geordnete, formalisierte Verarbeitung auswirkte. Die römischen Ziffern werden jedoch bis heute für epigraphische oder dekorative zeugnisse (insbesondere Jahreszahlen), für die Zählung von Herrschern, Päpsusw., für die Band-, Buch-, Kapitelund Abschnittzählung in Texten und für die Bezifferung von Messinstrumenten wie dem Zifferblatt der Uhr — benutzt.

#### Zählen, messen, vergleichen

Ohne die Etablierung des Rechnens auf der Basis der arabischen Ziffern wäre jeder Fortschritt auf dem Gebiet der Mathematik, der restlichen senschaften und der Technik undenkbar. Die arabische (Zähl-)Kultur und Denkweise hat uns jedoch auch in Gebieten wie der Medizin und Pharmakologie, Geografie und Astronomie, der Philosophie, Poetik und der Musik entscheidend beeinflusst.

Heute sind nahezu alle Lebensbereides modernen Menschen vom Messen, Zählen und Vergleichen dominiert: Der Computer (= Rechner) bestimmt und organisiert unser Leben und hat nicht nur Bill Gates zu einem

der reichsten und einflussreichsten Menschen der Welt gemacht, sondern eine völlig neue Zeitrechnung eingeläutet, die unseren Alltag dominiert.

#### Die Zahlen <sup>1</sup> und 2

Die wichtigste Rolle in diesem System kommt damit der Zahl <sup>1</sup> zu, die schon zu Beginn des Zählens für eine Einheit, für den Einzelnen, für das Individuum selbst, stand. In Abgrenzung dazu entwickelte der Mensch eine Vorstellung des Anderen, der Dualität. Die Zahl 2 ist damit der Gegensatz zur Einheit, die Teilung also, die sich äussert in der Pluralität der Beziehungen, wie: Ich und der Andere, Mann und Frau, Tag und Nacht. Wir haben diese lung noch heute in unserer Grammatik, mit Singular und Plural. In alten Sprachen gibt es zusätzlich eine Zwischenform, den «Dual», der nicht einen, nicht viele, sondern «genau zwei» meint. Dieser Dual existiert noch heute im Arabischen, aber auch in einem schen Dialekt: dem «bairischen»! («Bayrisch» wird in der Dialekt-Forschung «bairisch» geschrieben.)

#### Lösungen:

KERBHOLZ: Redewendung: schulden haben, sich schuldig gemacht haben. Anwendungen: Anzahl/Menge der geschuldeten Dinge, Quittung, Fangmenge, gewonnene/verlorene Gegenstände

6 Bereiche des Zählens, Messens, Vergleichens: Datum, Temperatur, Distanzen und Längen, Fahrpläne, Uhrzeiten, Geld, Grafiken, Wahrscheinlichkeiten, Sportergebnisse

Römische Ziffern: 1492: MCDXCII, 1993: MCMXCIII, 2007: MMVII, 3000: MMM

#### Römische Zahlen und Ziffern

Eine kleinere Zahl hinter einer grösseren heisst zusammenzählen (addieren), z.B. VII. Eine kleinere Zahl vor einer grösseren heisst abziehen (subtrahieren), z.B. IV. Man darf nie mehr als eine kleinere Zahl vor eine grössere stellen.

ist die Ziffer 1. II ist zwei, III ist drei, IIII ist 4, aber IV kann auch 4 heissen und ist kürzer.

- V ist die Ziffer 5. IV ist 4 (aber auch INI), VI ist 6, VII ist 7, VIII ist 8.
- X ist die Ziffer 10. IX ist 9 (aber auch Villi), XI ist <sup>11</sup> und XII ist 12 usw.
- ist die Ziffer 50. XL ist 40 (aber auch XXXX).
- C ist die Ziffer 100. C ist die Kurzform von lateinisch centum.
- D ist die Ziffer 500.
- M ist die Ziffer 1000. Manchmal findet man die Ziffer <sup>I</sup> mit einem Strich darüber. Das heisst, die Zahl muss mit 1000 multipliziert werden. Eine V mit einem Strich darüber heisst 5000.

#### Regel Flexion der Zahl «eins»

- Die Zahl eins
- wird flektiert
- wie ein unbestimmter Artikel, wenn sie als Attribut nach einem Nullartikel steht. (Ein Haus ist abgebrannt.)
- wie ein Adjektiv, wenn sie als Attribut nach einem bestimmten Artikel steht. (Das eine Haus ist abgebrannt.)
- wie ein Adjektiv, wenn sie ohne Substantiv steht. (Das eine ist abgebrannt.)
- erscheint unverändert (eins)
- als allein stehendes Wort (eins, zwei, drei ...; Achtung:  $1 \times 4 = \text{ein mal vier}$ )
- am Ende einer nichtattributiv gebrauchten Zusammensetzung (hunderteins minus drei; Achtung: hundert und einen Franken)
- in Zeitangaben ohne das Wort Uhr (Es ist eins; aber: Es ist ein Uhr.)

Grammatik-Übung: Scheherazade ist die Prinzessin aus Tausendundeiner Nacht.

Die neue Kommode ist einen Meter zwanzig hoch.

Eine der Damen kommt mir bekannt vor.

Von den Studenten fehlte beim Test nur einer.

Mein Professor meint, als Lehrer stehe man immer mit einem Bein im Gefängnis.

Das Elefantenkalb wiegt schon einhundertundein Kilo. Die Quote liegt bei eins Komma sieben Prozent. Ich habe nur ein, nicht zwei Bier getrunken.

Eines der Rennpferde hat sich verletzt.

Ich sprach gestern mit einem der Anwälte. Der Lehrer bat uns, bis Montag die Lektionen eins und zwei vorzubereiten.

48 DIE NEUE SCHULPRAXIS 2/2007

### **Der Kosmos der Zahlen andere Statten andere Statten andere Statten andere Statten andere Statten andere Statte**

#### Aufgaben:

- 1. Woher, meinst du, kommt die Redewendung «etwas auf dem Kerbholz haben»? Schlage sie im Duden nach und finde 4 frühere Anwendungsbereiche des Kerbholzes!
- 2. Zähle 6 unterschiedliche Bereiche auf, in denen der Mensch zählt, misst und vergleicht!
- 3. Du kennst sicherlich die römischen Ziffern, wie wir sie auch heute noch oft bei Aufzählungen benutzen:

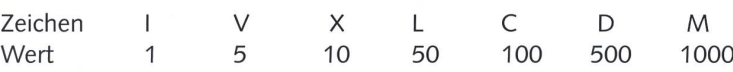

- a) Schreibe folgende Jahreszahlen in römischen Ziffern: 1492, 1993, 2007, 3000
- b) Wer war Adam Ries? Sammle die wichtigsten Fakten zu seinem Leben und Werk!
- c) Finde heraus, wann unser heutiges indisch-arabisches Ziffernsystem (die Zahlen 1-10) das römische ablöste. Was, glaubst du, war der Grund dafür?
- 4. In der folgenden grammatischen Übung sollst du das Zahlwort «eins» in verschiedenen Varianten einsetzen. Für diese leichte Aufgabe solltest du nicht länger als <sup>2</sup> Minuten benötigen!
	- a) Die Zahl 1 wird als einziges Numeral flektiert. Kannst du die Regel dafür herausfinden?

#### Übung:

Scheherazade ist die Prinzessin aus Tausendund.................. Nacht. Die neue Kommode ist Meter zwanzig hoch. der Damen kommt mir bekannt vor. Von den Studenten fehlte beim Test nur Mein Professor meint, als Lehrer stehe man immer mit ......................... Bein im Gefängnis. Das Elefantenkalb wiegt schon einhundertund Kilo. Die Quote liegt bei Komma sieben Prozent. Ich habe nur ................................, nicht zwei Bier getrunken.  $\partial\mathbb{D}$  : ................... der Rennpferde hat sich verletzt. Ich sprach gestern mit der Anwälte. Der Lehrer bat uns, bis Montag die Lektionen ..................... und zwei vorzubereiten.

© die neue Schulpraxis

Teamentwicklung mit dem

## TMS - Team Management System®

Dies ist kein typischer Unterrichtsvorschlag, wie Sie ihn normalerweise unter dieser Rubrik finden. Es ist vielmehr der Versuch, erfolgreiche Teamstrategien aus der Wirtschaft im Bereich Schule und Bildung zu nutzen. Nutzen meint hier nicht, blind zu übernehmen und überzustülpen, sondern sorgsam abzuwägen, was aus den Erkenntnissen eines Erfolgsinstrumentes auch für die Schule und deren Weiterentwicklung von Interesse und Vorteil sein kann.

Sven Seraphin

Der Beruf des Lehrers hat sich in den letzten Jahren stark gewandelt. Einst als Einzelkämpfer betitelt, der seine Lektionen und Methoden im stillen Kämmerlein ausbrütet, sehen Lehrpersonen sich heute als Team-Player gefordert, die in einer Organisation mit vielen Teilneh-(innen und aussen) und noch mehr Aufgaben und Pflichten zu tionieren haben. Die «harten Bandagen», gekoppelt nicht selten mit harschem Umgangston, der in der Wirtschaft seit langem üblich ist, scheinen auch in die Organisation Schule eingezogen zu sein, wenn auch irgendwie durch die Hintertür. Lehrerinnen und Lehrer mussten einen Teil ihrer Autonomie abgeben, müssen sich mit dem Gedanken vertraut machen, dass ihre Schule künftig stärker nach wirtschaftlichen Kriterien als bisher geleitet wird. In den nächsten Jahren werden das Bild und die Aufgaben des Lehrers sich noch stärker wandeln müssen, um unsere Kinder und Jugend-«fit for life» und damit tauglich für die steigenden Anforderungen der globalen Welt zu machen.

Gehen Sie gerne zur Arbeit? Was machen Sie in Ihrer täglichen Arbeit am liebsten? Nachdem Sie diesen Artikel gelesen haben, werden Sie diese Frage präziser beantworten können und evtl. auch bezeichnen können, warum Ihr Arbeitsteam/Ihr Kollegium gut oder eben nur weniger gut funktioniert.

Was, denken Sie, macht eigentlich den Unterschied zwischen erfolgreichen und weniger erfolgreichen Teams aus? Woran scheitern manche Teams und andere nicht? Ist es die fehlende orientierung? Werden alle Tätigkeitsbereiche vom Team wahrgenommen, oder hat es jede Menge «blinde Flecken», also Arbeiten, für die sich niemand so recht zuständig fühlt? Wer kann was am besten im Team/wer eignet sich am besten für

bestimmte Arbeiten im Team? Wie wird aus einer Gruppe überhaupt ein Team? Wann hat ein Team Freude an der meinsamen Arbeit?

Diesen und anderen Fragen gehen Charles Margerison und Dick McCann, ein englisch-australisches Duo, in ihrer Teamerfolgsforschung seit mehr als 20 Jahren nach.

Als Ergebnis der Feldforschung, die Charles Margerison und Dick McCann

mit Führungskräften und Mitarbeitern von Teams durchgeführt haben, haben sie die unterschiedlichen Arbeitsfunktionen oder Tätigkeitsbereiche herausgefunden, die effizient und effektiv wahrgenommen werden müssen, wenn ein Team erfolgreich sein will. Diese neun zentralen Funktionen der Teamarbeit werden auf dem Rad der Tätigkeitsbereiche wie folgt dargestellt und benannt:

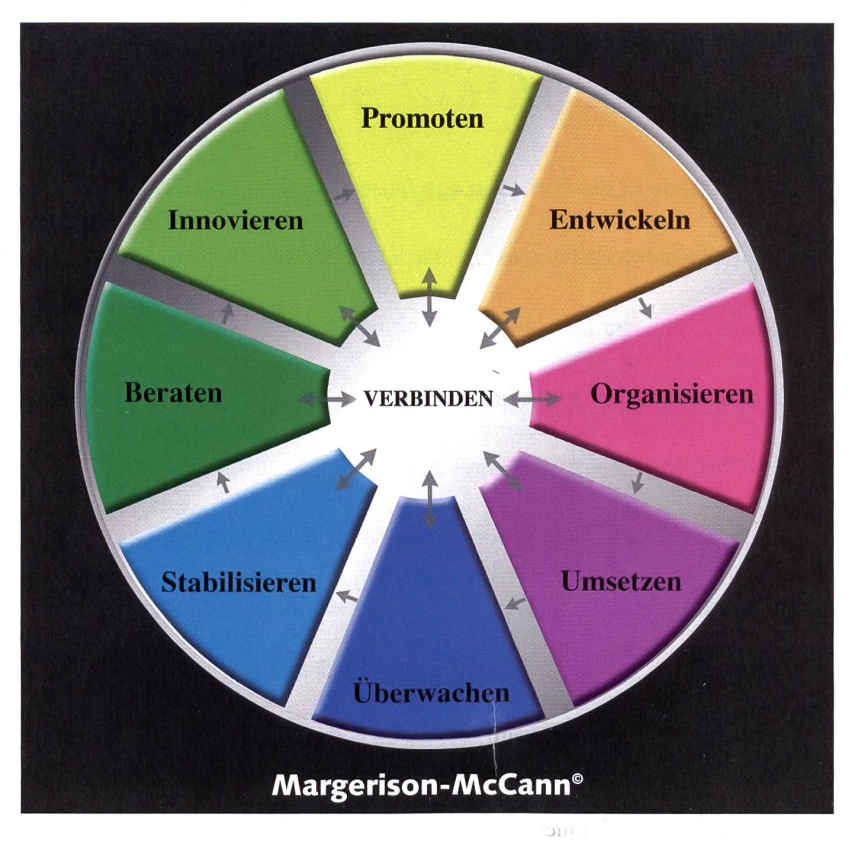

In Teil 2 in der nächsten Ausgabe der «neuen schulpraxis» finden Sie neben Präferenzen, typisches **Verhalten und Eigenschaften von Teammitgliedern auch einen Fragebogen zur Selbsteinschätzung**<br>mit dem Sie selbst herausfinden können, wo Ihr persönlicher Platz im Rad der 9 Arbeitsfunktionen ist und was das künftig für Ihre Rolle und deren Weiterentwicklung in Ihrem Arbeitsteam bedeuten kann.

Der Autor ist seit 2005 Schulleiter der Primarschule Märstetten, Thurgau. Seit 2000 arbeitete er ausserdem als selbstständiger Unternehmensberater in den Bereichen Organisationsentwicklung, Supervision und Kommunika-<br>tionsberatung. In dieser Funktion ist er auch akkreditierter Trainer des TMS. Nähere Informationen über den Einsatz und seine vielfältigen Möglichkeiten für die Teamentwicklung erhalten Sie von Sven Seraphin persönlich unter: sven.seraphin@sic-web.de

#### Einsatzmöglichkeiten des TMS in Schule und Bildung

Klassische Einsatzmöglichkeiten bietet das TMS in den folgenden Bereichen:

#### Personalentwicklung

- 1. Stärke-Schwäche-Analyse
- 2. Potenzialeinschätzung
- 3. Führen mit Zielen etc.

#### Projektmanagement

1. Q-Arbeit und stetige Verbesserung der laufenden Prozesse etc.

#### Selbstmanagement

1. Wie organisiere ich mich selbst? Wie entlaste ich mich und andere zienter? etc.

#### Teamentwicklung und Konfliktmanagement

- 1. Kommunikationstraining
- 2. Teambildung
- 3. Konflikttraining etc.

Jedes Team muss jeder dieser tionen Aufmerksamkeit schenken. Einige Teams werden einige Bereiche mit mehr Energie wahrnehmen als andere Bereiche. So kann zum Beispiel ein Marketingteam in das Promoten, Entwickeln und Organisieren viel Zeit und Mühe stecken — wenn es jedoch das Stabilisieren und Überwachen vergisst, wird es früher oder später Probleme mit seiner Effizienz bekommen.

In ähnlicher Weise kann ein Team in einem produzierenden Unternehmen viel Kraft ins Organisieren, Umsetzen und Überwachen stecken - wenn es jedoch keine Zeit und Mühe für das Innovieren aufwendet, wird das Team kaum mit dem Wandel des Marktes Schritt halten können.

Das kreative Team einer Werbeagentur wird viele neue Ideen für die Kampagne eines Auftraggebers austüfteln und beim Innovieren, Begeistern und Entwickeln brillieren. Dennoch wird man dem Organisieren, Umsetzen und Kontrollieren der Ausführung dieser Ideen Aufmerksamkeit widmen müssen, um Erfolg zu haben.

Kollegium und Leitung einer Schule sind in ein sehr komplexes System von Anforderungen und Wünschen seitens Schülerinnen und Schülern, deren Eltern, allen Mitarbeitern,

#### Das Modell der Arbeitsfunktionen

Damit Teamerfolg und Effizienz entstehen, müssen viele Faktoren sammenkommen: gemeinsame Ziele und Werte, die Einbettung in eine kongeniale Unternehmenskultur, genügend Spielraum und Empowerment für die Teams, Teamgeist, Anerkennung, Vielfalt an Skills und Arbeitspräferenzen, Motivation, effektives Bespre-Besprechungsmanagement, lösungsorientierter Umgang mit Konflikten und vieles

mehr. Was aber zählt am meisten? Die Logik effizienter Arbeitsabläufe? Die Zusammensetzung der Teams? Die Kunst der Teamführung? Neue Ideen? Ein harmonisches Miteinander?

Charles Margerison und Dick McCann fanden in zahlreichen Interviews mit Führungskräften heraus, dass Mitglieder von erfolgreichen Teams auf ausgewogene Art und Weise neun zentrale Arbeitsfunktionen wahrnehmen. Zu diesen zählen das:

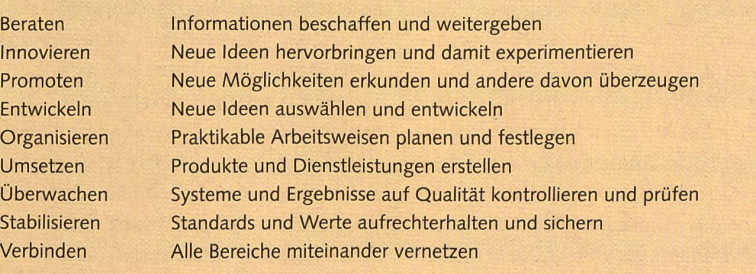

#### Die Entstehung des TMS

Spitzenteams ihr Erfolgsgeheimnis zu entlocken, war die Antriebsfeder für Charles Margerison und Dick McCann. Der Engländer und der Australier, beides international tätige Managementexperten, starteten vor 20 Jahren an der Queensland-Universität in Brisbane/Australien eine empirische Teamerfolgsforschung mit dem Ziel, Best-Practice-Strategien erfolgreicher Teams herauszufiltern. Von Anfang an galt ihr zentrales resse der Frage, ob es Erfolgsmodelle für Teams gibt, die Messlatten und Massstäbe für effiziente Teamentwicklung liefern.

Nicht professoral am grünen Tisch, sondern in Interviews und Feldforschungen on the job machten sich die beiden an ihre Team-Analysen. Sie beobachteten und befragten im Jahr 1987 zunächst Führungsteams bei Hewlett Packard in Palo Alto und Los Angeles, bei Australian Airlines (heute Quantas Airlines) in Melbourne und bei BP Exploration in London, wo sie damals als Untemehmensberater bzw. Manager tätig waren. Nach und nach untersuchten sie mehr als 3000 Teams.

Nach fünfjähriger Arbeit kristallisierten sich die wesentlichen Erfolgsmuster heraus. Ihre zentralen Erkenntnisse: Es gibt drei entscheidende Faktoren, die bei fast allen erfolgreichen Teams vorliegen und bei erfolglosen Teams fehlen.

- Ausgewogenheit im Wahrnehmen verschiedener Arbeitsfunktionen (Tasks)
- Ausgewogenheit in der Zusammensetzung der Teams (People)
- Ausgewogenheit im Einsatz verbindender Elemente, so genannter Linking Skills, zwischen den Arbeitsfunktionen und Teammitgliedern (Process)

Damit Personalentwickler und Teamleiter diese Elemente in Teams implementieren können, entwickelten Margerison und McCann das Team Management System (TMS). Bis heute haben ca. 700 000 Menschen in 80 Ländern verschiedene Instrumente des Systems genutzt. Von 75 000-151 000 Personen wurden die ausgewerteten Daten gesammelt.

Behörde und schliesslich in die der übergeordneten staatlichen Institutionen eingebettet. Beraten, Organisieren, Umsetzen, stabilisierendes Betreuen der jungen Mensehen sowie das Kontrollieren und Evaluieren der Aufgaben – das alles und noch viel mehr trägt zu einem erfolgreichen Prozess rund um das Lehren und Lernen bei. Aber auch

hier ist ständiges Innovieren und Promoten gefragt - denn für den Erfolg sind immer wieder neue Ideen und deren Unterstützung gefragt.

Alle Tätigkeiten in einem Team kann man auf dem TMS-Rad einordnen. Sehr wahrscheinlich werden zwei oder drei Funktionen für den Erfolg des Teams von zentraler Bedeutung sein, und es mag zwei oder drei weitere

Bereiche geben, die auch noch wichtig sind. Ein Verständnis dieser Funktionen und welche Bedeutung sie für die Tätigkeit in einem Team haben, ist für den Erfolg des Teams von grundlegender Bedeutung.

#### Die <sup>9</sup> unterschiedlichen Arbeitsfunktionen eines Teams - Arbeiten rund ums Rad

Lassen Sie uns jetzt einmal genauer das Rad der Arbeitsfunktionen mit der Tätigkeitspalette für jede einzelne Arbeitsfunktion betrachten.

#### Beraten

Beraten heisst, Informationen einzuholen und weiterzugeben. Menschen, die sich in diesem Arbeitsbereich gieren, erhalten Daten aus schriftlichen Berichten oder im Kontakt mit anderen und stellen sie zusammen, so dass sie für Entscheidungsfindungsprozesse genutzt werden können. Es gibt Menschen, die mehr als die Hälfte der Zeit mit dieser Tätigkeitspalette verbringen: Sie meln Daten, um sie an andere weiterzugeben, damit diese handeln können.

#### Innovieren

Mit neuen Ideen hervorzutreten und sie zu testen, ist wesentlich für rungsprozesse. Innovieren ist ein zentra-Aspekt der Teamarbeit. Hier denken sich Teammitglieder neue Produkte oder Dienstleistungen aus oder neue Wege, die bestehenden zu verbessern. Diese Tätigkeit besteht darin, diese Ideen, die dem Unternehmen einen Wettbewerbsvorteil vor den anderen schaffen könzu kreieren und zu erforschen. Wie viel Zeit müssen Sie in Ihrer Tätigkeit damit verbringen, zu innovieren?

#### Promoten

Es hat keinen Sinn, sich Ideen denken, wenn sie nicht «verkauft» werden können. Darin besteht ganz wesentlich das «Promoten» — Chancen zu erkennen und wahrzunehmen – eine wichtige Komponente einer jeden Teamarbeit. Viele Marktchancen gehen verloren — einfach weil sie anderen schlecht «verkauft» werden. Das ist oft eine Schwäche in der Arbeit von Teams. Viele Vorstände haben uns ihre Enttäuschung darüber mitgeteilt, dass einige Teams unfähig seien, wirklich gute Ideen anderen überzeugend zu präsentieren und sie verkaufsfördernd und gewinnbringend zu «promoten».

#### Entwickeln

Eine Idee oder einen Vorschlag zu entwickeln heisst, abzuschätzen und zu bewerten, wie sie/er in der Praxis funktionieren wird. Es kann zwei oder drei unterschiedliche Wege geben, die sierung der Idee zu planen. «Entwickeln» kann heissen, Prototypen zu testen. Es kann darin bestehen, alternative Versionen der «Ideen» zu bewerten, um herauszufinden, welche am besten umgesetzt werden kann, welche beim Kunden am besten ankommt oder welche das beste Preis-Leistungs-Verhältnis bietet. wickeln heisst auch, ständig die bestmöglichen Lösungen zu suchen und ständig an Verbesserungen zu feilen. Es bedeutet vor allem, die besten Neuerungen wählen und mit bewährten Methoden und Verfahren so zu kombinieren, dass neue Wertschöpfung für das Unternehmen entsteht.

#### Organisieren

Das Hauptgewicht gehört hier der geistigen Leistung, die Umsetzung optimal vorzubereiten. Das heisst, sich selbst und andere zu organisieren, Pläne zu erstellen, so dass das Produkt oder die Dienstleistung in der erwarteten Frist und mit dem erwarteten finanziellen Resultat geliefert werden kann. Viele Linienmanager sind mit dem Organisieren vertraut. Vor allem Projektmanager werden oft mehr als 50% ihrer Tätigkeit damit verbringen.

#### Umsetzen

Wenn Planungen und Massnahmen «stehen», kann das Team beginnen, das Produkt herzustellen oder die leistung zu erbringen, und das auf einem regelmässig hohen Standard von Effektivität und Effizienz. Diese Tätigkeit bringt das Geld ein. Wer hier tätig ist, strebt systematische und effiziente Arbeitsweisen an, die nicht dauernd geändert werden müssen.

#### Überwachen

Steuerung und Sicherung der Qualität erfordern fortlaufendes Überwa-

chen der Arbeitsprozesse. Viele Teams haben Schwächen in diesem Bereich. Rechnungswesen und Buchhaltung nehmen diesen Bereich oft zentral wahr, ebenso Sicherheitsbeauftragte und andere, die auf Genauigkeit und Präzision Wert legen. Viele Managementprozesse und Audits sind hier angesiedelt, um Sicherheit und Vertragstreue zu gewährleisten.

#### Stabilisieren

In vielen Teams und Organisationen besteht Bedarf, Standards aufrechtzuerhalten und effektive Arbeitsprozesse zu fördern. Dieser Tätigkeitsbereich heisst Stabilisieren. Das heisst, sich an Werten zu orientieren und sicherzustellen, dass die Arbeit nach vereinbarten Qualitätsstandards getan wird, mit regelmässigen Auswertungs- und Prüfphasen. Stabilisieren heisst auch, auf die Gefühle und Bedürfnisse der Teammitglieder und auch die Beziehungen untereinander zu achten. Die Chemie im Team muss stimmen. Es bedeutet weiterhin, Wert darauf zu legen, dass Mitarbeiter sich am Arbeitsplatz anerkannt, sozial sichert und in ihrer beruflichen und persönlichen Entfaltung gefördert fühlen.

#### Verbinden

In der zentralen Funktion «Verbinden» werden die acht genannten Tätigkeitsbereiche koordiniert und miteinander vernetzt. Das ist oft die Hauptaufgabe des Teamleiters, aber in reifen Teams muss jedes Teammitglied Zeit für diese Aufgabe aufwenden. Hier werden die Stärken des Teams gebündelt. Das Verbinden der verschiedenen Tätigkeiten und Ausrichten auf das gemeinsame Ziel bewirkt, dass aus einer Gruppe von Individuen ein effektives und hocheffizientes Team wird.

## Q) M  $\boldsymbol{\sigma}$  $\overline{\mathsf{S}}$ -occ  $\boldsymbol{\mathsf{U}}$ **u**  $\boldsymbol{\sigma}$ infte  $\boldsymbol{\mathsf{U}}$  $\bf \omega$  $\overline{\mathbf{0}}$

 $\frac{1}{2}$ Vollpensi Halbpension ci\_ Ga dionsarten. e Pens egende

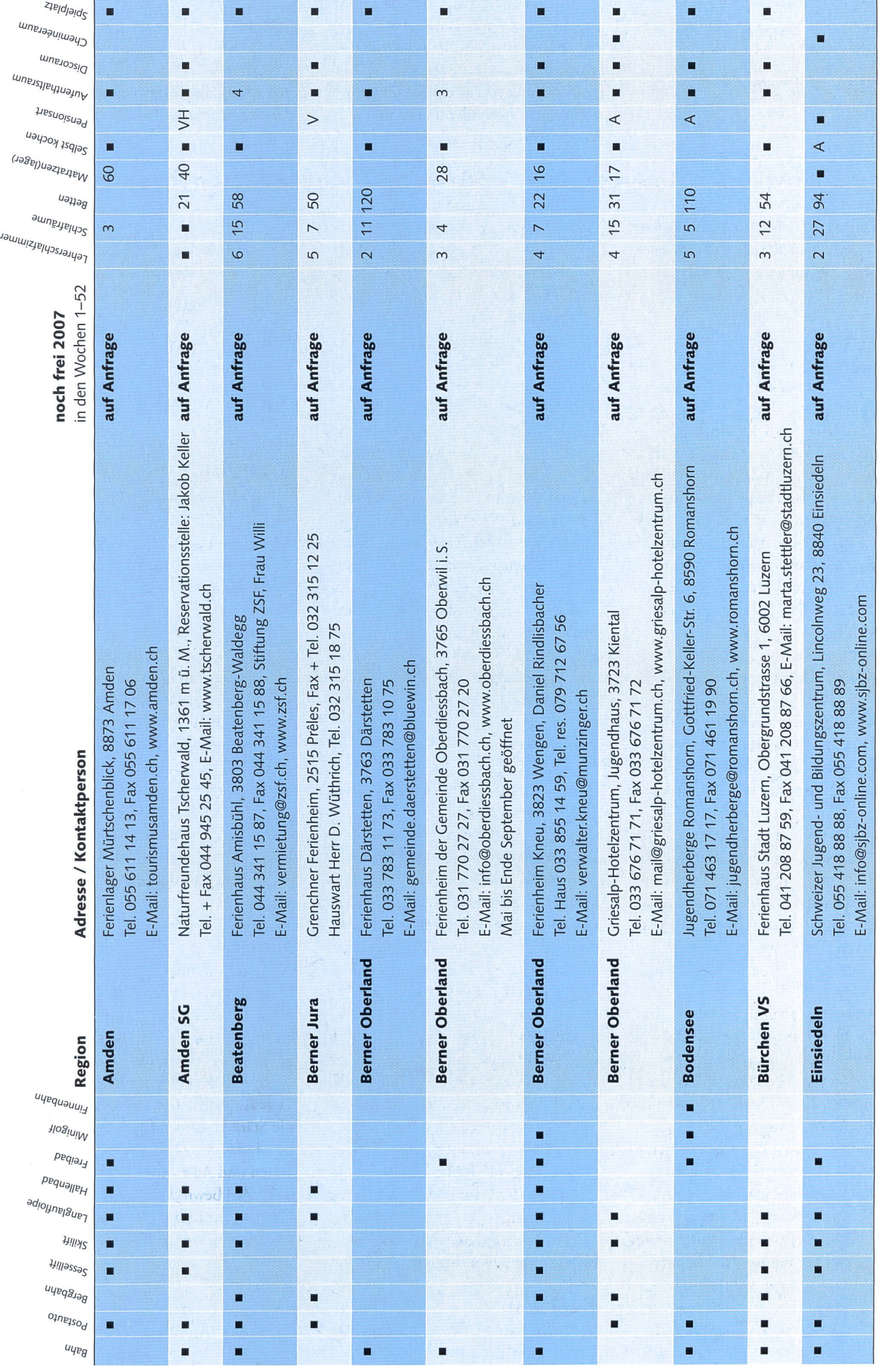

a>M  $\boldsymbol{\sigma}$ U) "Oc  $\boldsymbol{\mathsf{U}}$  $\boldsymbol{\mathsf{v}}$ I/)  $\boldsymbol{\sigma}$ :3  $\boldsymbol{\mathsf{U}}$  $\frac{4}{5}$  $\overline{\mathbf{0}}$  $\frac{\mathbf{0}}{\mathbf{0}}$ 

c0 Vollpensi albpens Ga Öc<br>co onsa e Pensi egende

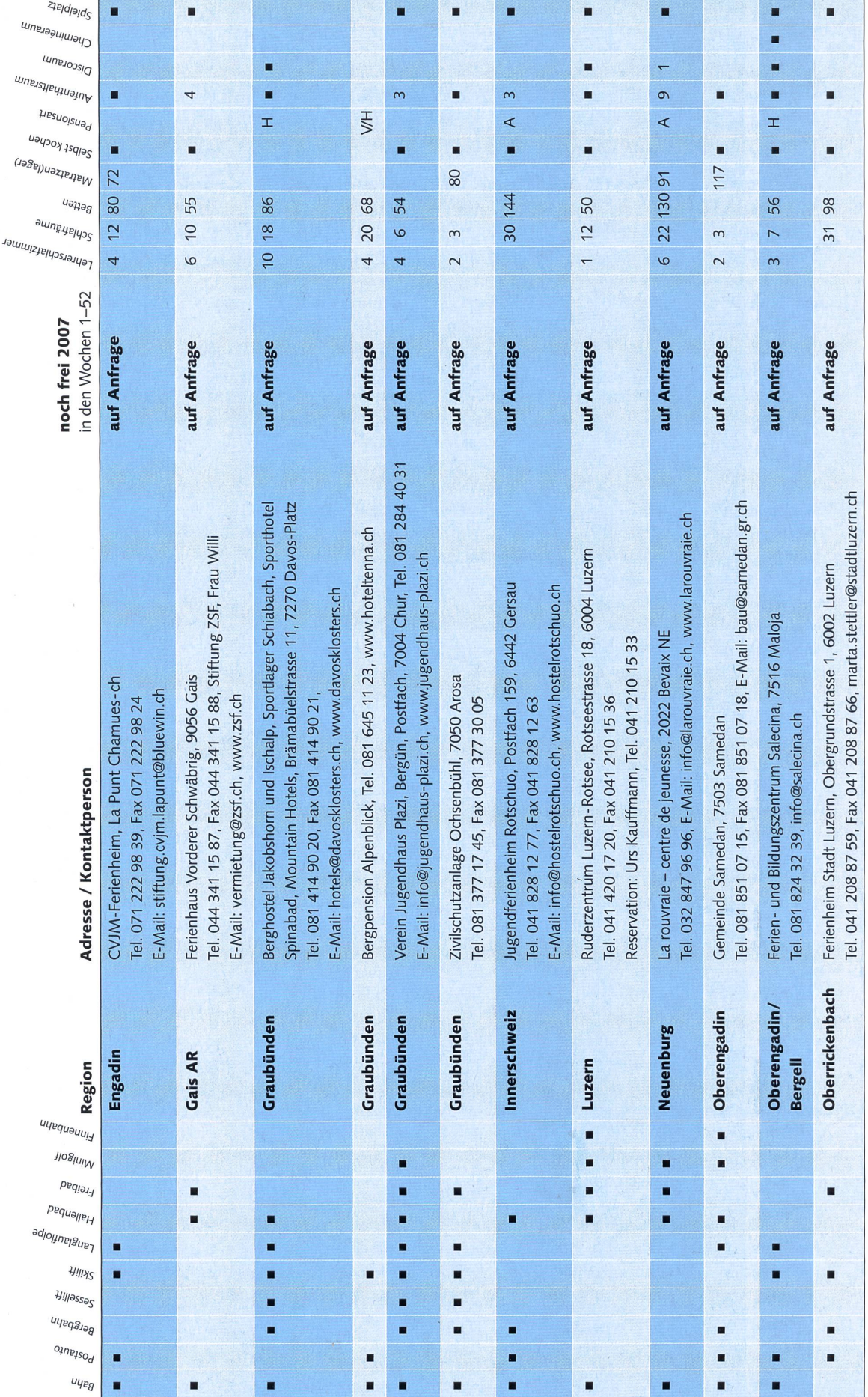

 $\bar{\bar{z}}$ 

 $\boldsymbol{\mathsf{U}}$ -Mc3  $\boldsymbol{\mathsf{U}}$ £ it 0) M **JO** a  $\blacksquare$ und iC  $\mathbf 0$  $\blacksquare$ tf)  $\boldsymbol{\varpi}$  $\mathop{\sf infte}\limits_{\mathop{\sf A}\nolimits\mathop{\sf B}\nolimits\mathop{\sf A}\nolimits\mathop{\sf B}\nolimits}$ :3

pens  $\ddot{ }$ bpension n, G: Ga arte egende: A: Alle Pens

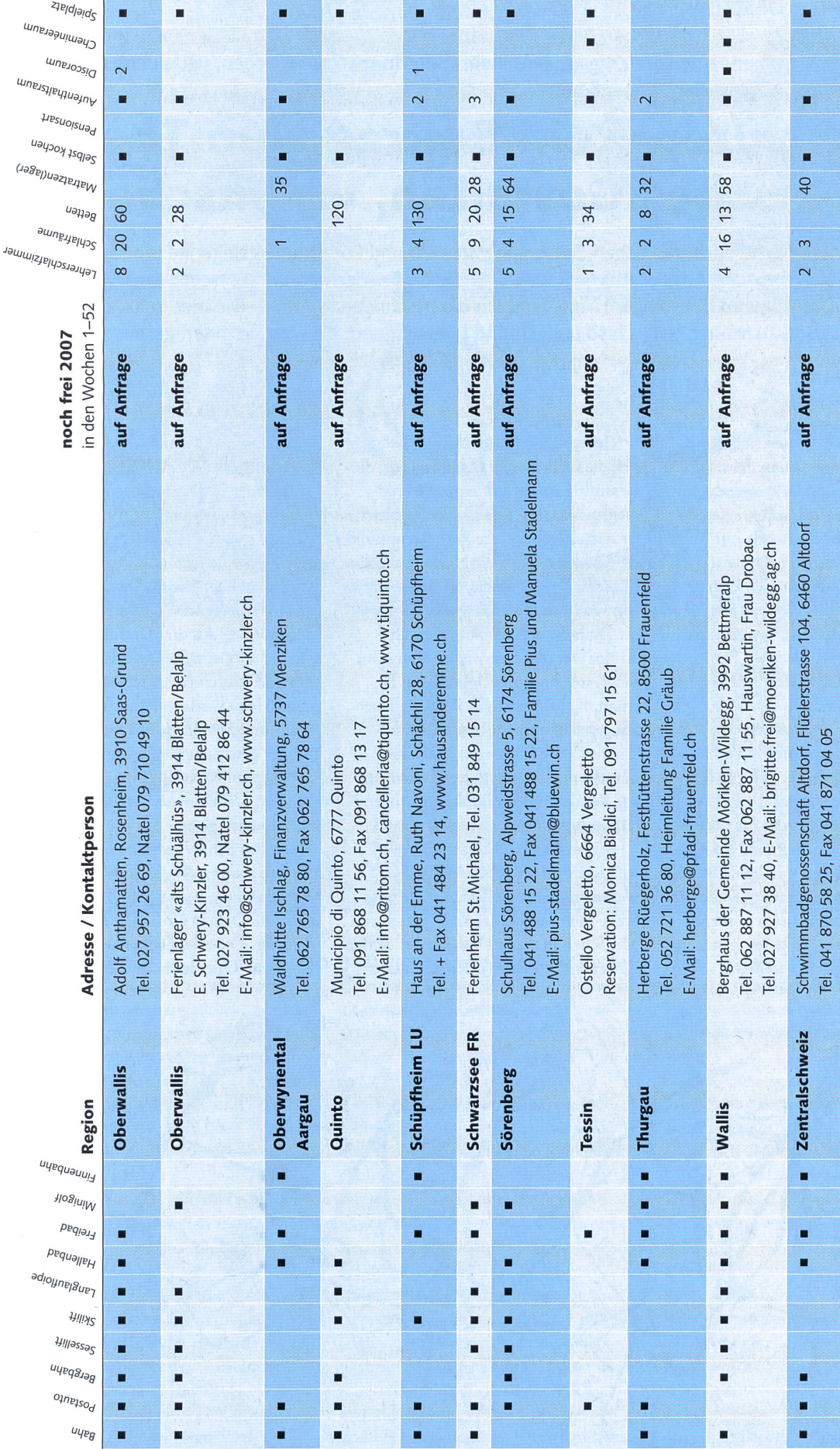

#### **EX UNTERRICHTSVORSCHLAG**

Biegen, formen, anschauen, genau hinsehen, weiterformen, vergleichen, verfeinern, sich freuen, ausstellen, präsentieren

## Drahtfiguren - ein Beitrag zum Thema Bildnerisches Gestalten, «Menschen»

Auf der Suche nach möglichen Darstellungsformen und Forschungsgelegenheiten für die Schülerinnen und Schüler (die Schüler sollten durch Beobachten und Forschen Bewegungen in die Drahtfiguren hineinlegen) «er»-fand ich die beschriebene Arbeit. Die Idee zur Montage und zur Darstellung fand ich so einfach und überzeugend, dass ich sie Ihnen gerne vorstelle. Ruedi Wenger

Ziel: Die Schüler setzen sich individuell mit den Proportionen des menschlichen Körpers, mit dem Bewegungsapund mit möglichen Bewegungen auseinander. Nicht die Arbeit mit Massstab oder Messband, sondern die Beobachtung und das Auge sollen geschult werden. Eine bewusste nehmung der Körperhaltung ermöglicht die Darstellung verschiedener Bewegungen am Modell. Die Klasse stellt ein Gesamtwerk dar — das Individuum definiert/begrenzt sich in der Masse

Während der nachfolgend beschriebenen Arbeit zeigten mir Schüler Drahtfiguren, die beispielsweise die Ellbogen falsch gerichtet hatten oder bei denen Arme und Beine wie Bananen geformt und gekrümmt waren und keine Knie-Armgelenke aufwiesen. Die Schüler konnten zu einer bewussten Wahrnehmung der Körperhaltung, zur genauen Beobachtung angeleitet werden.

Des weichen Materials wegen eignen sich die Drahtbinder besonders gut, die Gesamtfigur oder nur einzelne Teile mehrmals umzubiegen, auszuprobieren, zu vergleichen und die Form zu optimie-Auch ist durch die Normierung eine Einheitsgrösse gegeben, die beim Aufbau von Gruppen dienlich sein kann. Dass die Drahtbinder auf Baustellen oft achtlos weggeworfen werden und zendware» sind, erleichtert deren Beschaffung beispielsweise beim örtlichen Baugeschäft oder im Baufachmarkt.

Durch die Montage auf Karton können die Figuren gut gruppiert und auf Regalen oder an Wänden hängend relativ einfach präsentiert werden.

In einer ersten Aufgabe (25 min) stellte ich jedem Schüler Dutzende Drahtbinder zur Verfügung. Auftrag: Stelle mit diesem Material Figuren von Menschen her. Die Drahtbinder dürfen nicht zerschnitten werden. Zusatzaufgabe: die Figur steht frei, ist also im Gleichgewicht. Die Ergebnisse wurden gemeinsam betrachtet, begutachtet. Anschliessend lautete der Auftrag: Erstelle mit möglichst wenig Bindern eine menschliche Figur. Probiere schiedene Körperhaltungen aus.

In der folgenden Lektion stellte ich den Rohling aus drei Drahtbindern vor. Die Schüler erhielten wieder Drahtbinder und bauten gleich nach: Auf geeig-Höhe wird ein zweiter Binder als Arm- und Schulterpartie um den ersten Binder gewickelt (2-3 Umgänge), es entsteht ein Kreuz. Nun wird der dritte Binder parallel neben den ersten Rumpfdraht gelegt. Auf geeigneter Höhe (im Schritt) werden die beiden Drähte zusammengeklemmt (evtl. Kombizange). Nun wird der doppelt geführte Draht (Wirbelsäule und Hals) verdrillt. Die zwei Schlaufen bilden den Kopf, der Querdraht, also die Arme,

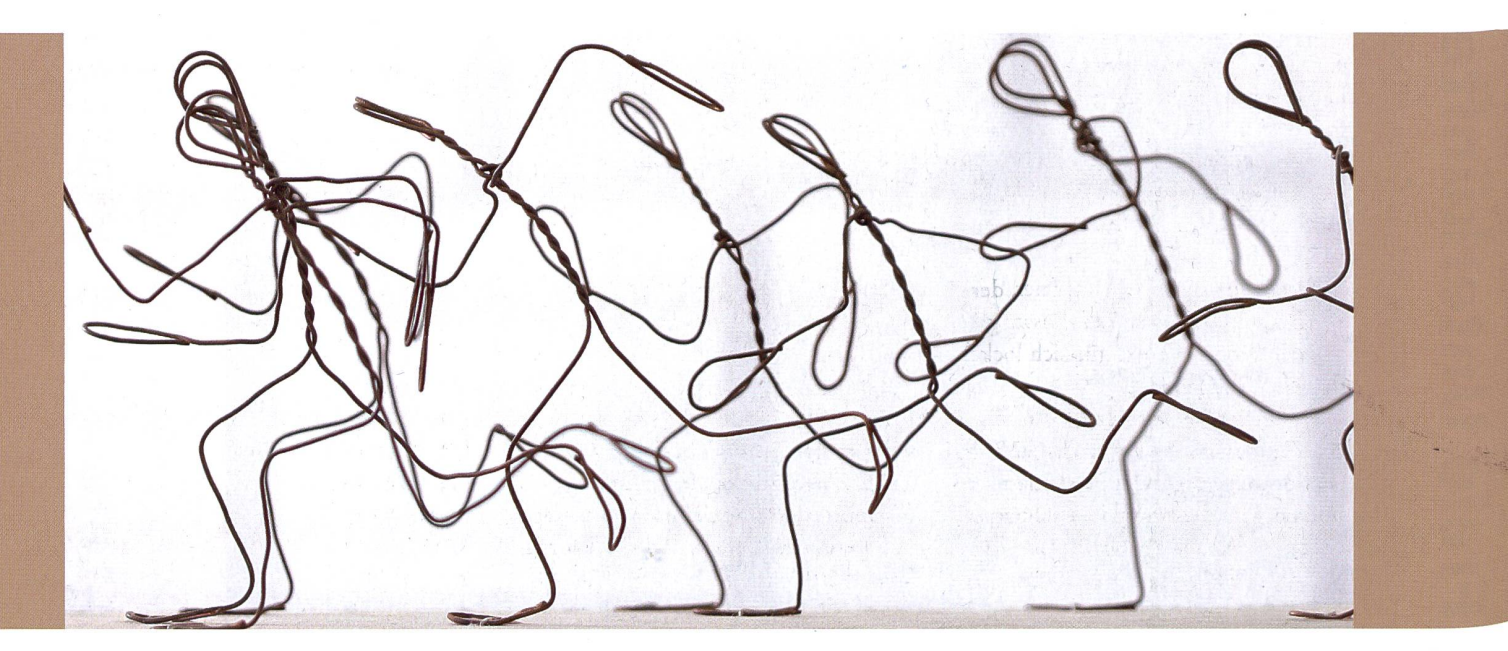

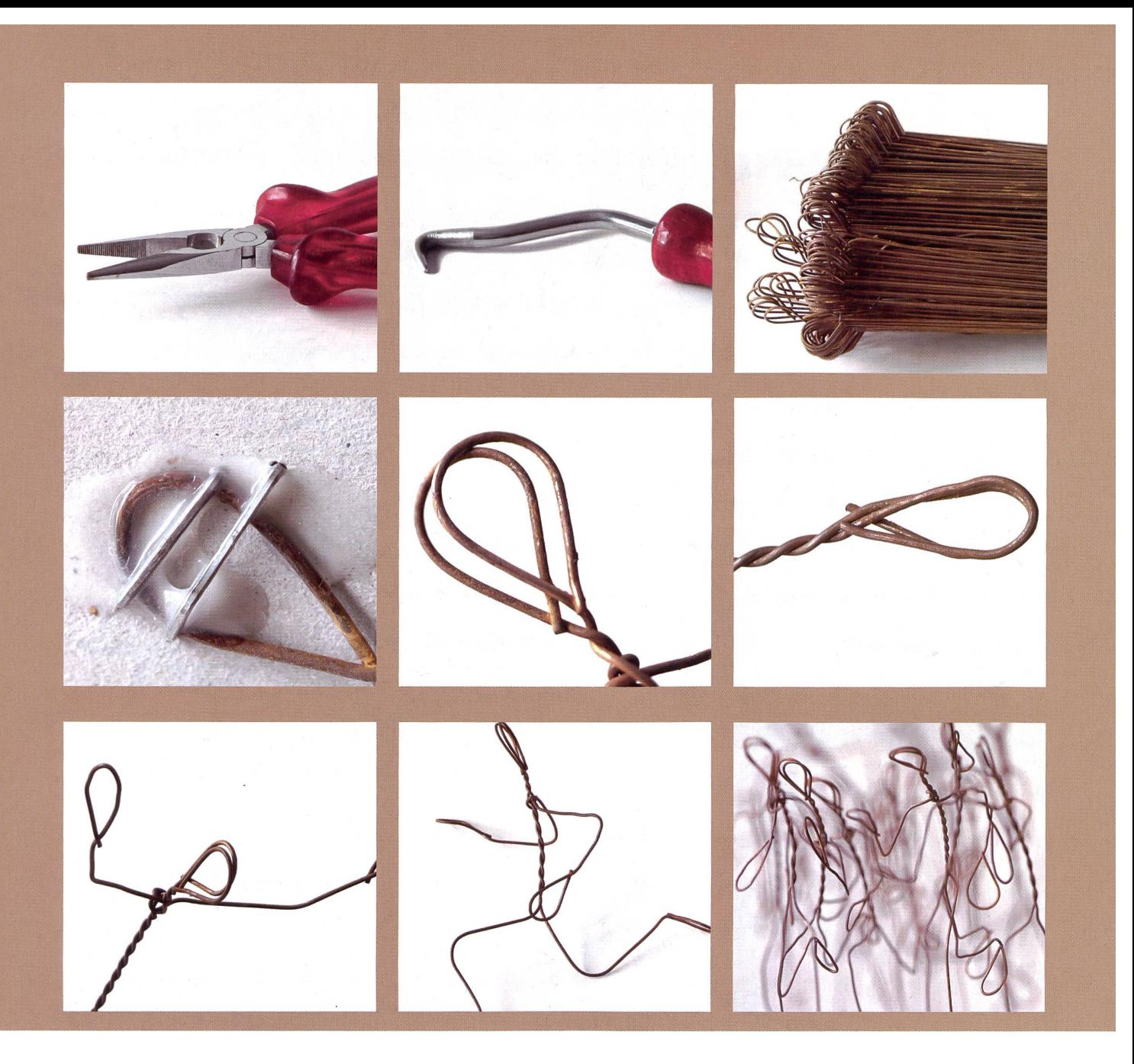

sitzt nun ebenfalls fest. Füsse und Hände werden aus der runden Form noch leicht zusammengedrückt, so dass die ovale, längliche Form entsteht. Die Füsse werden rechtwinklig abgebogen. Fertig ist der «Rohling», aus dem nun die verschiedensten Typen und Figuren geformt werden können. (Den Schülern kann auch ein Rohling ausgeteilt den.)

Stelle einen <sup>1</sup> OO-m-Läufer her, der im Endspurt seinen vollen Einsatz gibt.

Stelle eine Figur her, die sich locker an eine Wand lehnt

Es entstand eine Vielzahl von filigranen Figuren, die bis zur nächsten BG-Lektion weggelegt oder präsentiert sein wollten. Um die Figuren ausstellen zu können, teilte ich die Schüler in Gruppen ein. Jede Gruppe erhielt einen Karton (2 mm Dicke) und Weissleim.

Auftrag: Stellt eure Figuren als Gruppe auf diesem Karton auf. Sie dürfen nicht als Einzelfiguren stehen, sondern sie müssen gemeinsam eine Geschichte erleben. Klebt anschliessend die Figuren fest.

Um die Läufer montieren zu können (Körper in Vorlage, der Schwerpunkt liegt ausserhalb der kleinen Sohlenfläche), befestigte ich sie mit einem Tacker (vorgängig Wellkarton als dickere Unterlage unter den normalen Karton, so dass die Klammern nicht durchschlagen). Ein Tropfen Weissleim fixiert den Läufer vollends. Nun können die Kartons an der Pinwand befestigt werden (Lochzange, Stecknadeln). Um die Gruppen und Einzelläufer von schräg unten besser sehen zu können, kann man den Montagekarton mit dreiecken von der Wand abheben. Dies

kann direkt an der Wand gemacht werden: die vorbereiteten Dreiecke mit Leim bestreichen und unter den Montagekarton schieben, senkrecht ausrichten, voilà.

Es können verschiedenste weitere Menschentypen und -gruppen angefertigt werden: Fussballspieler, Tänzer, Volleyballer, sich verbeugende Theatergruppe, OL-Läufer in Kurvenlage, Soldaten, Demonstranten, Wartende am Bahnhof, Artistentruppe und und und ...

Idee und Text: Ruedi Wenger, Cwatt Fotos: Stefan Hofer, Thun Ruedi Wenger, Rosenweg 77 3645 Gwatt 033 335 30 41 r.r.wenger@freesurf.ch

## Tiere im Winter: nett und frech!

Ursula Koller

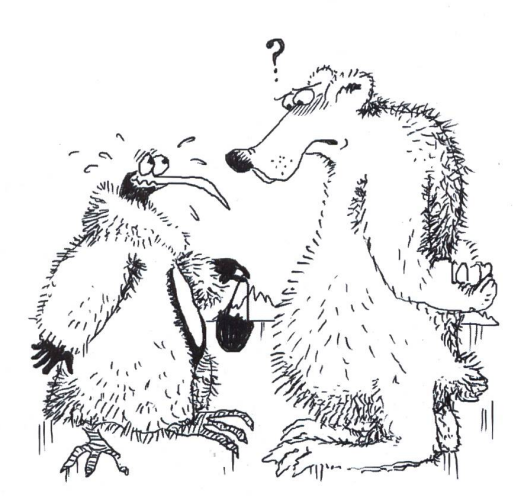

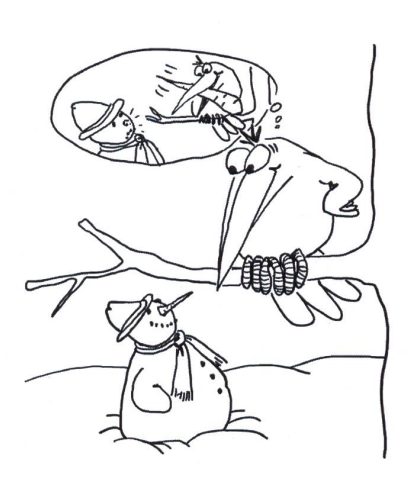

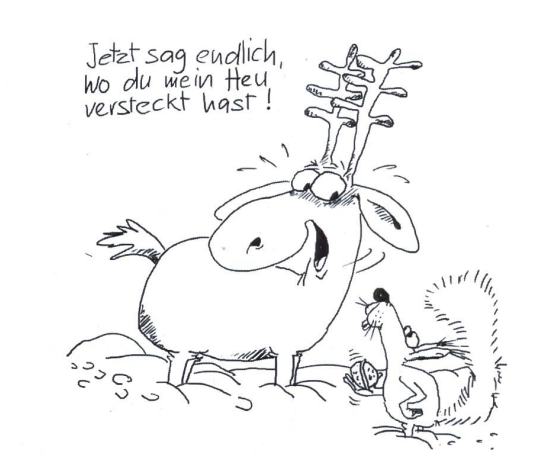

 $\mathcal{U}$ 

 $\mathcal{U}(\bigcirc)$ 

 $\mathfrak{a}$ 

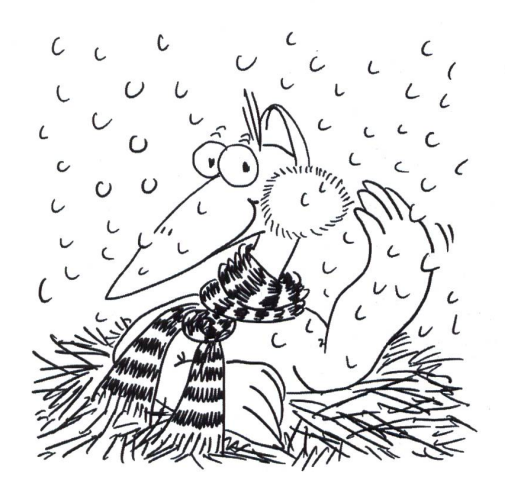

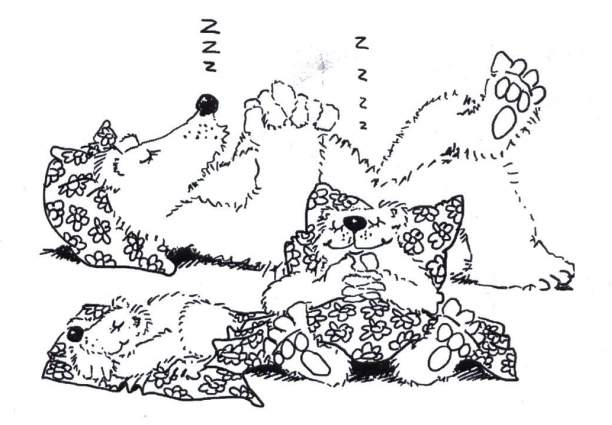

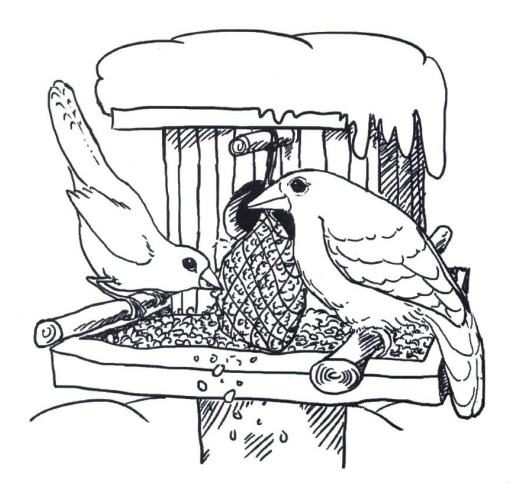

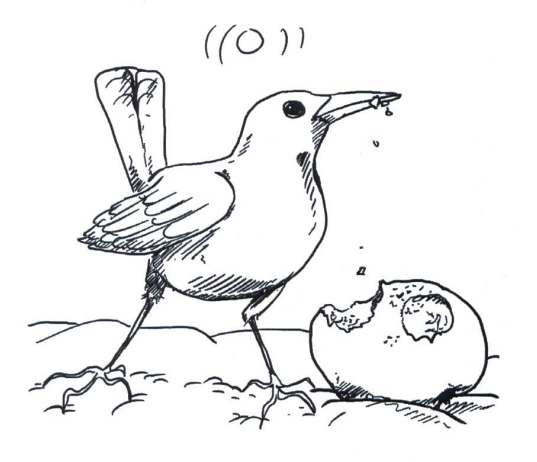

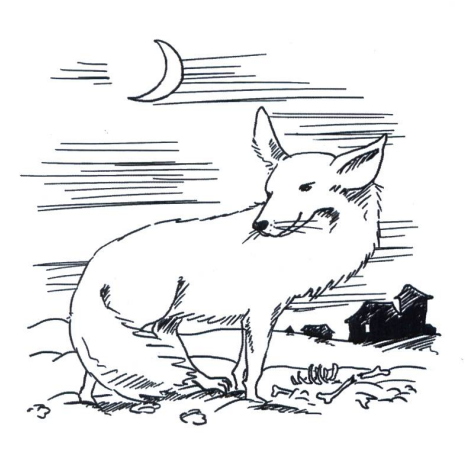

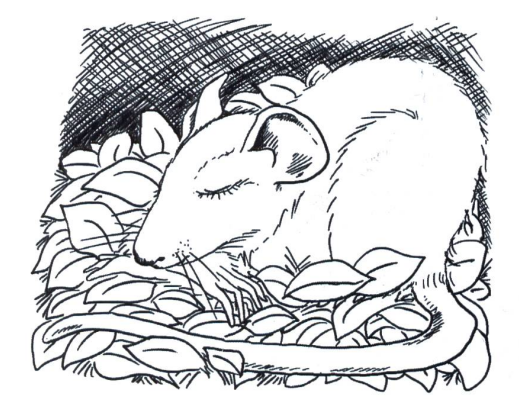

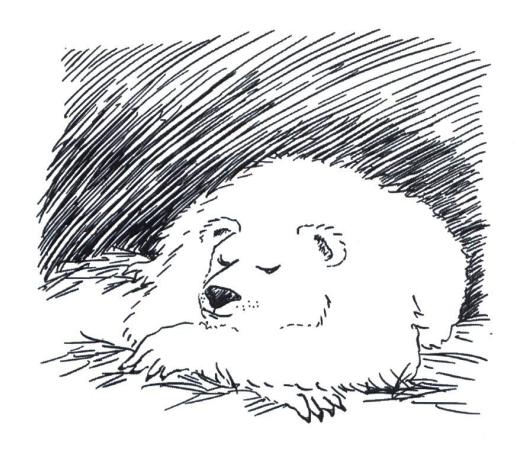

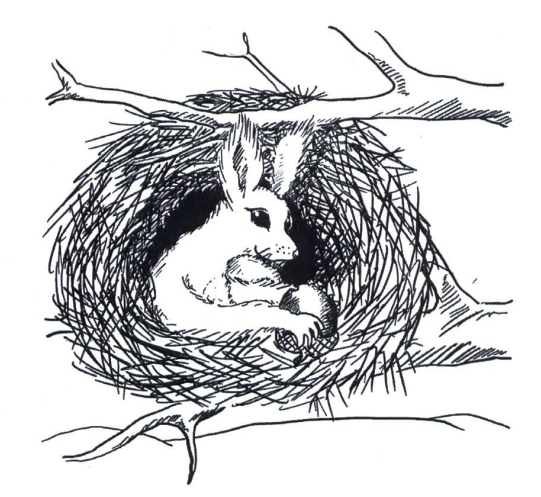

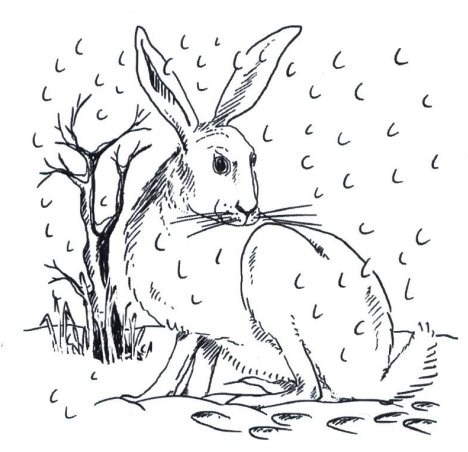

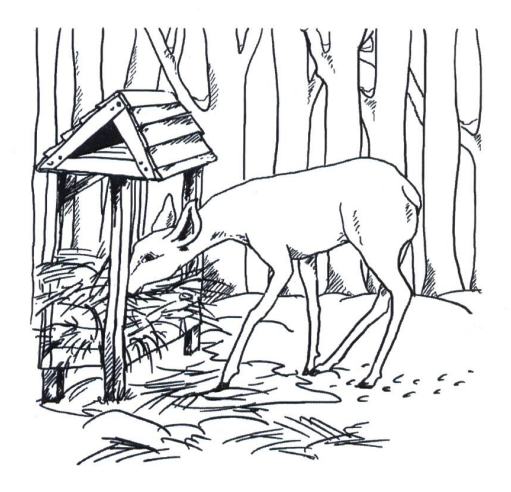

## Lieferantenadressen für Schulbedarf

#### Advents- und Erlebniskalender

**SI TZT AG, Rainstr. 57, 8706 Meilen, Tel. 044 923 65 64,** www.tzt.ch / info@tzt.ch

#### Aktive Schul- und Freizeitgestaltung

**feel your body gmbh,** Springseile, Unterrichtsmaterialien, Sportbücher, Weiterbildungen. Tel. 044 940 89 68, Fax 044 942 11 10, www.feelyourbody.ch, info@feelyourbody.ch

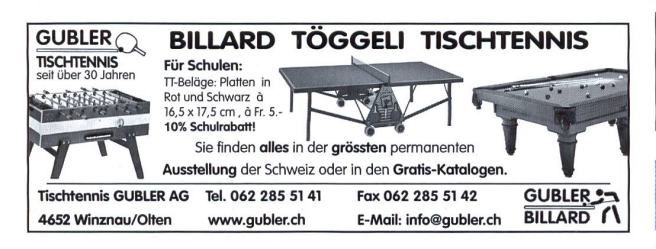

#### Audio / Visuelle Kommunikation

### Audiovisuelle Einrichtungen

- Video-/Hellraum-und Diaprojektoren & Leinwände
- Audio-& Videogeräte
- Dienstleistungen (Reparaturen, Installationen) verlangen Sie detaillierte Informationen bei:

AV-MEDIA & Geräte Service<br>Gruebstr. 17 • 8706 Meilen • T: 044-923 51 57 • F: 044-923 17 36<br>www.av-media.ch (Online-Shop!) • Email: info@av-media.ch

#### Bienenwachs / Kerzengiessformen

Bienen-Meier, R. Meier Söhne AG, 5444 Künten, 056 485 92 50, Fax 056 485 92 55

#### Bildungsmedien

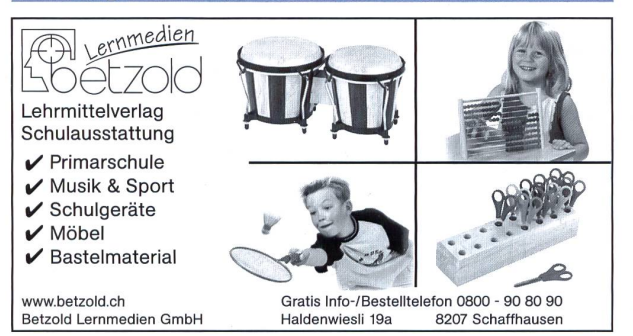

#### Bücher

**Buchhandlung Beer, St. Peterhofstatt 10,** 8022 Zürich, 044 211 27 05, Fax 044 212 16 97, buchhandlung@buch-beer.ch, www.buch-beer.ch

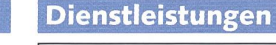

#### **SHIP**

**WWW. DIDAC** Dienstleistungen für das Bildungswesen<br>
Sammen Services pour l'enseignement et la formation Geschäfftstelle<br>
Sammen Servizi per l'insegnament et la formatione<br>
Sammen Services for education<br>
Services for education<br>

## www.swissdidac.ch

#### Fernseh- und Computerwagen

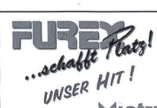

Projektions-, TV- & Apparatewagen FUREX AG, 8320 Fehraltorf<br>
WIER HIT! Tel. 043 833 11 11<br>
Mietra schlestlechanlegen www.furex.ch info@furex.ch Tel. 043 833 11 11

#### Handarbeiten / Kreatives Schaffen / Bastelarbeit

- Bastel-Gips, Gips-Kurse, ADIKom, 052 659 61 68, www.adikom.ch
- **Blacho-Tex AG, Blachenmaterial für Taschen, Hüllen etc.** 5607 Hägglingen, Tel. 056 624 15 55, www.blacho-tex.ch

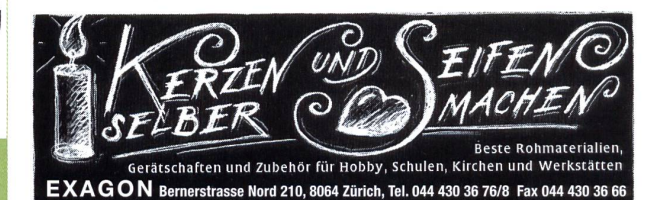

### Holzbearbeitungsmaschinen

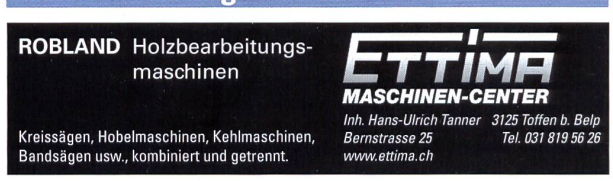

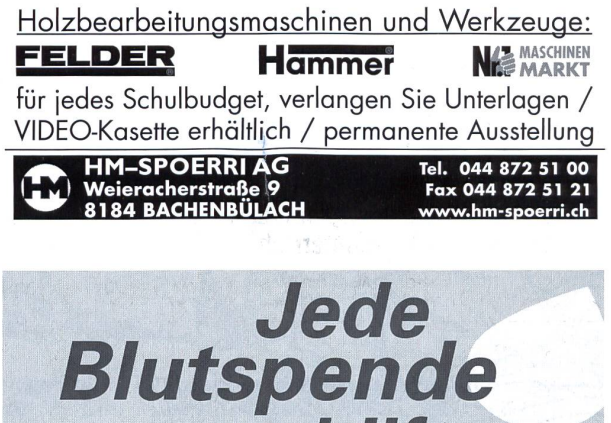

hilft

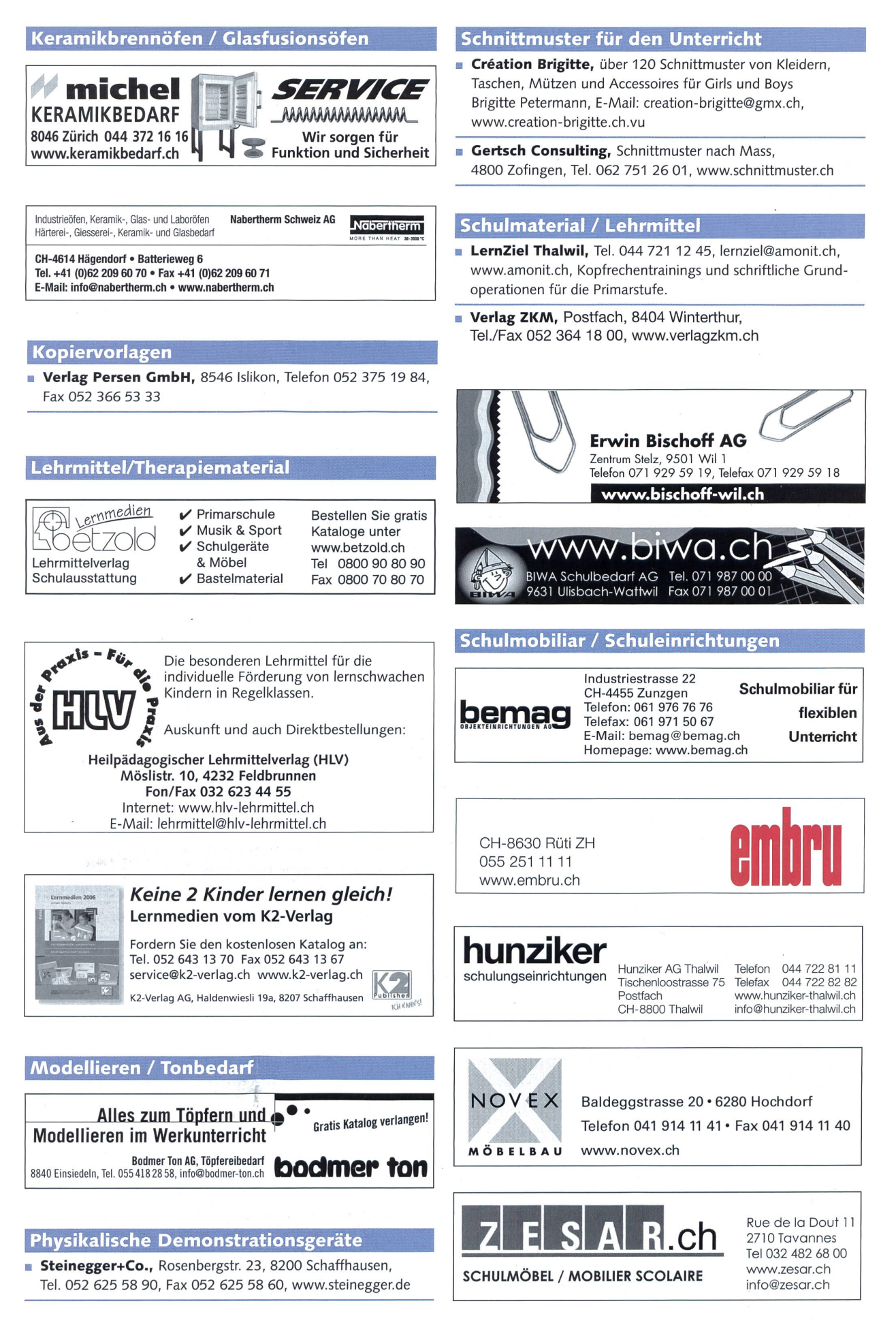

DIE NEUE SCHULPRAXIS 2/2007 61

#### Schulzahnpflege

Profimed AG, Dorfstrasse 143, 8802 Kilchberg, Tel. 0800 336 411, Fax 0800 336 410, E-Mail: info@profimed.ch, www.profimed.ch

#### Sitz / Stehmobiliar

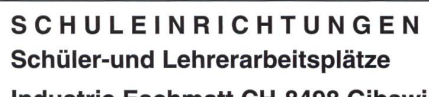

Industrie Eschmatt CH-8498 Gibswil<br>Tel. 055 265 60 70 www.merwag.ch Tel. 055 265 60 70

#### Spiel- und Sportgeräte

silisport ag Tel. 052 396 70 70 / www.silisport.com

#### Wandtafel / Schuleinrichtungen

Eugen Knobel Schuleinrichtungen, 6301 Zug, Tel. 041 710 81 81, Fax 041 710 03 43, info@knobel-zug.ch, www.knobel-zug.ch

CH-8630 Rüti ZH 055 251 11 11 www.embru.ch

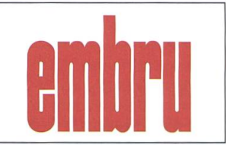

## **hunziker**<br>schulungseinrichtungen

**MÖBELBAU** 

NOVEX

Service und Revisionen.

Postfach CH-8800 Thalwil

Hunziker AG Thalwil Telefon 044 722 81 11<br>Tischenloostrasse 75 Telefax 044 722 82 82 www.hunziker-thalwil.ch info@hunziker-thalwil.ch

> OESCHGER Wir richten ein.

Baldeggstrasse 20 • 6280 Hochdorf Telefon 041 914 <sup>11</sup> 41 • Fax 041 914 <sup>11</sup> 40

www.novex.ch

Ihr Spezialist für Werkraumeinrichtungen in Schulen,

Mobiliar, Werkzeuge, Maschinen, Beratung, Planung, Schulung,

Spielplatzring 12, 6048 Horw, Tel. 041 340 56 70, Fax 041 340 56 83, Mobil 079 641 07 04, E-Mail: f\_faehndrich@bluewin.ch

Werkzeuge und Werkmaterialien für Schulen, 8302 Kloten **werden werden werden werden werden** 

Werkraumeinrichtungen...

Werkraumeinrichtungen und

Therapie- und Lehrwerkstätten.

Franz Xaver Fähndrich

<sup>T</sup> 044 804 33 55, <sup>F</sup> 044 804 33 57 schulen@opo.ch, www.opo.ch

#### Spielplatzgeräte

#### borli

Spiel- und Sportgeräte AG Postfach 3030 6210 Sursee LU Telefon 041 925 14 00 Fax 041 925 14 10 www.buerliag.com

- Spiel- und Sportgeräte - Fallschutzplatten - Drehbare Kletterbäume - Parkmobiliar

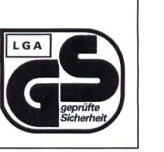

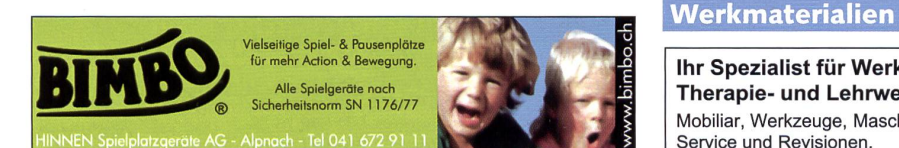

Oeko-Handels AG Spiel-& Sportgeräte CH-9016 St. Gallen

Tel. 071 288 05 40

**HAGS** www.oeko-handels.ch info@oeko-handels.ch

#### Technisches und Textiles Gestalten

#### www.do-it-werkstatt.ch Neue Homepage mit

- Abonnement oder individuellem Dirket-Download
- Angeboten zum Lehrmittel Phänomenales Gestalten
- 250 do-it-Aufgaben mit Fotogalerie und Hiifsgeräten
- Einzel-, Schul- oder PH-Lizenzen

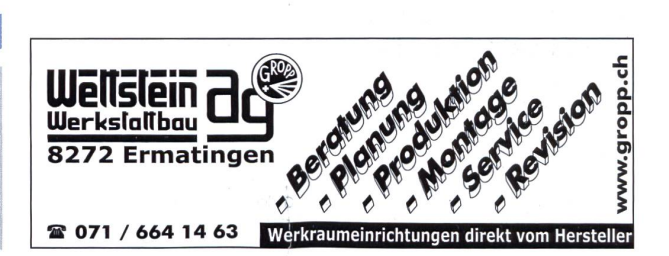

# Spende Blut-rette Leben

### Sprachen lernen als Kommunikation und Mentaltraining

Die Möglichkeiten der Lernsoftware Revoca 4 Das beste und lebendigste Lernen geschieht immer noch im (kommunikativen) Unterricht. Kommunikation bedeutet, dass echte, schülerrelevante Inhalte von «Sendern» zu «Empfängern» gelangen können. Das kann mündlich wie schriftlich geschehen, unter Mitwirkung der Lehrperson oder ohne. Letztere kann sich wirksam entlasten, wenn ihr «Assistent», der Computer, mit einem geeigneten Lernprogramm zur Verfügung steht.

- 1. Üben: Delegiert werden können die klassischen Übungsbereiche: Sie sind zichtbar, können aber nur einen kleinen Teil der Lernarbeit ausmachen.
- 2. Sprachhandeln: Der Computer ermöglicht auch Üben durch Sprachhandeln.

Beim Sprachenlernen spielt die erfolgreiche Verknüpfung von Bild (Vorstellung, Schriftbild) und gesprochener Sprache eine entscheidende Rolle. Die Technik macht es Anwendern leicht, diese Bereiche miteinander zu verbinden. Lernen verläuft in mehreren Kanälen und wird dadurch gehimgerechter!

3. Produktion: Eigene Bild-Text-Produkte rufen nach Adressaten und sind somit kommunikativ. Wer den Lernenden die Wahl lässt, stellt fest, dass die meisten die Partnerarbeit der leistung vorziehen. Damit etabliert sich der

Computer nicht nur als vollwertiger Ersatz für Audio-Quellen aller Art (inkl. Sprachlabor), sondern geht weit darüber hinaus.

4. Zielorientierung: Je mehr die Lernenden erfahren, wie sie ihr Lernen selbst steuern können, desto mehr werden sie es in die eigene Hand nehmen. Das bedeutet einen grundlegenden Wandel im Schülerverhalten. Die Frage «Was muss ich lernen, um diese oder jene Note zu reichen?» macht der Fragestellung Platz: «Wie eigne ich mir folgende Kompetenzen an?»

Lernen als Mentaltraining und Denkleistung Selbst reguliertes Lernen beinhaltet Denkleistung oder Arbeiten mit der Vorstellungskraft. Erfolgreiche Trainer vermitteln ihren Sportlern diese wertvolle Art, im Geist zu üben, und sie wissen, warum. Auch Revoca ermöglicht mentale Trainingsläufe. Die Übungen sind «mehrkanalig», Bild und Ton zeugen zwar lediglich eine Imitation von Realität, aber sie stützen die Vorstellungskraft und das dächtnis. Und sie machen Üben interessant. Ler-Lernende erfahren einen Sinn in ihrem Tun.

Auch selbst reguliertes Lernen braucht eine Steuerung von aussen. Ein Teil der Schulen ist dazu übergegangen, Revoca via Internet (Revoca 4 Plus) einzusetzen. Aufträge lassen sich so gezielt erteilen, und Lernstandsprotokolle geben der Lehrperson Gewähr, dass ihre Schüler/-innen dran bleiben: an den Aufträgen sowie am Lernerfolg.

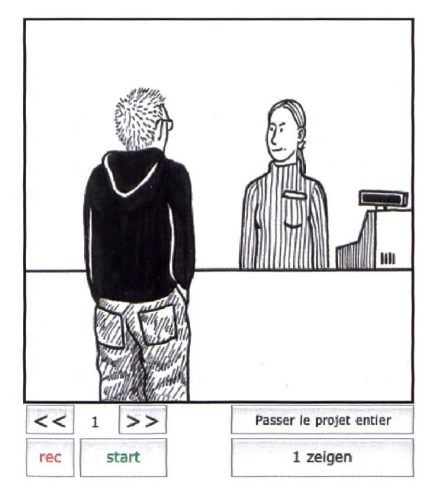

Verein Revoca Lernsoftware Feststrasse 14 8570 Weinfelden Tel. 071 622 89 40 Fax 071 622 47 38 info@revoca.ch www.revoca.ch

## Informationen unter www.swissdidac.ch

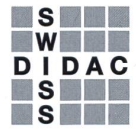

Dienstleistungen für das Bildungswesen Services pour l'enseignement et la formation Servizi per l'insegnamento <sup>e</sup> la formazione Services for education

SWISSDIDAC Geschäftsstelle

Hintergasse 16,3360 Herzogenbuchsee BE Tel. 062 956 44 56, Fax 062 956 44 54

#### die neue Schulpraxis

77. Jahrgang, erscheint monatlich, Juni/Juli Doppelnummer Internet: www.schulpraxis.ch E-Mail: info@schulpraxis.ch

#### Redaktion

Unterstufe Marc Ingber, (min) Wolfenmatt, 9606 Bütschwil, Tel. 071 983 31 49, Fax 071 983 32 49 E-Mail: m.ingber@schulpraxis.ch

**Mittelstufe** Prof. Dr. Ernst Lobsiger, (Lo) Werdhölzlistr. 11, 8048 Zürich, Tel./Fax 01 431 37 26 E-Mail: e.lobsiger@schulpraxis.ch

Oberstufe/Schule + Computer Heinrich Marti, (Ma) alte Gockhauserstrasse 1c, 8044 Zürich, Tel. 076 399 42 12 (Combox), Fax 076 398 42 12 E-Mail: h.marti©schulpraxis.ch

Abonnemente, Inserate, Verlag: St.Galler Tagblatt AG Fürstenlandstrasse 122 9001 St.Gallen, Tel. 071 272 74 30 Fax 071 272 75 29 (Abonnemente: Tel. 071 272 73 47, Fax 071 272 73 84)

Abonnementspreise 2007 (11x) Privat: CHF 87-, Institutionen: CHF 132.- Studierende: CHF 49.-

Verlagsleiter: Anton Thoma a.thoma@tagblattmedien.ch

Layout Lukas Weber, St.Galler Tagblatt AG

Druck und Versand: Zollikofer AG, 9001 St.Gallen

#### die neue Schulpraxis im März Vorschau auf Heft 3

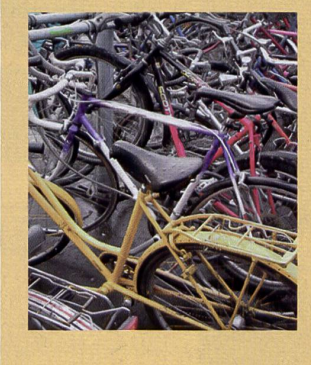

Bildbetrachtungen rund um das Fahrrad

Die Kunst Pioniere zu bleiben

Brot und Milch

Handy an Schulen

TMS, Teil 2

Zahlen, Teil 2

## die neue Schulpraxis

START | Main Tin

Mein Portfolio

**CONTRACTOR**<br>**And Mathie Areal Elizabeth Contractor** 

## Eine Mappe, die es in sich J **hat!**

Mein Portfolio

Alles, was gelungen ist, legen Schüler in ihr Portfolio. Eine Dokumentation der eigenen Stärken entsteht: «Ich zeige, was ich kann!» Unsere illustrierte Sammelmappe zeigt den Schülern den erfolgreichen Einstieg in ein Portfolio. Anschaulich, anregend und umfassend. Diese Starthilfe - entwickelt von Praktikern und Expertinnen - begleitet die Schüler während ihrer ganzen Arbeit bis zum guten Ende. Unsere Mappe ist in ihrer Art einmalig, gebrauchsfertig und praxiserprobt. Sie macht Lust auf weitere Portfolios.

hein <sub>Por</sub> Neu! Jetzt erhältlich

#### Das bietet die neue illustrierte Portfoliomappe:

Das gute Ende - Rückblick

Darüber<br>nöri mochie<br>mochielch<br>uskunt uskunte

 $gebe_{n}$ 

- eine illustrierte, gebrauchsfertige Sammelmappe mit informativen Klappentexten
- stärkt die Schüler in ihrem Lernvorhaben
- garantiert Lernfortschritte, regt zur Eigenbeurteilung an
- eine motivierende Anleitung für Einsteiger in ein Portfolio
- eine Navigationshilfe durch Lernlandschaften
- einen Überblick mit Zeitplan
- eine Ideenliste mit empfehlenswerten Lernmaterialien
- einen Kriterienraster für Eigenbewertungen
- Feedbacknischen für Beurteilungsgespräche
- nützliche Tipps für erfolgreiche Projektportfolios
- gibt Impulse für die Begabungsförderung

Format Portfoliomappe geschlossen: 220 x 311mm

Ja, ich möchte Portfoliomappen bestellen und profitiere vom Einführungspreis. Folgende Paketangebote können bestellt werden: x 5 Exemplare Fr. 12.50 x 10 Exemplare Fr. 25.00 Alle Preise inkl. Versandkosten und MwSt. x 25 Exemplare Fr. 60.00 Versand erfolgt gegen Rechnung.  $x$  50 Exemplare Fr. 110.00 Name Vorname Schule Strasse/Nr. PLZ/Ort

Bitte einsenden an: die neue schulpraxis Fürstenlandstrasse 122 9001 St. Gallen

Bestellung per Fax: 071 272 73 84 Telefonische Bestellung: 071 272 71 98 E-Mail: info@schulpraxis.ch Internet: www.schulpraxis.ch